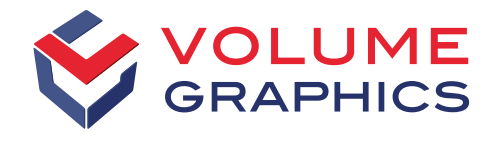

part of Hexagon

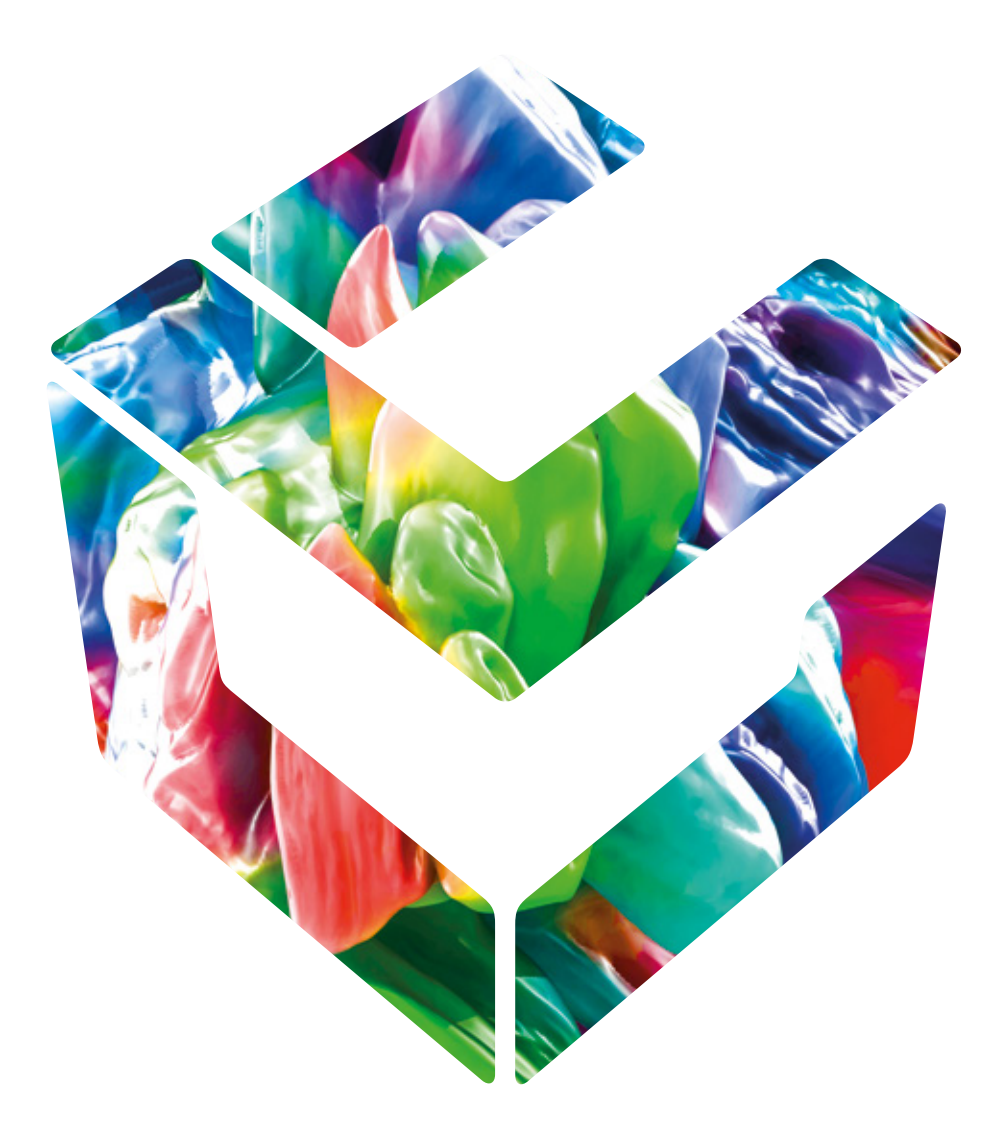

# Analysieren, Prüfen und Messen

mit Volume Graphics Software für die industrielle CT

# Warum CT?

Die fortschrittlichste Technologie für 3D-Prüfungen

Was auch immer Sie herstellen, die industrielle Computertomographie (CT) – kombiniert mit den Möglichkeiten zur Datenanalyse und -visualisierung der Volume Graphics Software – ist ausschlaggebend für die Qualitätssicherung und Bereitstellung konkurrenzfähiger Produkte. Dank der hochpräzisen Darstellung sowohl äußerer Oberflächen als auch innerer Strukturen bietet die Computertomographie die einzigartige Möglichkeit, die Qualität Ihrer Produkte umfassend zu beurteilen. Dabei spielt es keine Rolle, ob es sich um Motorblöcke oder Lötstellen auf Leiterplatten handelt.

Aus einer Vielzahl von 2D-Röntgenbildern liefert die CT-Rekonstruktion eine vollständige dreidimensionale Darstellung eines Bauteils. So können mit Hilfe der CT selbst die komplexesten Fragestellungen zu den äußeren und inneren Strukturen eines Bauteils und seinen Materialeigenschaften beantwortet werden. Die Computertomographie arbeitet schnell, genau, zuverlässig, berührungslos und zerstörungsfrei. Sie kann in jeder Produktionsphase eingesetzt werden, von der Prototypenentwicklung bis hin zu Inline-Kontrollen in der Fertigung. Die Vielfalt der Anwendungsmöglichkeiten für die industrielle CT-Datenanalyse ist groß und nimmt ständig zu.

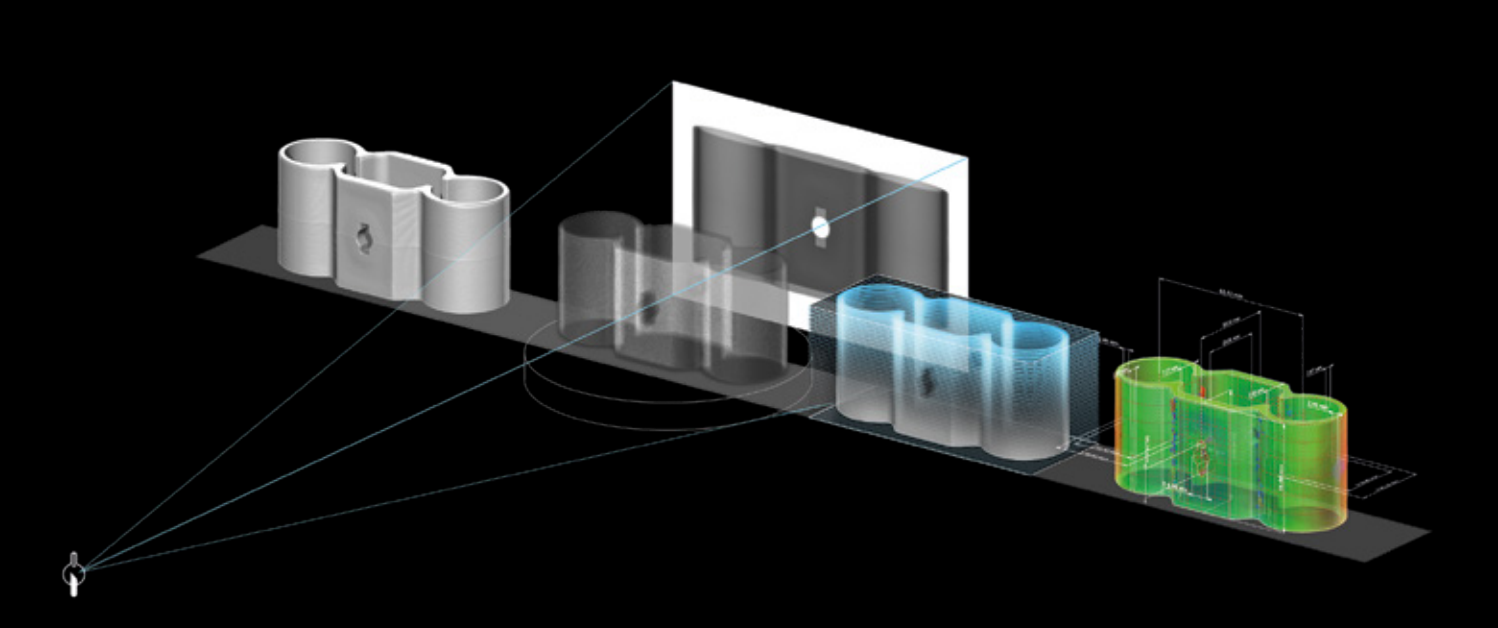

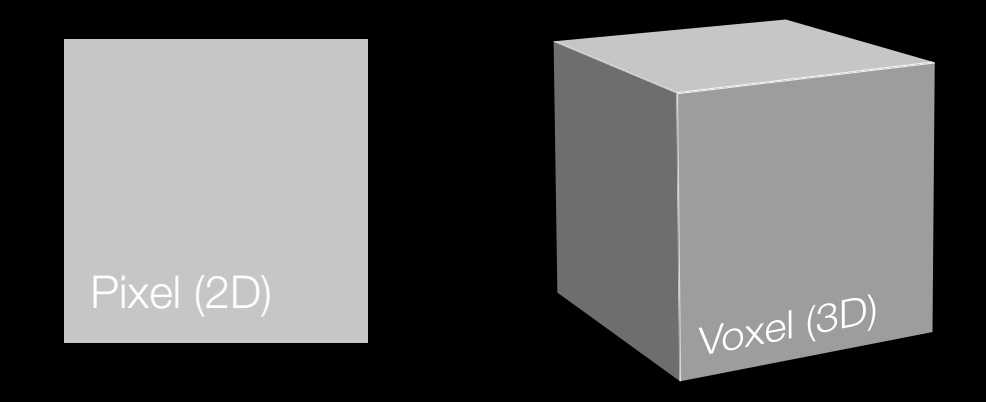

Das Kernstück der Computertomographie ist das Voxel. Wenn die hochenergetischen Photonen eines Röntgenstrahls ihr Ziel durchqueren, werden einige davon absorbiert oder gestreut, aber die übrigen treffen auf dem Detektorschirm gegenüber der Röntgenquelle auf. Dort aktivieren sie dann die (zweidimensionalen) Pixel in Abhängigkeit von Dichte, Dicke und Absorption des gescannten Materials und erzeugen so eine Reihe von Graustufenbildern. Anschließend werden diese Millionen von Pixeln von der Software in dreidimensionale Voxel umgewandelt, wodurch eine vollständige dreidimensionale Visualisierung des gescannten Objekts entsteht.

Um jedoch Messungen durchzuführen, Fehler zu finden, Netze zu erstellen oder Simulationen zu erzeugen, wird die fortschrittliche Analyse- und Visualisierungssoftware von Volume Graphics benötigt.

Mit der voll integrierten CT-Rekonstruktionsfunktion bietet Volume Graphics eine nahtlose Anbindung an die umfassenden Analyse- und Messfunktionen der Software. Zudem lässt sich die Software gleichermaßen gut mit verschiedenen CT-Anlagen unterschiedlicher Hersteller einsetzen. Die meisten und vor allem die großen Hersteller von CT-Anlagen verkaufen die Volume Graphics Software zusammen mit ihrer Hardware. Darüber hinaus können wir auf ein weltweites Vertriebsnetz zurückgreifen, um unsere Kunden rund um den Globus optimal zu bedienen.

# Computertomographie in allen Phasen des Produktlebenszyklus

Umfassende Einblicke in jeder Prozessphase

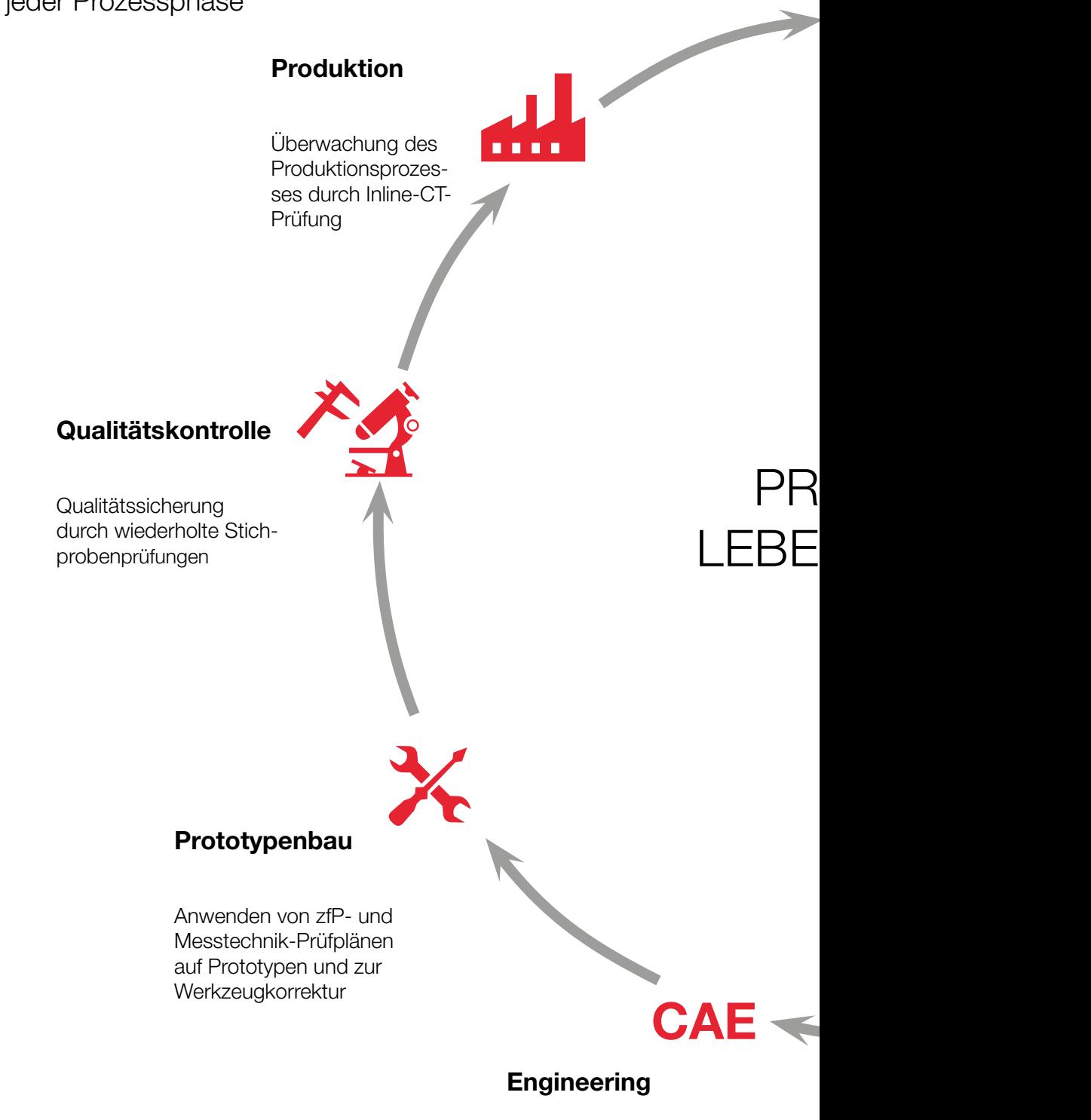

Validierung oder Kalibrierung von Simulationsworkflows

### Lieferung

ODUKT-NSZYKLUS Sicherung der Qualität für den Kunden durch Überprüfung vordefinierter Schnittstellenabmessungen Gewährleistung und Reklamationen Schadensanalyse zur Ermittlung der Fehlerursachen

### F+E Werkstoffkunde

Datenspeicherung

Abspeichern der "Lessons learned" für künftige Projekte

Charakterisieren der Mikrostrukturen von Werkstoffen

**CAD** 

### Konstruktion

Reverse Engineering (Flächenrückführung) von bestehenden Bauteilgeometrien

## Blick ins Innere mit Effizienzgewinn

### Schnellere und kostengünstigere Analysen mit der Volume Graphics Software

Nutzen auch Sie die industrielle Computertomographie, um Zeit und Geld zu sparen. Diese hochpräzise, zerstörungsfreie Technologie ermöglicht Ihnen einen Blick in das Innere Ihrer Produkte und findet Fehler, die bei anderen Prüfmethoden sonst verborgen bleiben würden. Allerdings kann die industrielle Computertomographie nur zusammen mit der richtigen Software ihr volles Potenzial entfalten. Volume Graphics gibt Ihnen das Werkzeug an die Hand, um dieses Potenzial auszuschöpfen. Kunden verwenden unsere Software für jede Art von

Objekt: kleine und große Objekte mit einfachen oder komplexen Geometrien. Sie kann für Metall, Kunststoff und Verbundwerkstoffe eingesetzt werden und funktioniert auch bei einer Kombination all dieser Materialien.

Die Durchführung von Analysen direkt auf den Voxeldaten eröffnet nicht nur Möglichkeiten, die weit über herkömmliche destruktive oder andere zerstörungsfreie Methoden hinausgehen – sie bringt auch einen Effizienzgewinn.\*

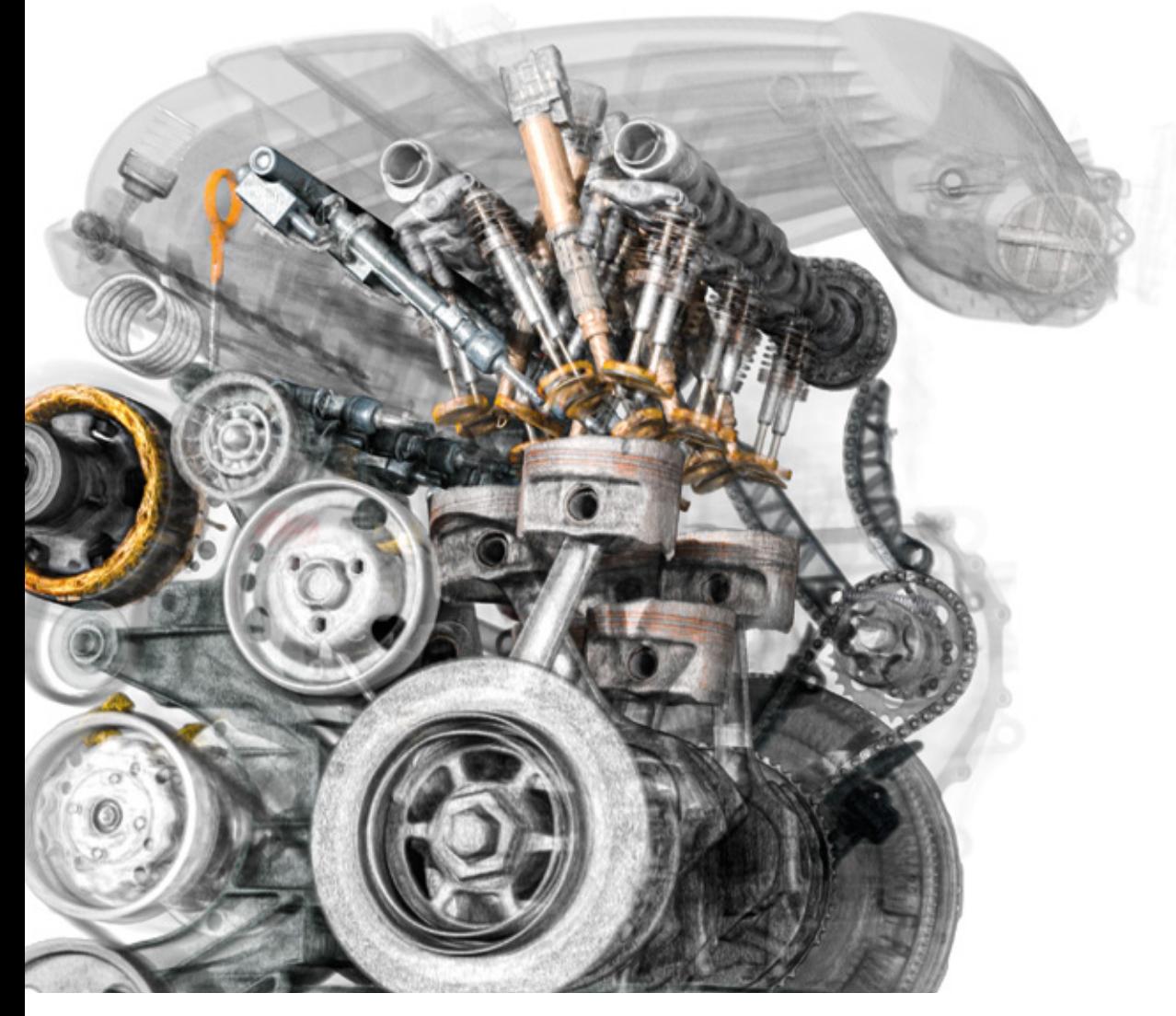

\*Die Beispiele in dieser Broschüre sind nicht als repräsentativ zu betrachten. Die tatsächlichen Effizienzgewinne sind äußerst individuell und von Fall zu Fall unterschiedlich.

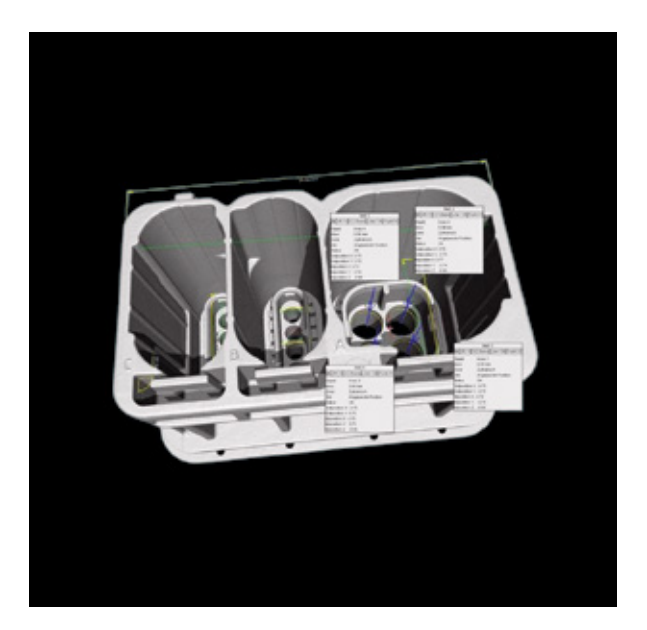

### Reduzierung der Prüfkosten um 50 %

Ein Automobilzulieferer verwendet die industrielle Computertomographie in Kombination mit VGSTUDIO MAX, um Messungen an Steckern mit ihren 1.200 Prüfmerkmalen durchzuführen

Nach Einführung der industriellen Computertomographie als Messwerkzeug konnte ein österreichischer Automobilzulieferer seine Kosten um etwa 50 % reduzieren. Prüfungen mit herkömmlichen optischen und taktilen Messverfahren erforderten allein für die Erstabnahme 450 Arbeitsstunden und zerstörten dabei das Bauteil. Mit der industriellen CT können praktisch alle Merkmale eines Bauteils zerstörungsfrei geprüft werden – und dies zu niedrigeren Kosten. Mit Hilfe von CT-Daten und der Makro- und Batch-Funktionalität von VGSTU-DIO MAX waren für den gleichen Prozess nur 100 Arbeitsstunden erforderlich, wobei lediglich 80 weitere Arbeitsstunden für die Endabnahme benötigt wurden.

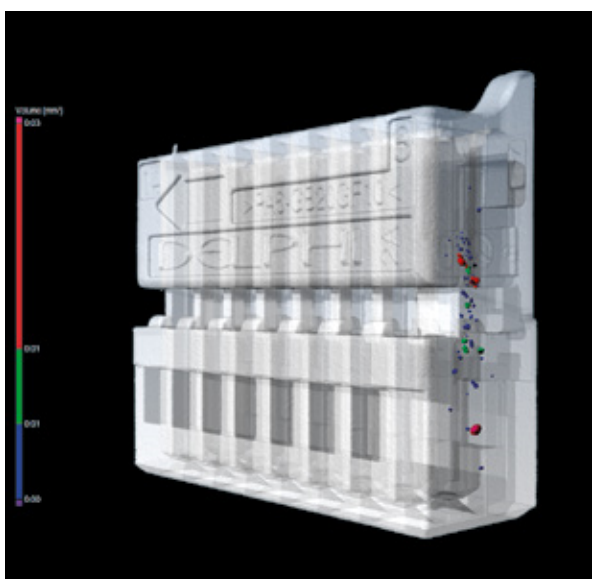

### Reduzierung der Prüfdauer um 84 %

Ein Automobilzulieferer setzt für die Prüfung von mehreren Hundert Merkmalen eines Steckers die industrielle Computertomographie in Kombination mit der Volume Graphics Software ein

Der Automobilzulieferer ging vom Schliffbildverfahren zur industriellen CT-basierten Messtechnik über, um seine Kunststoffstecker zu prüfen, und konnte dadurch die für die Erstmusterprüfung benötigte Zeit von 75 auf 12 Arbeitsstunden bei gleichzeitiger Verbesserung der Messgenauigkeit reduzieren. Diese Beschleunigung konnte zum Teil auch dadurch erzielt werden, dass für die Prüfung mehrerer Hundert Einzelmerkmale an jedem Stecker Messvorlagen verwendet wurden, eine äußerst effiziente Funktion der Volume Graphics Software.

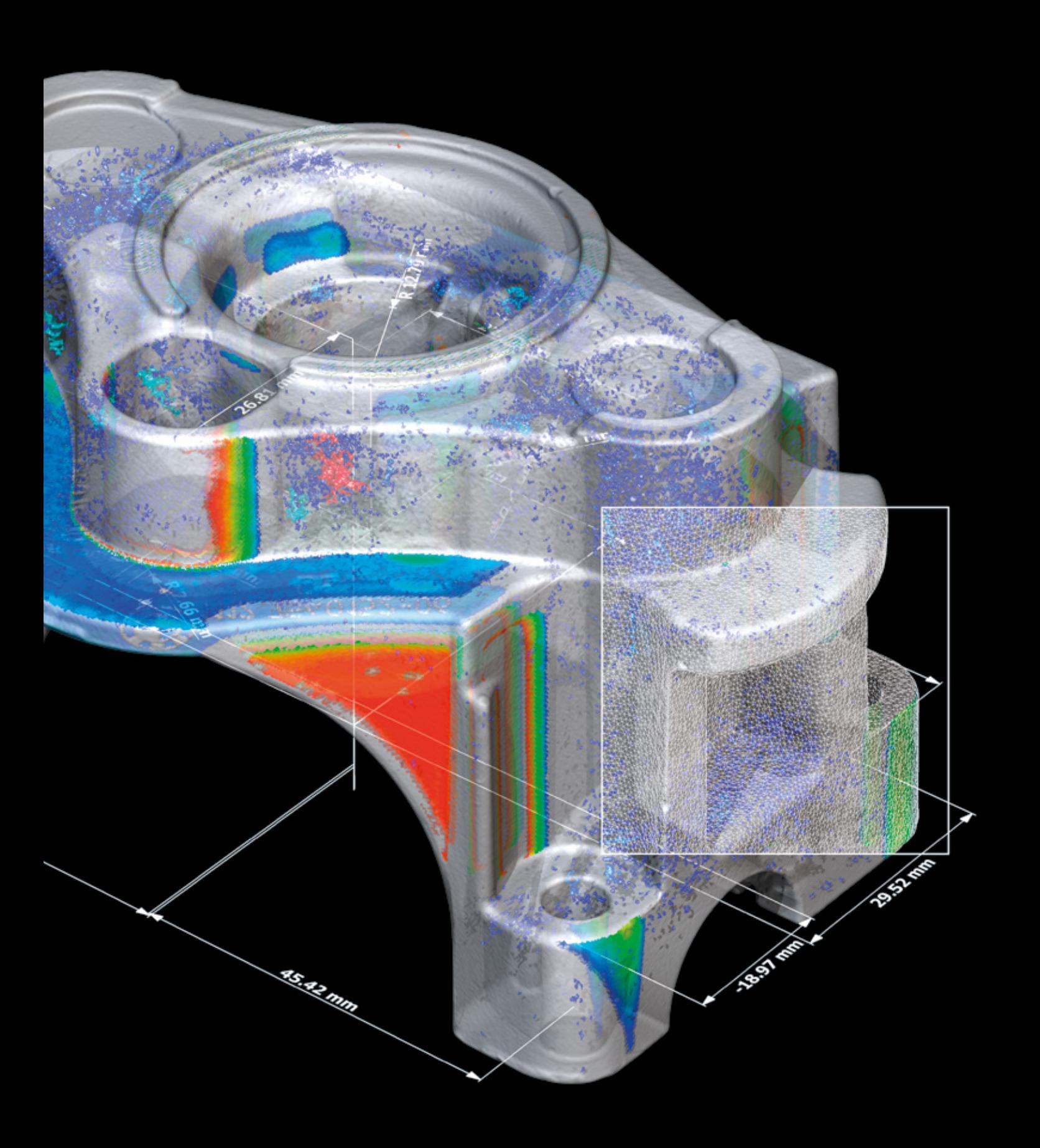

# Volume Graphics

Software für die industrielle CT

### Übersicht

Von der Entwicklung bis zur Serienproduktion können Sie mit der Software von Volume Graphics die hohe Qualität Ihrer Produkte sichern, denn sie ermöglicht Ihnen in jeder Phase des Produktionsprozesses und an jedem Ort auf der Welt einen vollständigen Einblick in Ihre Produkte.

Mit der Volume Graphics-Produktfamilie – bestehend aus VGSTUDIO MAX, VGSTUDIO, VGMETROLOGY, VGinLINE und myVGL – lassen sich alle Arten von Analysen und Visualisierungen direkt auf Daten der industriellen Computertomographie durchführen.

Kunden aus Industrie und Wissenschaft wissen, dass Volume Graphics Software ihnen einen entscheidenden Vorteil verschafft: einen verlässlichen Einblick in ihre Produkte zu erhalten und damit letztendlich bessere Produkte herzustellen. Schließen Sie sich ihnen an.

### Volume Graphics

### Seit 1997 führend in umfassender Qualitätssicherung

Wenn Sie sich für Volume Graphics entscheiden, profitieren Sie von mehr als 20 Jahren Erfahrung in der Entwicklung von Software für die CT-basierte zerstörungsfreie Prüfung. Heute verwendet eine Vielzahl globaler Kunden aus den unterschiedlichsten Branchen (z. B. aus der Automobil-, Luft- und Raumfahrt- und Elektronikindustrie) unsere Software zur Qualitätssicherung in Produktentwicklung und Produktion. Für immer mehr Anwender auf der ganzen Welt ist Volume Graphics die Software der Wahl.

Frost & Sullivan, ein führendes Marktforschungs- und Beratungsunternehmen, hat Volume Graphics in einer unabhängigen Benchmark-Analyse als Marktführer im Bereich CT-Software mit einem Marktanteil von rund 80 Prozent im Jahr 2017 ausgezeichnet. Für

seine "starke Gesamtleistung", "seinen einzigartigen Beitrag zur konsequenten Weiterentwicklung des CT-Marktes" und ein "tiefes Verständnis für die Bedürfnisse der Endanwender" erhielt Volume Graphics den Frost & Sullivan Market Leadership Award 2018.\*

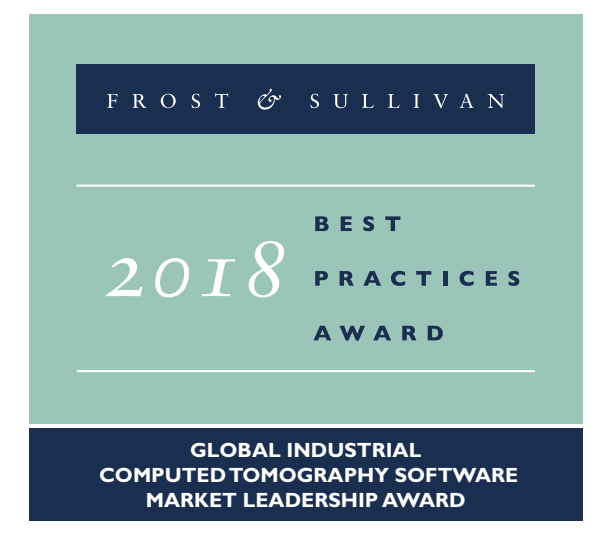

Seit 2020 gehört Volume Graphics zu Hexagon. Hexagon ist weltweit führender Anbieter von Sensoren, Software und autonomen Lösungen. Erfahren Sie mehr über Hexagon (Nasdaq Stockholm: HEXA B) unter [hexagon.com](http://hexagon.com) und folgen Sie uns [@HexagonAB](https://twitter.com/hexagonab).

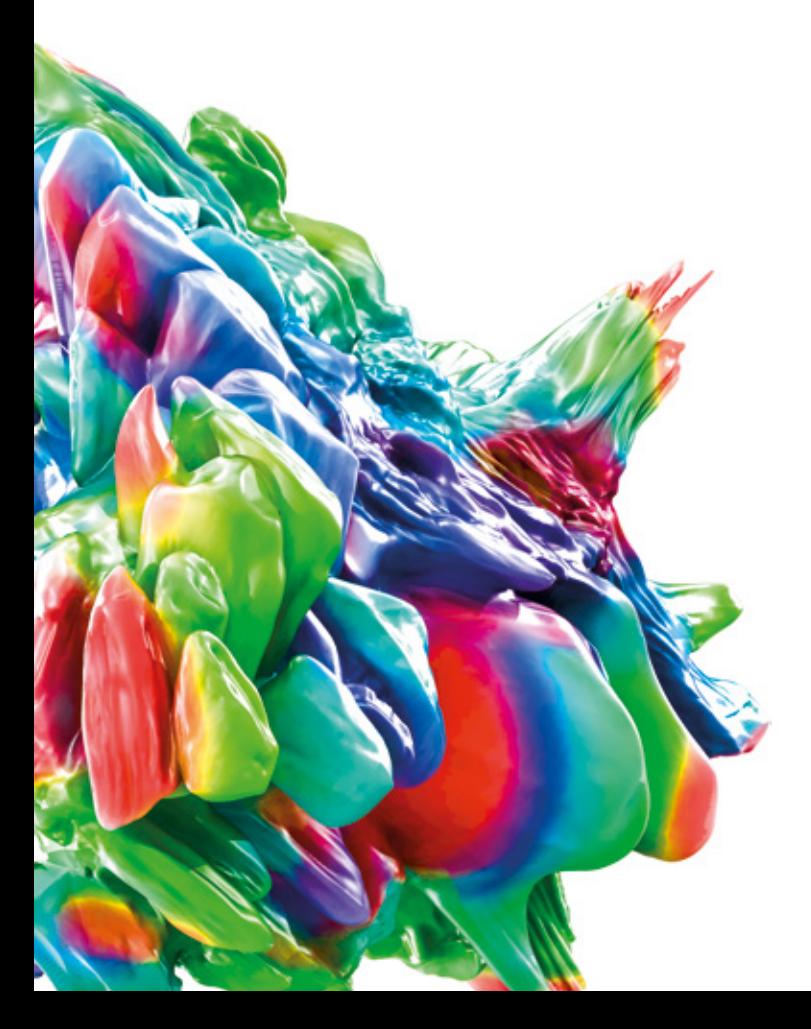

[\\* Quelle: Bericht zum Frost & Sullivan Award](https://www.volumegraphics.com/de/company/frost-sullivan-award-grid-page.html)  [www.volumegraphics.com/de/company/](https://www.volumegraphics.com/de/company/frost-sullivan-award-grid-page.html) [frost-sullivan-award-grid-page.html](https://www.volumegraphics.com/de/company/frost-sullivan-award-grid-page.html)

# Vorteile der Volume Graphics Software

Eine zukunftssichere Investition zur Bewältigung neuer Herausforderungen mit effizienten Arbeitsabläufen

Zahlreiche hohe Anforderungen müssen erfüllt werden, um die Qualität Ihrer Produkte zu sichern. Um diesen Anforderungen gerecht zu werden, liefert Ihnen Volume Graphics Software die verlässlichen Ergebnisse, die Sie benötigen, um die richtigen Entscheidungen zu treffen. Ob Sie die ganzheitliche Technologie der CT oder andere 3D-Datenformate wie Punktwolken,

Netze und CAD-Daten nutzen, Volume Graphics deckt all Ihre Anforderungen in Bezug auf Messtechnik, Fehlererkennung und -bewertung, Materialeigenschaften und Simulationen in einer einzigen Software ab. Alle Analyse-, Simulations- und Visualisierungswerkzeuge fügen sich perfekt in Ihren digitalen Workflow ein.

#### *Zukunftssichere*

- > Führend in der Entwicklung von Software zur CT-basierten Analyse und Visualisierung
- > Umfassende Funktionen für alle aktuellen und zukünftigen Aufgaben zur CT-Datenanalyse
- > Schrittweise Funktionserweiterungen basierend auf einem modularen Produktkonzept
- > Unabhängig von der CT-Anlage, funktioniert gleichermaßen gut mit verschiedenen CT-Anlagen unterschiedlicher **Hersteller**
- > Weltweites Netzwerk aus Hardware-Partnern und Distributoren für die globale Verfügbarkeit der Volume Graphics Software

### *effiziente*

- > Vielfältige Analysemöglichkeiten für die unterschiedlichsten Aufgabenstellungen
- > Einfache Automatisierung wiederkehrender Aufgaben, inkl. einfacher Replikation von Analysen über wiederkehrende Objektstrukturen
- > Schnelle Bearbeitung riesiger Datensätze und Analysen
- > Nahtloser digitaler Workflow von der Produktentwicklung über Korrekturprozesse bis hin zur Prüfung und Produktion:
	- Eine einzige Software für sämtliche Analysen inklusive Fertigungsgeometriekorrektur
	- Übermittlung von Prüfplänen vom Labor an die Produktionslinien
	- Austausch von Daten und Ergebnissen ohne Formatumwandlung

### *Lösungen*

- > Aussagekräftige und aufschlussreiche Ergebnisse basierend auf Analysen mit allen erforderlichen Informationen zur Entscheidungsfindung
- > Validierte Genauigkeit der Ergebnisse (Oberflächenbestimmung, Materialanalysen usw.)
- > Fachkundige Unterstüt**zung** vor und nach dem Verkauf mit kurzen Reaktionszeiten
- > Weltweite Schulungen durch VG Academy machen Sie fit in der Anwendung der Volume Graphics Software

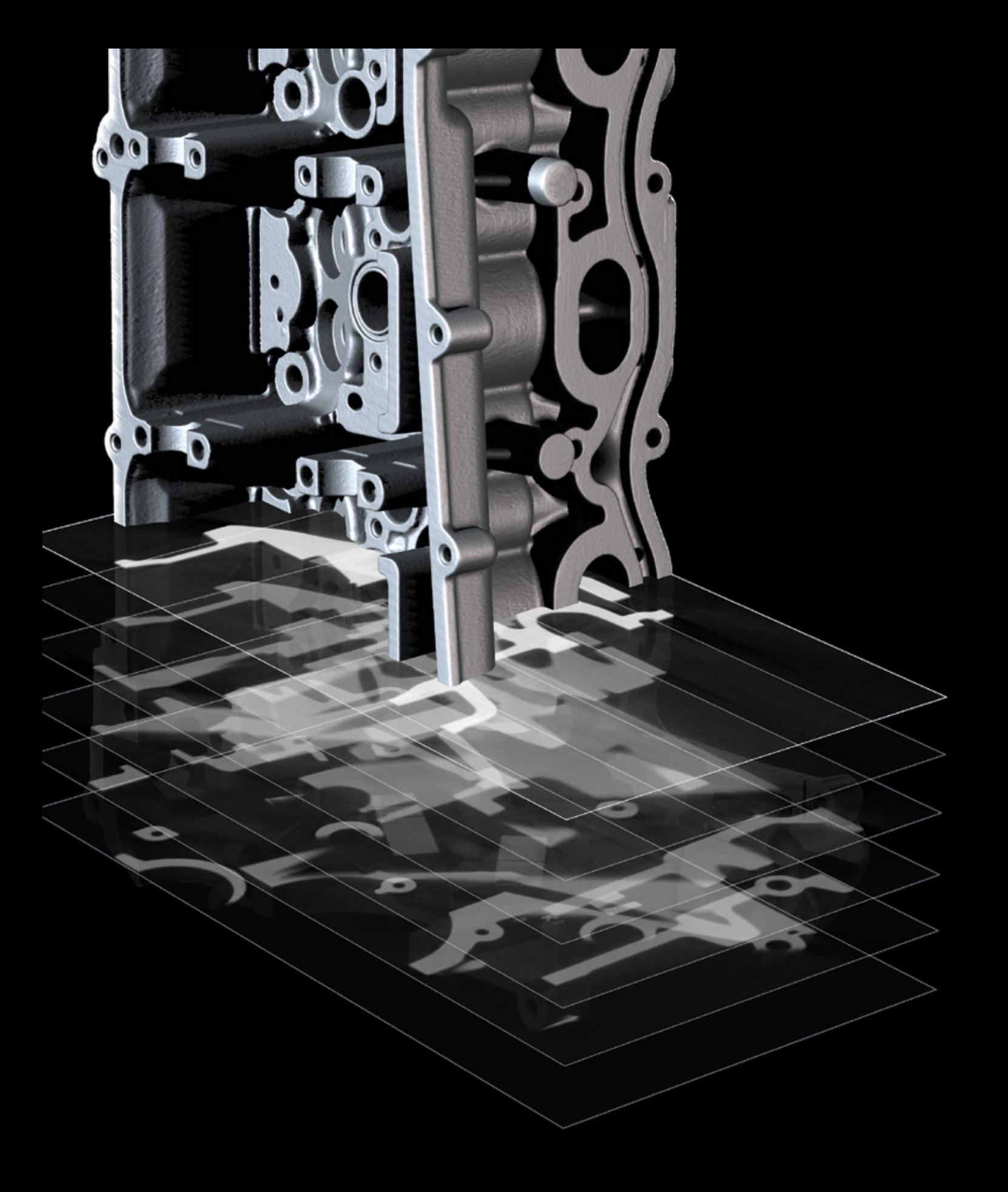

# CT-Rekonstruktion und Datenqualitätsanalyse

mit der Volume Graphics Software

### Übersicht

Die richtigen Algorithmen für Ihren Scanner, damit Sie das Beste aus Ihren Scans herausholen können.

Modernste CT-Rekonstruktionsalgorithmen und Techniken zur Artefaktreduktion zur optimalen Nutzung Ihrer Röntgendaten.

Überwachen Sie den Zustand Ihres Messgeräts durch normenkonforme Datenqualitätsanalysen.

# Funktionen zur CT-Rekonstruktion und Datenqualitätsanalyse

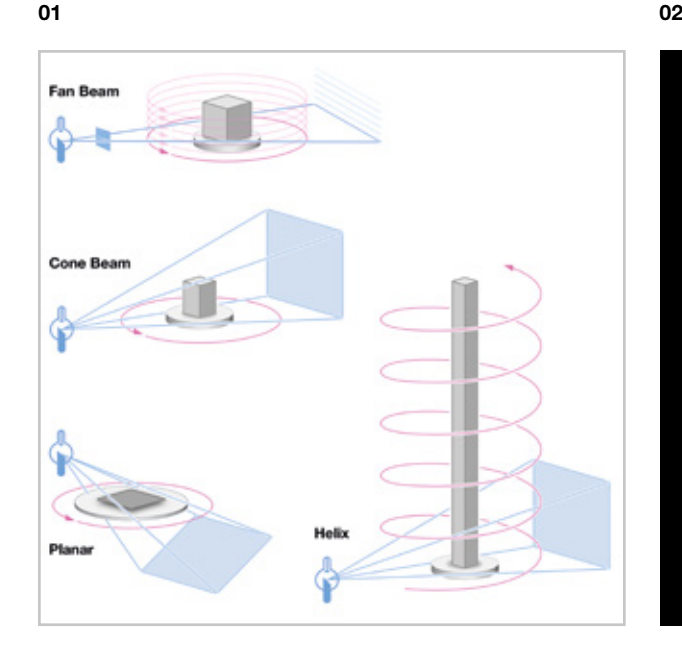

### 01 / Unterstützung unterschiedlicher CT-Konfigurationen

Berechnen Sie schnell und präzise dreidimensionale Volumendatensätze aus den Aufnahmen des CT-Scanners. Volume Graphics Software bietet Rekonstruktionsalgorithmen für Kegelstrahl-CT, Fächerstrahl-CT, Parallelstrahl-CT, Planar-CT (geneigtes Kegelstrahl-CT, geneigtes und gekipptes Kegelstrahl-CT, erweitertes CT) und Helix-CT (Spiral-CT).

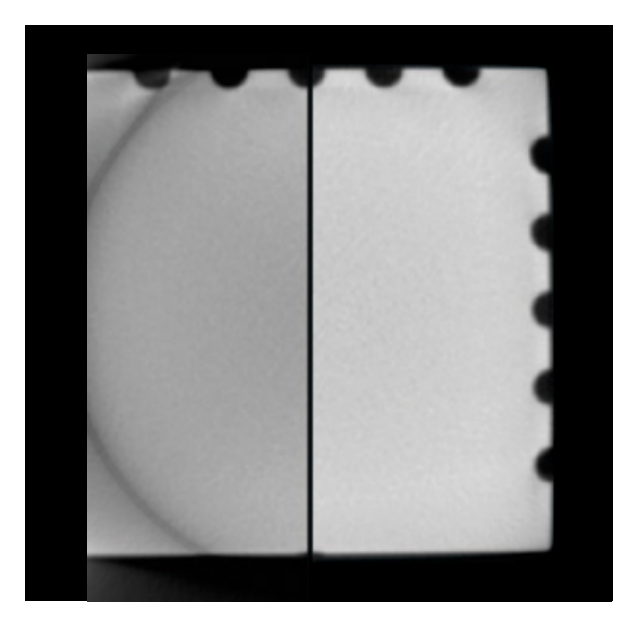

## 02 / Messfelderweiterung/Messkreis-<br>erweiterung

Denken Sie noch größer! Mit der Messkreiserweiterung, die es Ihnen ermöglicht, entweder den Detektor oder das Objekt zu verschieben, können Sie auch große Teile rekonstruieren.

Code scannen für weitere Informationen:

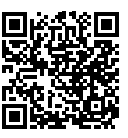

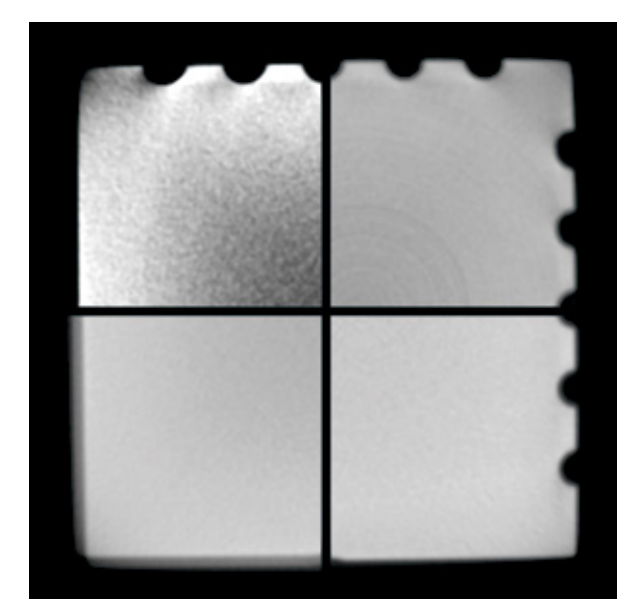

### 03 / Artefaktkorrekturen

Verbessert die Bildqualität durch ausgefeilte Korrekturen in Bezug auf Strahlaufhärtung, Rauschen und Speckle, Ringartefakte, Versatz und Winkelverschiebung.

03 04

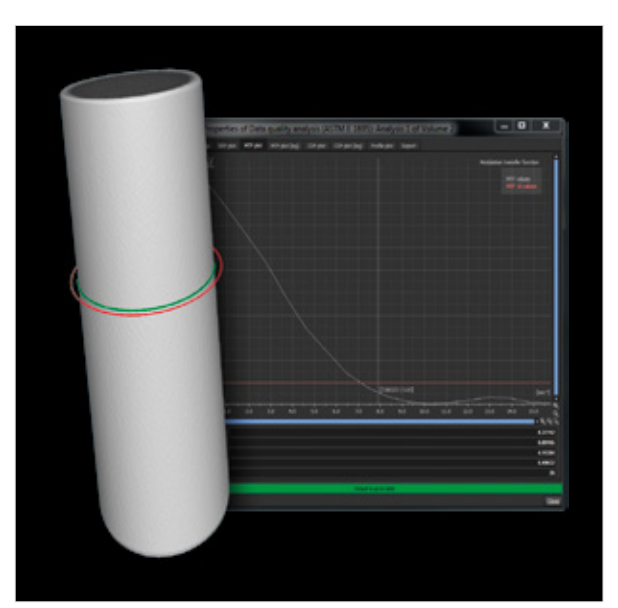

### 04 / Datenqualitätsanalyse

Überwachen Sie die Datenqualität Ihrer CT-Scans im Zeitverlauf, indem Sie die räumliche Auflösung und die Grauwertkontrastauflösung im Auge behalten. Dadurch stellen Sie eine gleichbleibend hohe Datenqualität für Ihre Analyse- und Messergebnisse sicher. Volume Graphics Software unterstützt die Datenqualitätsanalyse gemäß ASTM E 1441 und ASTM E 1695.

### Vorteile

- > Unabhängig von und kompatibel mit Ihrer gesamten CT-Hardware. Umfassende 3D-Visualisierung mehrerer sehr großer Datensätze in einer Szene – Voxeldaten, Punktwolken, Netze oder CAD-Daten.
- > Bestehende CT-Hardware kann durch softwarebasierte Artefaktkorrektur und Messkreiserweiterung aufgerüstet werden
- > Überwachung der Qualität von CT-Scans zur Sicherstellung genauer Prüfergebnisse

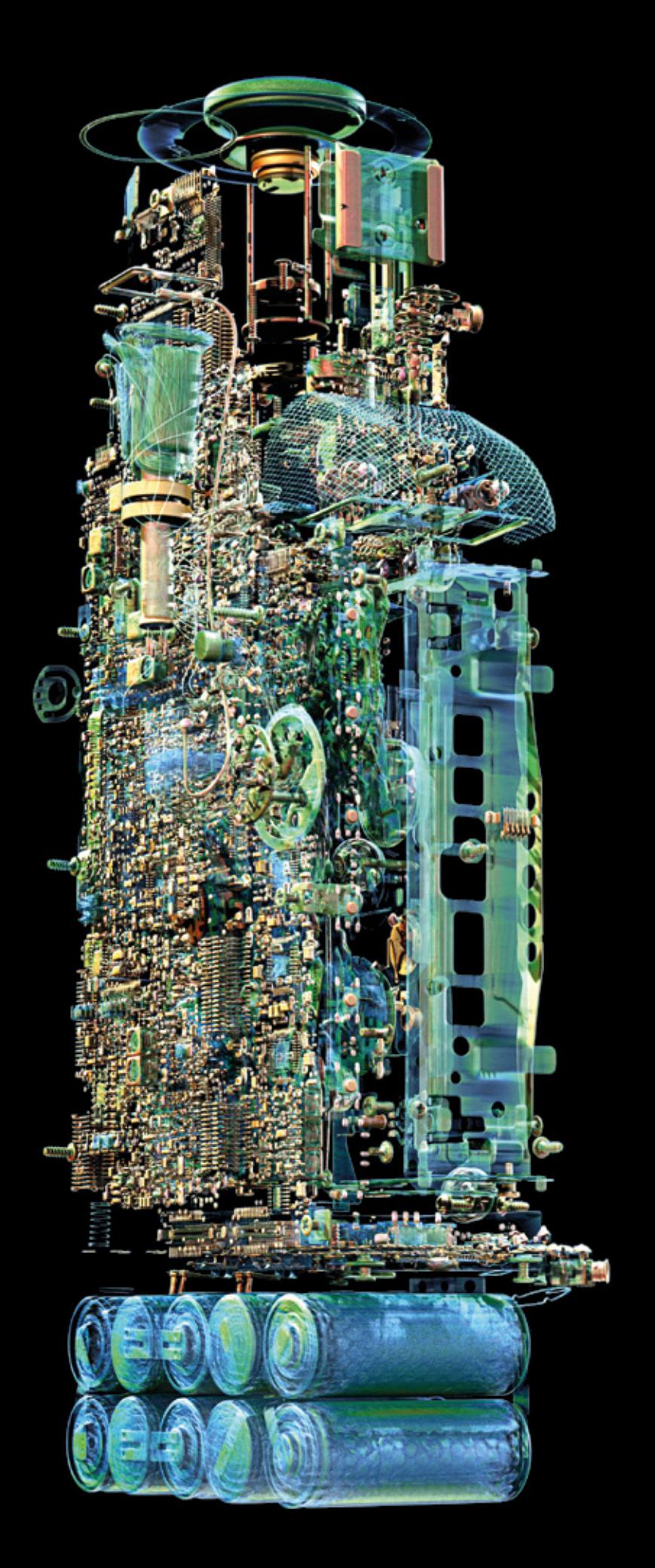

# Visualisierung und Animation

mit der Volume Graphics Software

### Übersicht

Verwandeln Sie Ihre Datensätze in beeindruckende Visualisierungen und Animationen – nur Ihr Arbeitsspeicher setzt Ihnen Grenzen.

Volume Graphics Software lässt Sie glänzen, wenn Sie Ihre Ergebnisse vor Fachkollegen, Entscheidungsträgern und der Öffentlichkeit präsentieren. Beeindrucken Sie in 3D und 2D mit Explosionsansichten und Animationen.

# Funktionen zur Visualisierung und Animation

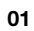

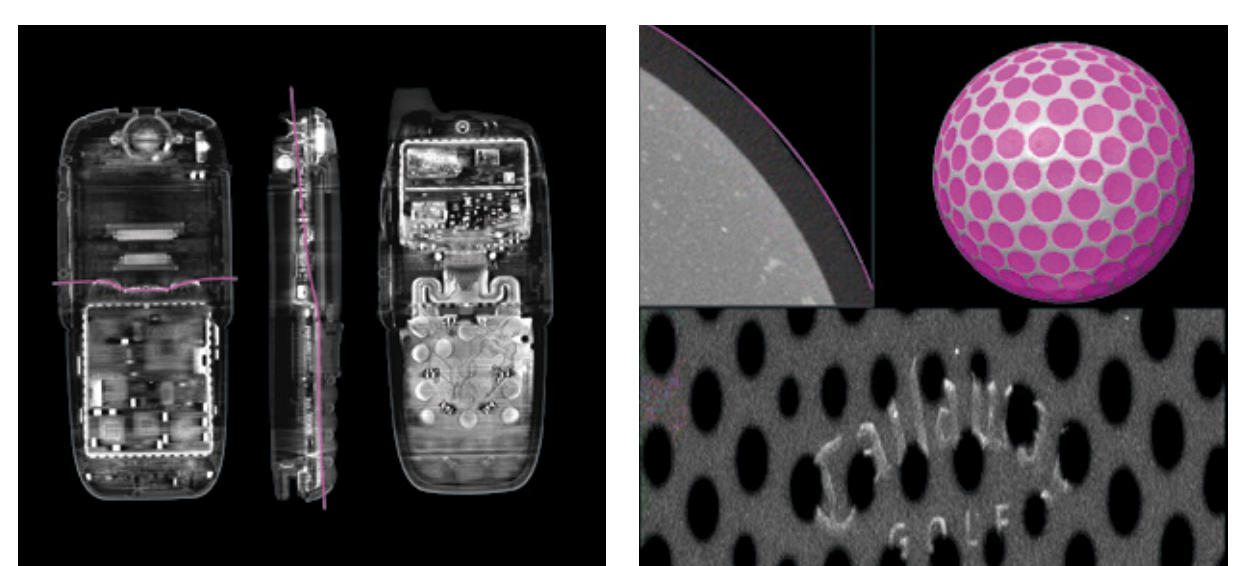

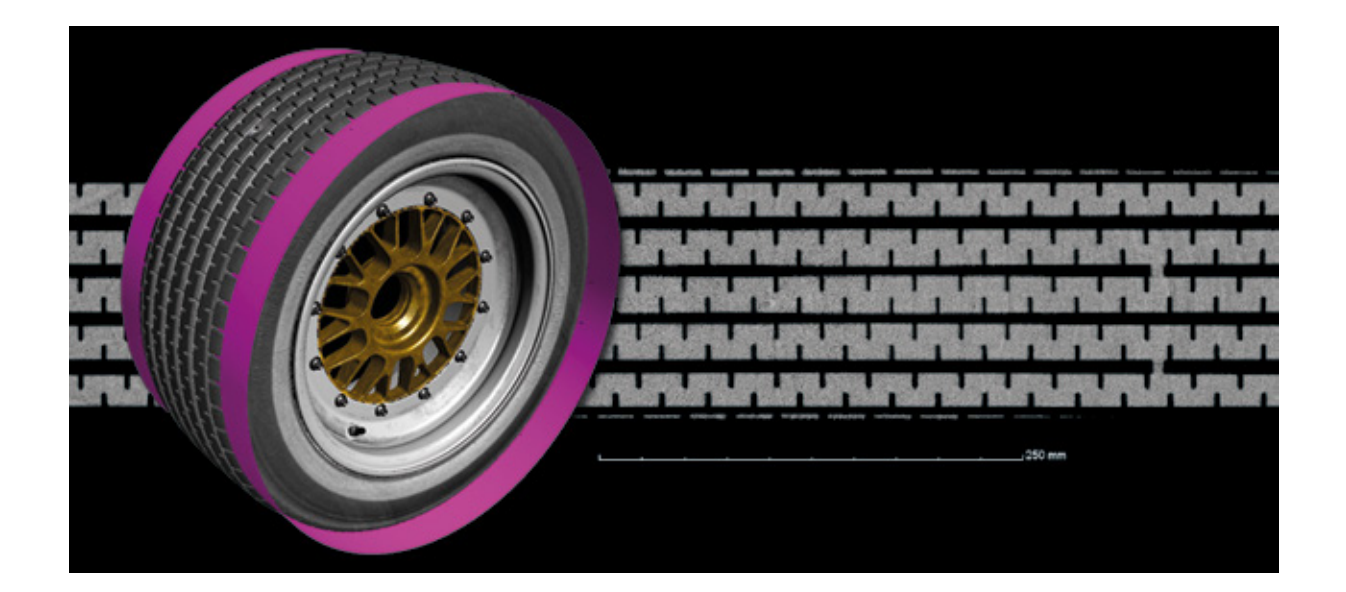

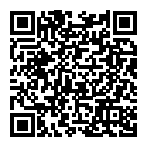

### 01 / 2D-Visualisierung

Visualisieren Sie verschiedene aussagekräftige Ansichten Ihres CT-Scans in 2D. Mit der Volume Graphics Software können Sie 2D-Schnittbilder in beliebiger Orientierung anzeigen und sie um eine benutzerdefinierte Achse drehen. Erstellen Sie 2D-Ansichten von kombinierten aufeinanderfolgenden Schnittbildern, abgerollten Objekten oder geebneten Freiformflächen.

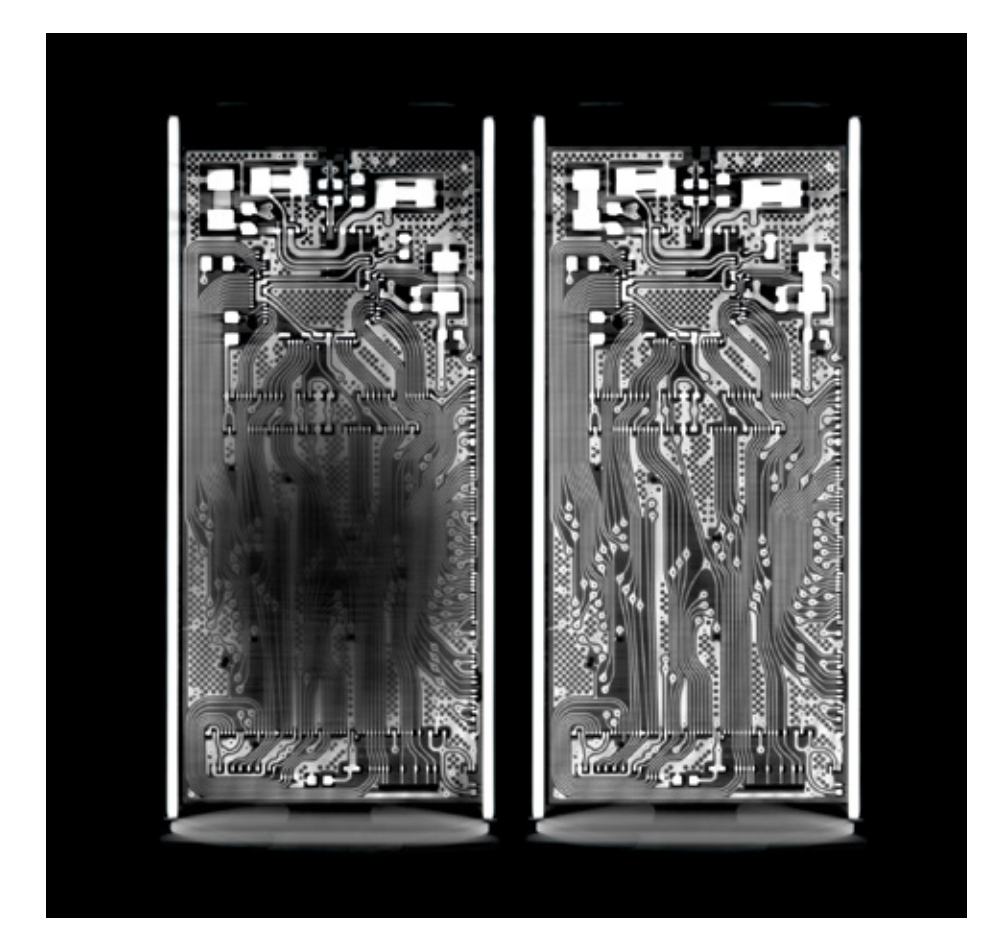

# Funktionen zur Visualisierung und Animation

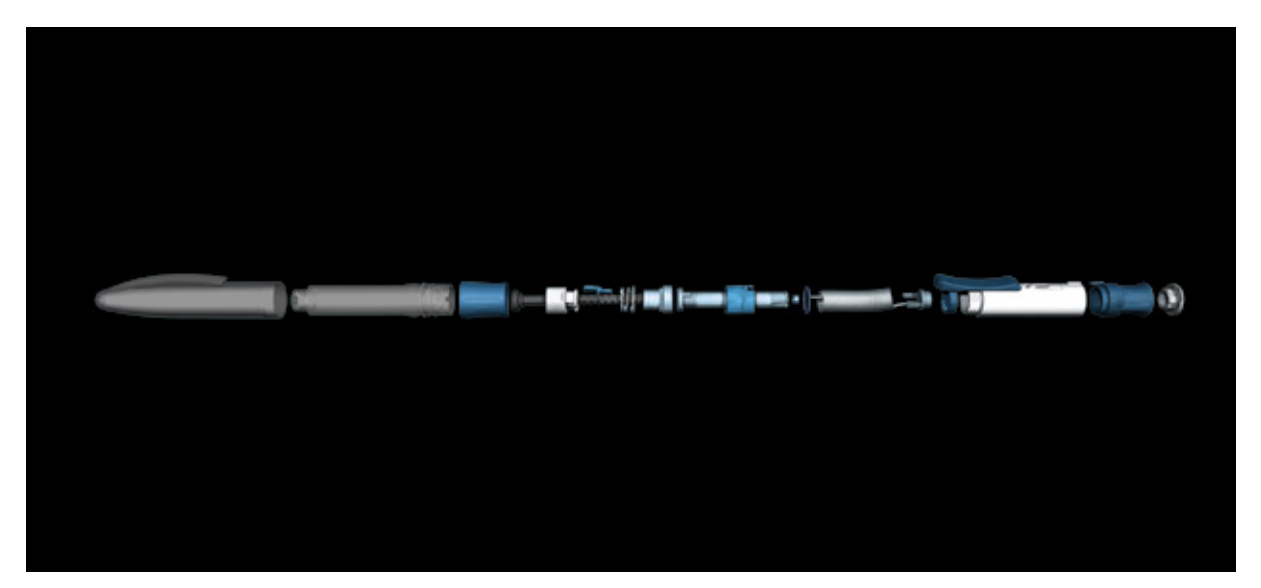

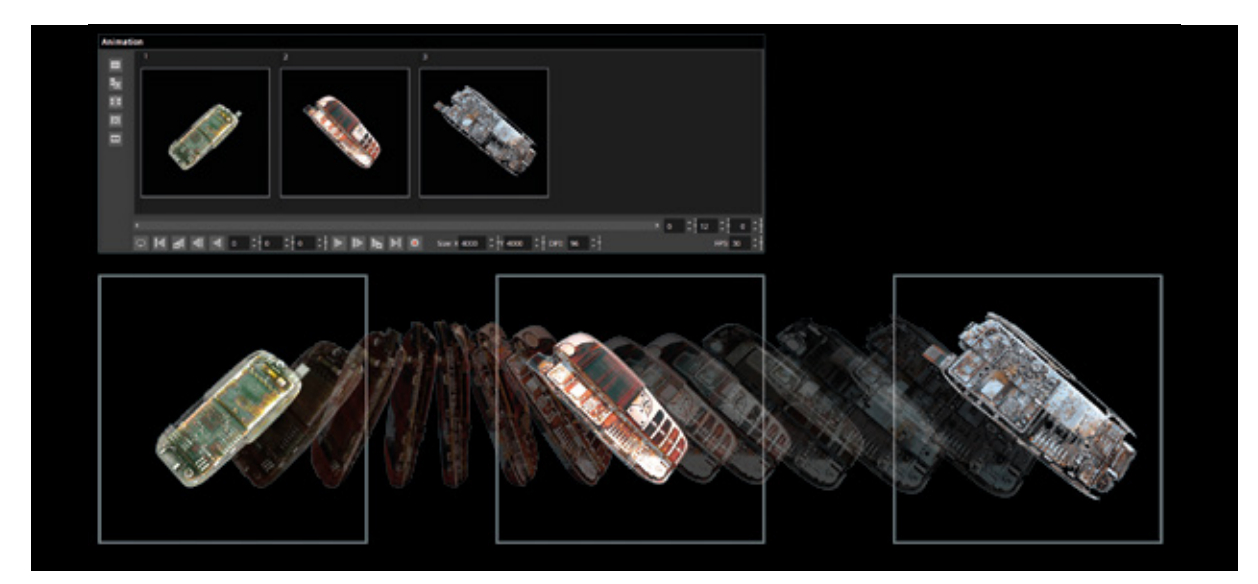

### 02 / 3D-Visualisierung

Rendern Sie eine beliebige Anzahl von Datensätzen aus verschiedenen Quellen wie CT-Scannern, optischen Scannern oder CAD-Modellen gemeinsam in einer Szene. Grenzen setzt höchstens die Speicherkapazität Ihres Rechners. Volume Graphics Software unterstützt Voxeldaten, Punktwolken, Netze (inklusive Texturen) und CAD-Daten.

Fotorealistische Beleuchtung wird auf alle Objekte – sowohl aus Volumendaten als auch aus Netzdaten – angewendet. Um einen Blick in das Innere eines Objekts zu werfen, können Sie Parameter wie Lichtquellen, Transparenz, die Darstellung des Materials sowie eine Reihe von Clipping-Funktionen flexibel auswählen.

Visualisieren Sie verbundene Komponenten in einer Explosionsansicht. Mit dem Object Exploder sind es nur ein paar Klicks zu dieser Art der branchenüblichen Darstellung.

### 03 / Animationen

Erstellen Sie im einfachen Keyframermodus schnell und unkompliziert Animationen Ihrer Volumendaten, indem Sie lediglich ein paar Keyframes definieren und der Software alles andere wie die Kamerabewegung und Parameteranpassung überlassen. Oder verwenden Sie den klassischen Keyframermodus, um selbst die volle Kontrolle über die Kameraführung und das Timing zu haben.

Geben Sie den Betrachtern die genaue Position des jeweiligen 2D-Schnittbildes in der 3D-Ansicht (nebeneinander oder Bild in Bild) an, um ihnen die Orientierung in der Animation zu erleichtern.

### Vorteile

- > Umfassende 3D-Visualisierung mehrerer sehr großer Datensätze in einer Szene – Voxeldaten, Punktwolken, Netze oder CAD-Daten
- > Aufschlussreicher Blick ins Innere von visualisierten Objekten mit Hilfe von Explosionsansichten, abgerollten Objekten, Transparenzeinstellungen und einer Reihe von Clipping-Funktionen
- > Beeindruckende fotorealistische Darstellung durch Echtzeit-Raytracing, Einstellungen zur Materialdarstellung und Unterstützung von texturierten Netzen

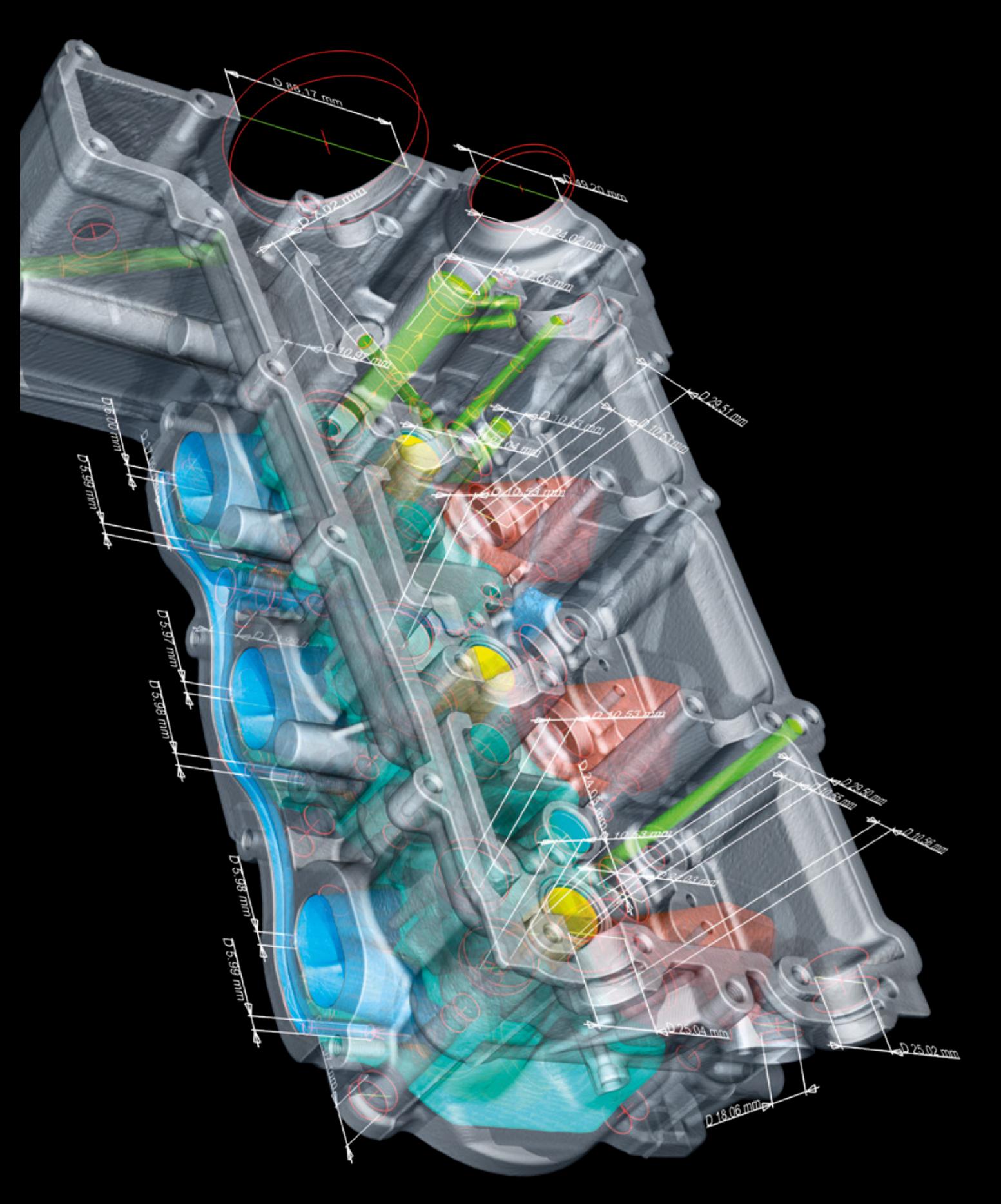

# Dimensionale Messtechnik und Reverse Engineering

mit der Volume Graphics Software

### Übersicht

Volume Graphics Software verwandelt Ihren Computertomographen in ein Koordinatenmessgerät. Sie liefert normkonforme (ISO 5459 und ISO 1101) Messergebnisse basierend auf Voxeldaten, Netzen, Punktwolken und CAD-Daten. Die Algorithmen, mit denen Geometrieelemente an die extrahierten Flächen angepasst werden, wurden von der Physikalisch-Technischen Bundesanstalt (PTB) und dem National Institute of Standards and Technology (NIST) des Handelsministeriums der Vereinigten Staaten geprüft.

# Funktionen der dimensionalen Messtechnik

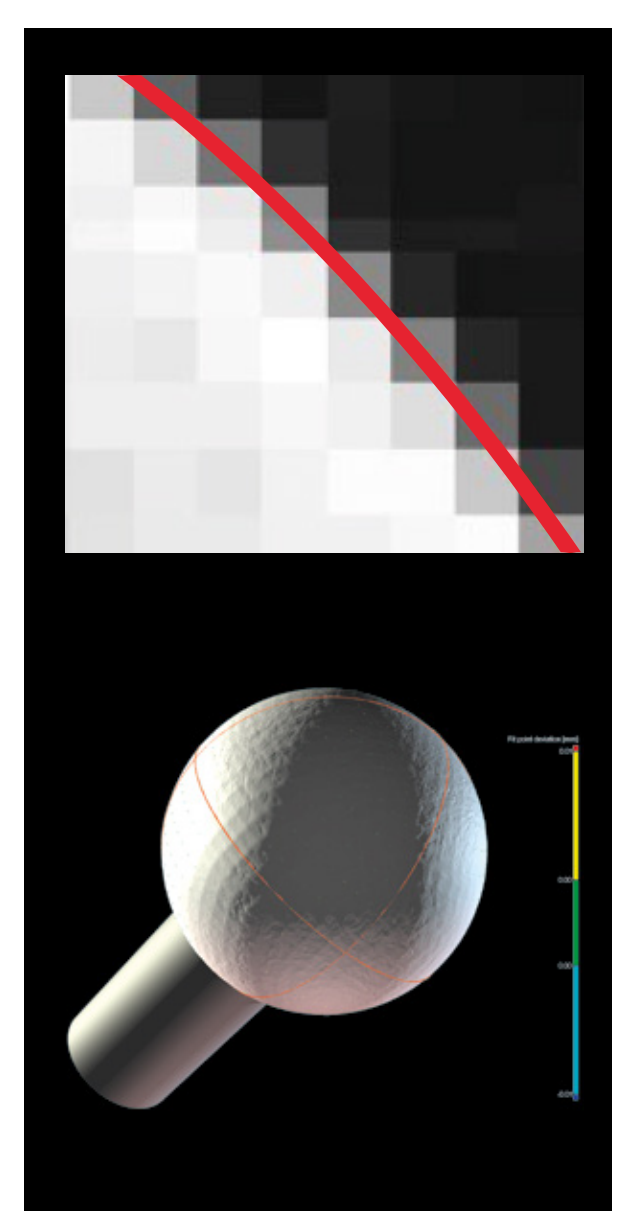

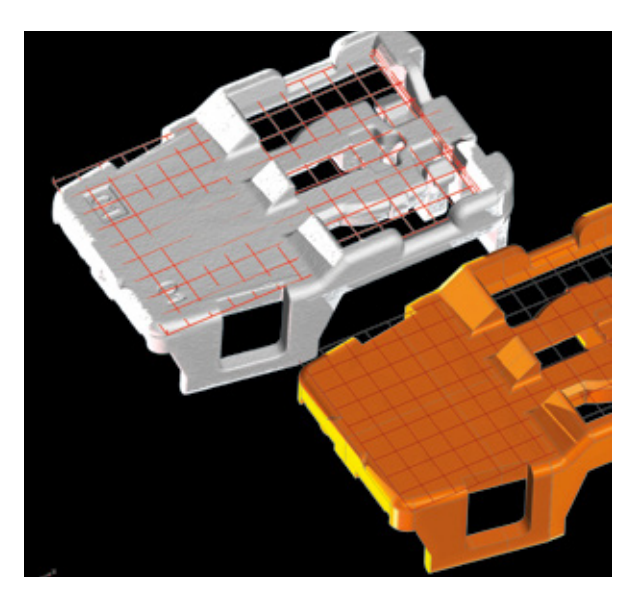

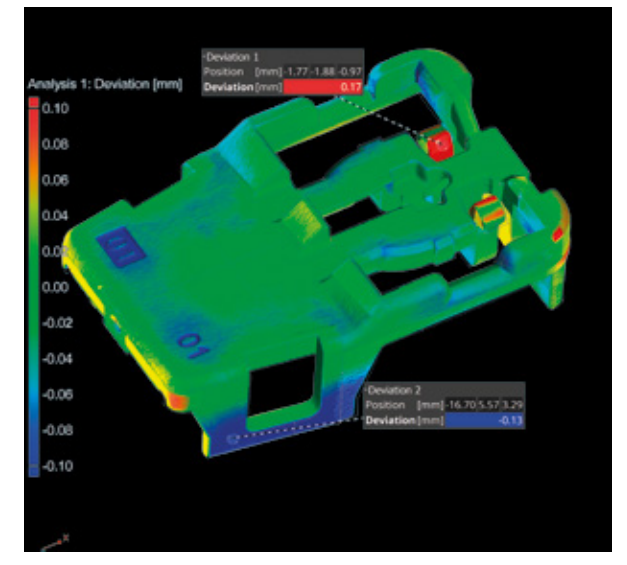

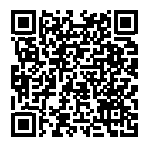

### 01 / Oberflächenbestimmung

Die subvoxelgenaue, lokal adaptive Oberflächenbestimmung garantiert eine minimale Messunsicherheit. Im Gegensatz zur herkömmlichen Iso-50-Oberflächenbestimmung, die auf einer globalen Grauwertschwelle basiert, berücksichtigt sie auch die lokalen Grauwertprofile um die Oberfläche herum. Dadurch können typische Grauwertartefakte vermieden werden. Die lokal adaptive Oberflächenbestimmung funktioniert gleichermaßen bei Einzelmaterial- und Multimaterial-Objekten.

### 02 / Ausrichtungen

Volume Graphics Software unterstützt verschiedene Ausrichtungstechniken wie 3-2-1, RPS und Best-Fit, sodass selbst hochkomplexe Ausrichtungsaufgaben auf der Grundlage von Geometrieelementen, Punkten und Regionen, oder auch einer Kombination von allem, gelöst werden können.

### 03 / Soll-Ist-Vergleich

Vergleichen Sie Ihr gescanntes Objekt mit dem entsprechenden CAD-Datensatz. Die Funktion des Soll-Ist-Vergleichs ermöglicht Ihnen die farbkodierte Darstellung von Abweichungen und lokalen Markern.

## Funktionen der dimensionalen Messtechnik

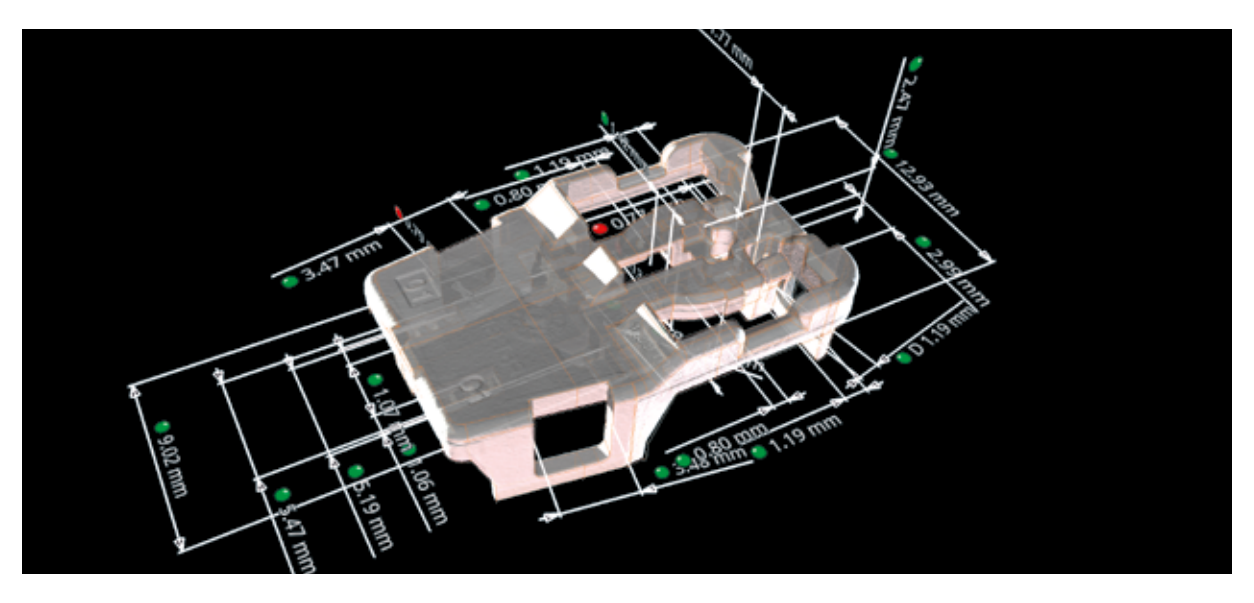

06

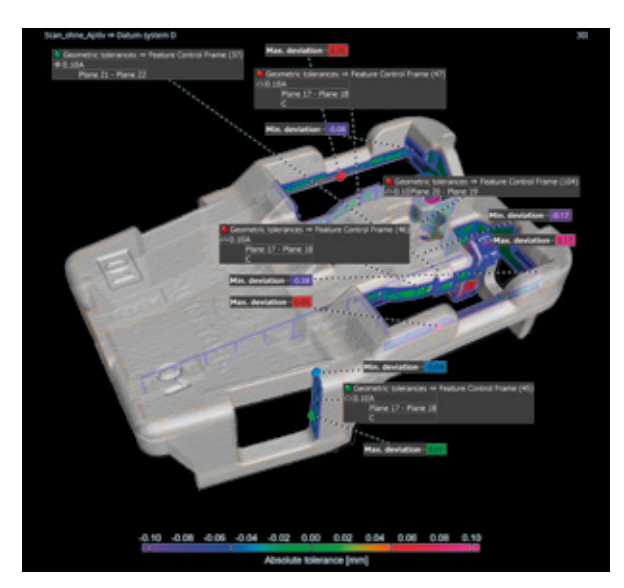

### 04 / Bemaßungen

In der Volume Graphics Software können Sie 2D- und 3D-Maße entweder anhand von genormten Toleranztabellen prüfen, um die Toleranzen automatisch festzulegen, oder mit individuellen Toleranztabellen, um anhand der Balloon-Nummer Name, Maß und Toleranz automatisch festzulegen.

#### 05 / Form- und Lagetoleranzen

Volume Graphics unterstützt alle 17 Prüfmerkmale für Formund Lagetoleranzen, beispielsweise Linienprofil, Flächenprofil oder Position mit Maximum-Material-Bedingung (MMR). Lokale Koordinatensysteme und Bezugssysteme ermöglichen anspruchsvolle messtechnische Analysen bei gleichzeitiger Visualisierung mehrerer Prüfmerkmale.

#### 06 / PMI-Import und Automatisierung

Volume Graphics Software ist kompatibel mit allen neutralen CAD-Datentypen und den meisten herstellerspezifischen Formaten einschließlich Produkt- und Fertigungsinformationen (PMI), die zusätzliche Bauteildaten wie Bemaßung, Form- und Lagetoleranzen, Ebenen, Analysemarker oder Beschriftungen bereitstellen. Die Prozesse können mit Hilfe von Makros, Stapelverarbeitung und Vorlagen automatisiert werden.

# Funktionen der dimensionalen Messtechnik

08

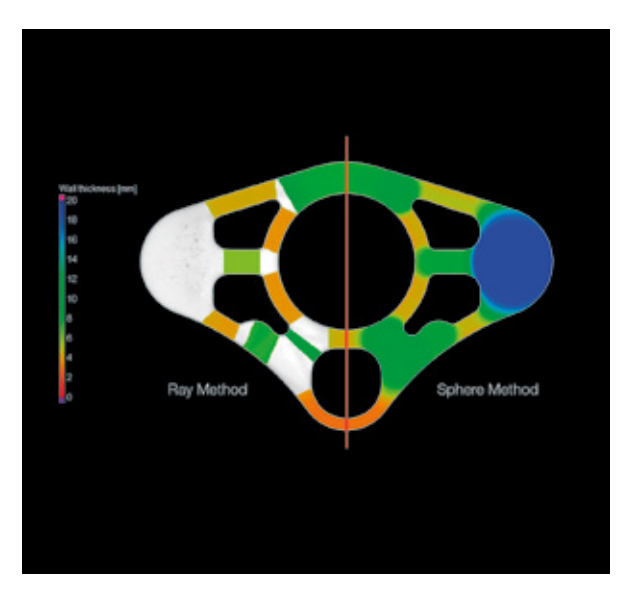

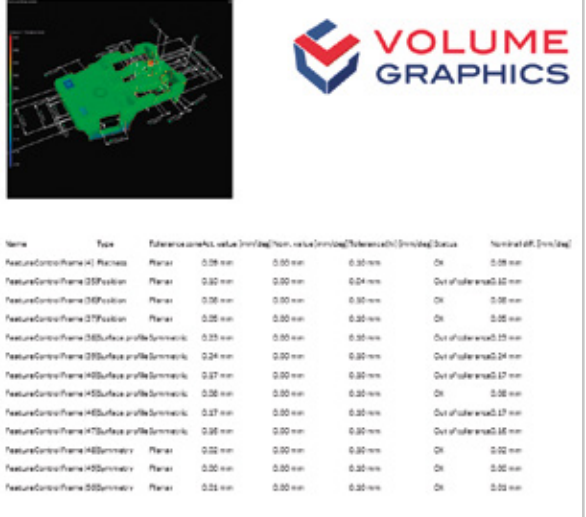

### 07 / Wandstärke

Führen Sie schnell und automatisch volumetrische Analysen der Dicke eines Bauteils durch – entweder mit der Strahl-Methode für einfache Bauteilformen oder mit der Kugel-Methode für organische Formen inklusive komplexer 3D-Druckteile. Farbkodierte Ergebnisse helfen Ihnen bei der Lokalisierung von Bereichen mit zu geringer oder zu großer Wandstärke oder Spaltbreite in Voxeldaten, Punktwolken, Netz- oder CAD-Daten.

### 08 / Berichterstellung

Erstellen Sie frei konfigurierbare Berichte einschließlich Histogrammen, Datentabellen und aufschlussreicher Grafiken. Eine Berichterstellung über Excel, PDF und Q-DAS ermöglicht die Einbindung in nachgelagerte Prozesse. Zum Informationsaustausch stehen Ihnen kostenfreie Viewer zur Verfügung.

### Vorteile

#### *Präzise*

- > Einzigartige lokal adaptive und subvoxelgenaue Oberflächenbestimmung
- > Oberflächendarstellung direkt auf den CT-Daten – ohne Genauigkeitsverlust und Rückverfolgbarkeit durch Konvertierung in ein Oberflächennetz

#### *Effizient*

- > Import von Messplänen mit PMI direkt aus CAD-Modellen
- > Automatisierte Vervielfältigung von Messplänen für wiederkehrende Strukturen
- > Automatisierte Implementierung von Messplänen und Berichterstellung im Labor und in der Produktion
- > Kompaktes Dateiformat für den weltweiten Datenaustausch

#### *Universell*

- > Hardware-unabhängig kann fast mit jedem CT-Scanner oder optischen Scanner kombiniert werden
- > Führende Software für sämtliche industriellen CT-Analysen einschließlich Messtechnik, Defektanalysen und Materialstrukturanalysen

# Funktionen des Reverse Engineering

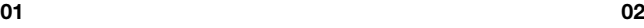

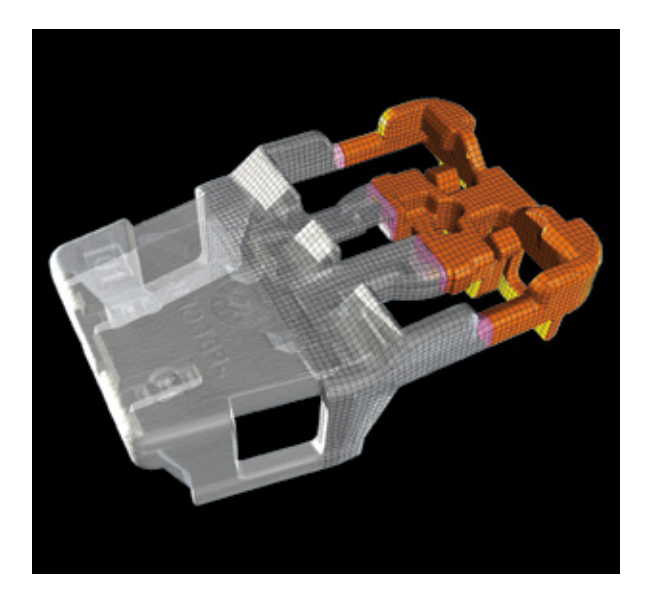

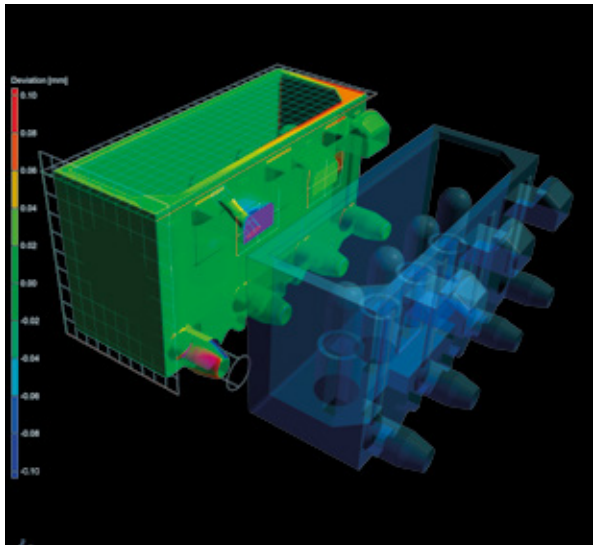

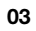

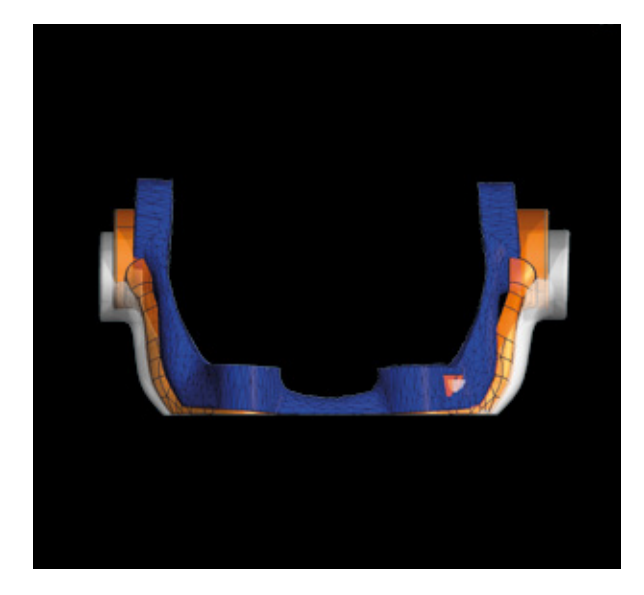

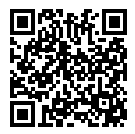

### 01 / Reverse Engineering

Die Funktionen der Option "Reverse Engineering" in Volume Graphics Software ermöglichen es Ihnen, CT-Scans in CAD-Modelle umzuwandeln, um sie dann auf Ihren CAD-Systemen zu nutzen. Die Software erzeugt auf einem Scan eine automatische Oberfläche, d. h. ein Muster aus 4-seitigen Flächen Patches, die den Kanten und Hauptmerkmalen des Modells folgen, das als STEP-Datei in jedes CAD-System exportiert werden kann.

### 02 / Fertigungsgeometriekorrektur

Optimieren Sie Ihre Werkzeuge oder 3D-Druckgeometrien mit den Funktionen der Fertigungsgeometriekorrektur. Basierend auf den Scans Ihres Musterteils berechnet die Software Vorschläge für notwendige Korrekturen an Werkzeugen oder Spritzgussformen, um die Anzahl der Korrekturschritte zu minimieren.

### 03 / Netzkompensation für 3D-Druck

Erstellen Sie mittels Netzkompensation direkt aus dem CT-Scan ein Oberflächennetz, das den Unterschied zwischen dem Ist-Objekt und den Referenzobjekt kompensiert. Die Software kompensiert das an einen 3D-Drucker übertragene Netz, um Abweichungen in der Ist-Geometrie zu eliminieren, die durch Verzerrungen wie Verzug verursacht wurden. Wählen Sie beliebige, definierte oder rasterartige Punkte für die Kompensation aus. Verwenden Sie ROIs, um relevante Bereiche festzulegen, und skalieren Sie die Verformung gemäß Ihrer Anforderungen.

# Vorteile

- > Genaue Darstellung der Scans und der korrigierten Werkzeuggeometrien
- > Keine speziellen CAD-Kenntnisse erforderlich
- > Funktioniert mit Punktwolken, Netzen und CT-Scans

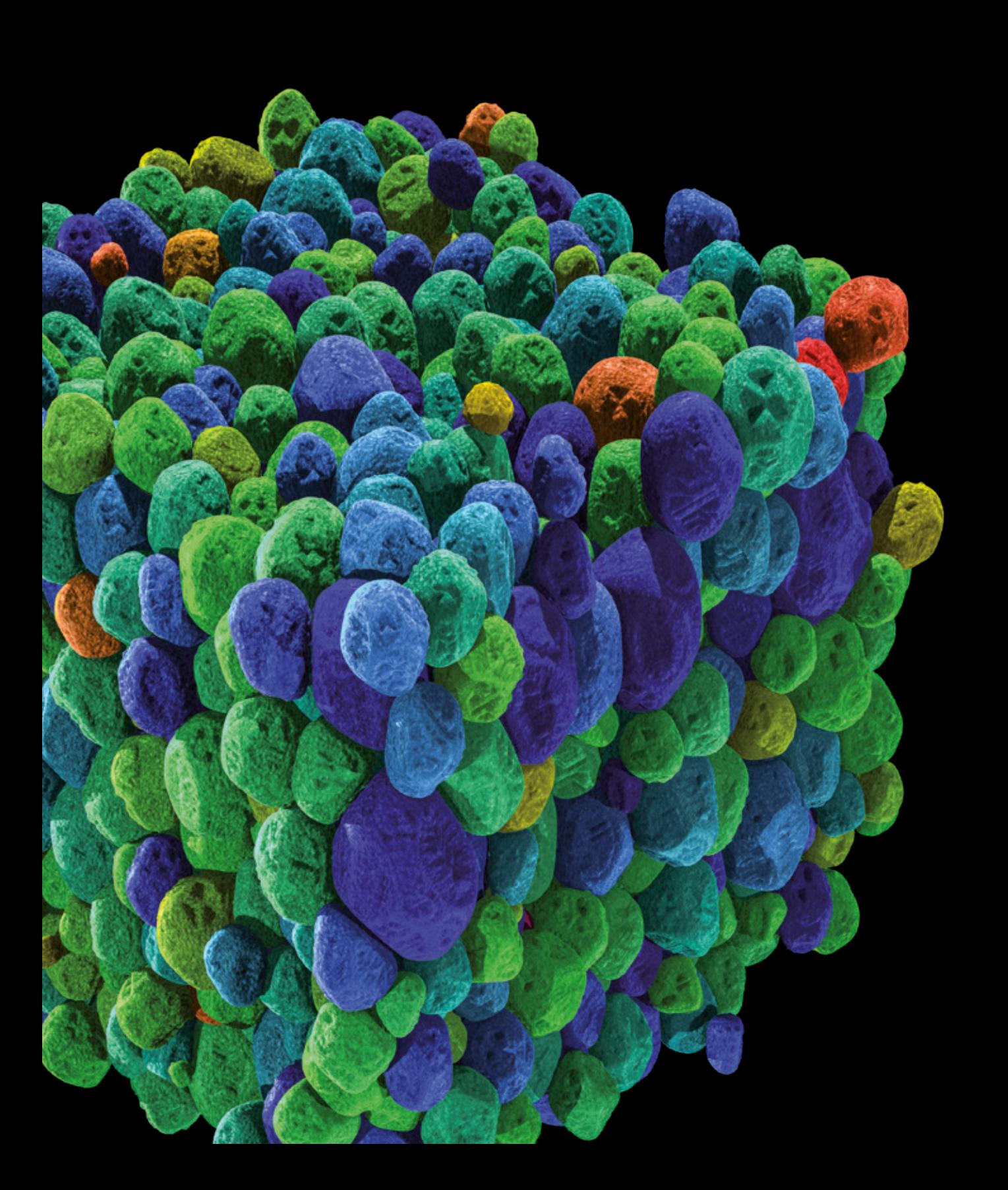

# Materialanalyse

mit der Volume Graphics Software

### Übersicht

Entdecken Sie, was sich unter der Oberfläche Ihrer gescannten Teile befindet. Mit der Volume Graphics Software können Sie die Materialeigenschaften Ihrer Bauteile umfassend und zerstörungsfrei prüfen und quantitativ bewerten.

Analysieren und visualisieren Sie geplante Materialeigenschaften genauso wie Ungänzen – von der Forschung und Entwicklung bis hin zur Produktion.

# Funktionen zur Materialanalyse

02

01

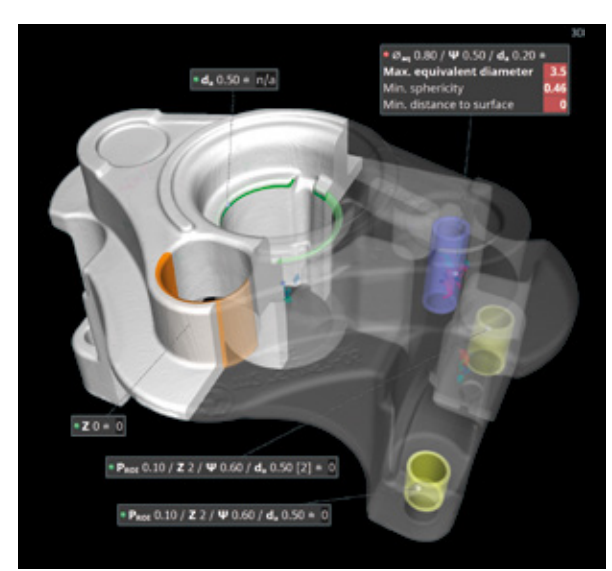

03

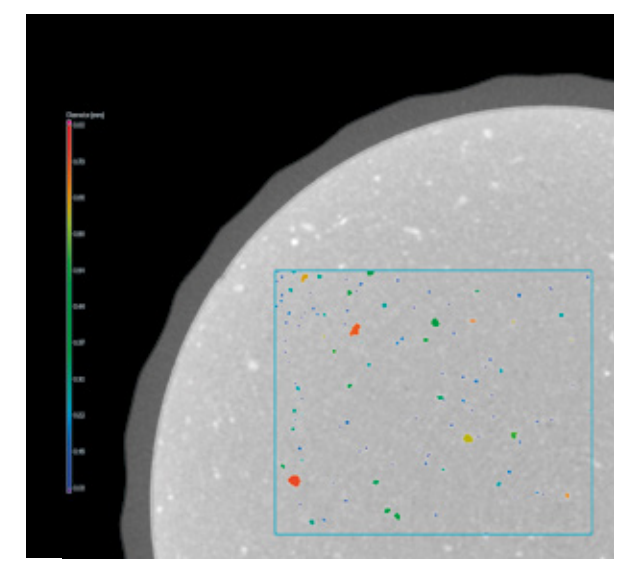

Reference face 1 Area [mm<sup>2</sup>] 42.43<br>**Porosity** [%] 4.23<br>Tol (max) [%] 6.00

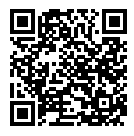

### 01 / 3D-Porositätsanalyse

Erkennen und beurteilen Sie Porosität in 3D. Detaillierte Kennwerte zu Größe, Form und Anzahl der Ungänzen ermöglichen es Ihnen, zwischen Gasporen und Schwindungsdefiziten zu unterscheiden. Die Ergebnisse können mit der vorhandenen Bauteilwandstärke oder einer virtuellen Bearbeitung des Bauteils kombiniert und analysiert werden.

Prüfen Sie anhand der BDG-Richtlinie P 203 Gussbauteile auf Porosität. Mit den intuitiven Eingabemasken wird Ihnen die Defintion der Porositätsspezifikationen anhand des Porositätsschlüssels gemäß BDG P 203 leicht gemacht. Durch die Integration wichtiger Vorgaben der BDG P 203 für die Porositätsanalyse und die Definition dreidimensionaler Merkmale interner Volumendefizite bietet die Software eine schnelle, zuverlässige und umfassende Porositätsanalyse und -bewertung auf Basis von CT-Volumendaten.

### 03 / Einschlussanalyse

Finden Sie eingeschlossene Fremdpartikel in Ihrem Bauteil. Mit der Volume Graphics Software können Sie nicht nur unerwünschte, beispielsweise durch Maschinenverschleiß verursachte, Fremdeinschlüsse aufspüren, sondern auch beabsichtigte funktionelle Partikel wie z. B. Metallplättchen in Isolatoren.

### 02 / 2D-Porositätsanalyse

Führen Sie Porositätsanalysen gemäß Lieferantenspezifikationen oder BDG-Richtlinien durch, wie z. B. BDG P 202. In Übereinstimmung mit der in der Automobilindustrie angewendeten BDG-Richtlinie P 202 kann die Volume Graphics Software verwendet werden, um die Porenverlustflächen in 2D-CT-Schnittbildern automatisch und zerstörungsfrei zu ermitteln. Kombiniert mit 3D-CT-Analysen können Sie dann anhand der Ergebnisse auch komplexere technische Fragestellungen untersuchen.

# Funktionen zur Materialanalyse

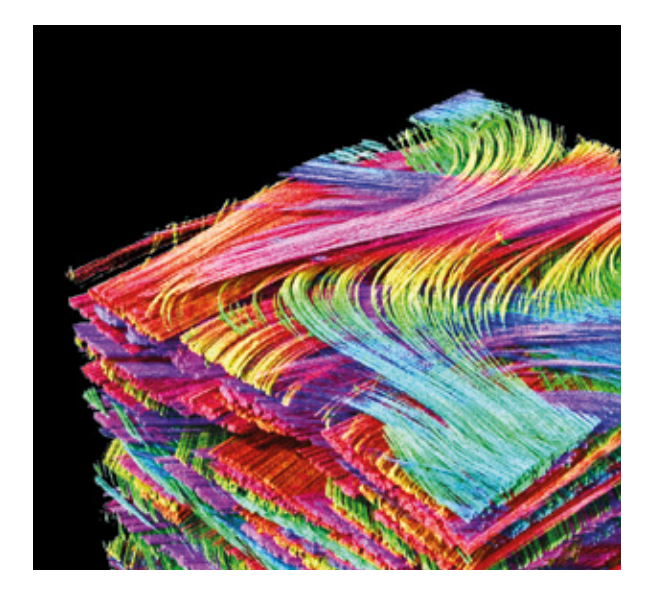

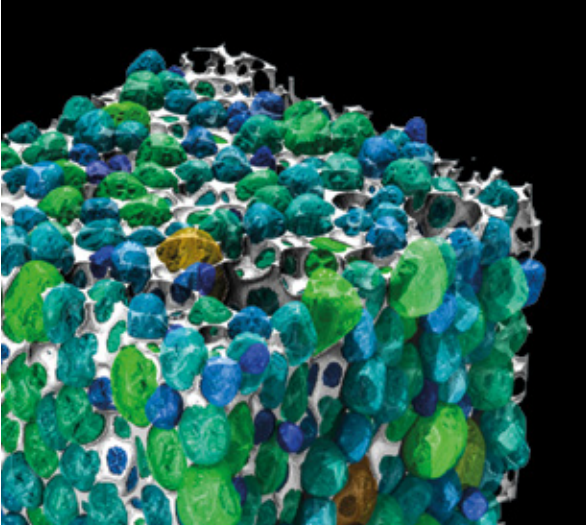

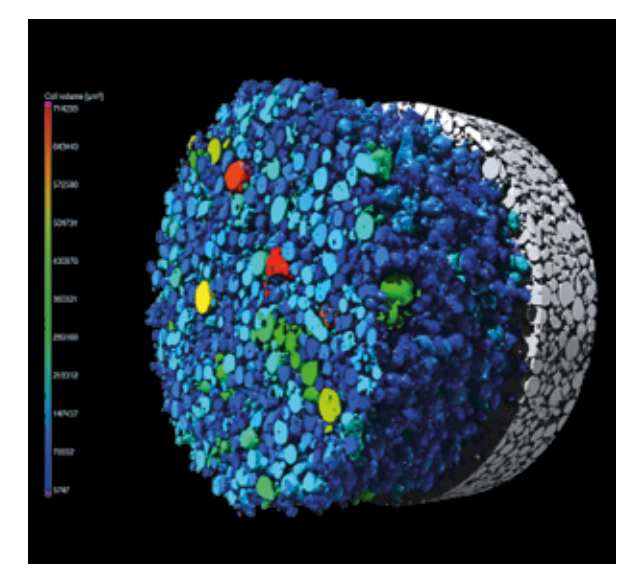
### 04 / Faserverbundwerkstoffanalyse

Berechnen und visualisieren Sie lokale und globale Faserorientierungen sowie Faservolumenanteile in Verbundwerkstoffen. Mit der Volume Graphics Software können Sie sowohl die Porosität des Matrixmaterials als auch die lokale und globale Faserverteilung berechnen und diese in Form von Faserorientierungstensoren oder Histogrammen darstellen. Sie können die Hauptorientierung von Geweben oder Laminaten ermitteln oder auch Faser- und Matrixeigenschaften auf Volumennetzen abbilden und sie dann zur weiteren Verwendung in Ihre Simulationssoftware exportieren.

### 05 / Schaumanalyse

Bestimmen Sie Zellstrukturen in porösen Schäumen. Volume Graphics Software ermöglicht es Ihnen, Zellenverbünde aufzugliedern, um Zellgrößen und -formen individuell zu quantifizieren. Die Dicke der Stege kann lokal visualisiert und in Gesamtübersichten, beispielsweise durch Histogramme, zusammengeführt werden.

### 06 / Pulveranalyse

Bestimmen Sie Kornstrukturen in Pulvern, die u. a. in der additiven Fertigung zum Einsatz kommen. Mit der Volume Graphics Software können Sie Partikel trennen, um Merkmale wie Volumen, Oberfläche und Kompaktheit für jedes Partikel einzeln zu quantifizieren, um globale Statistiken zu erstellen und um Richtungsabhängigkeiten, die sich aus der Ablagerung größerer Partikel ergeben können, aufzudecken.

# Funktionen zur Materialanalyse

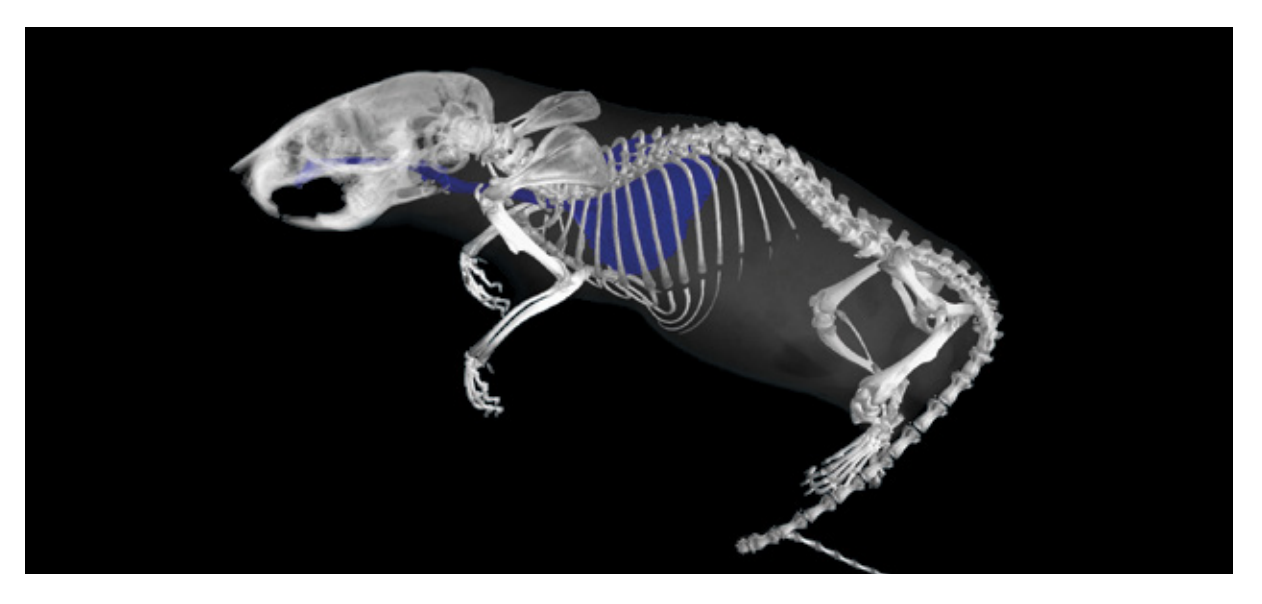

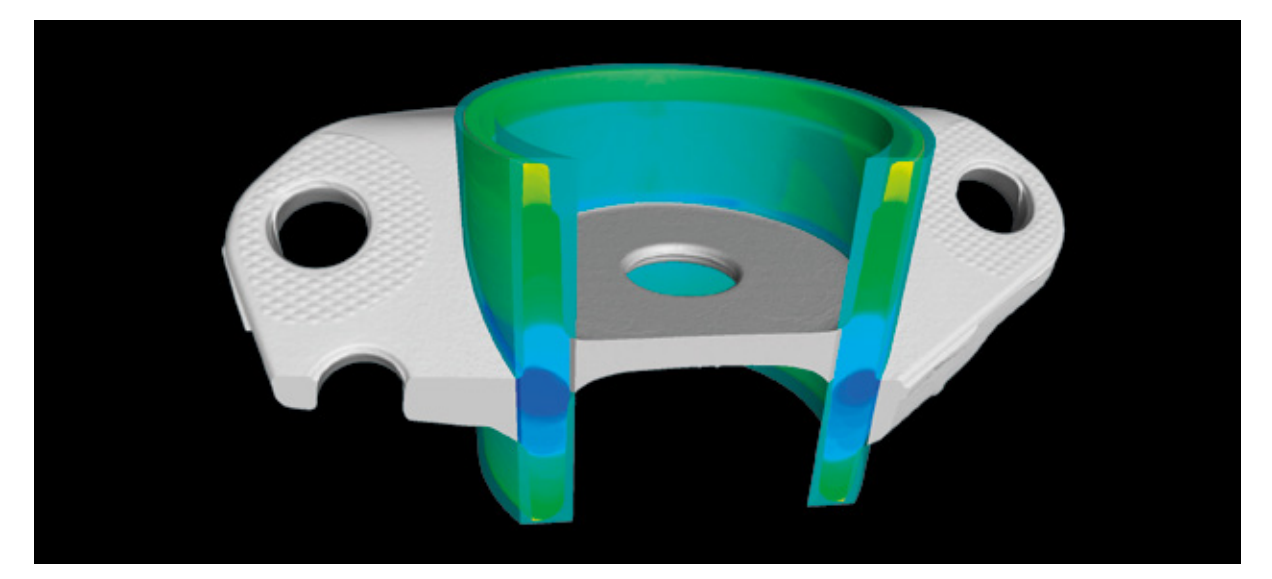

# 07 / Grauwertbasierte Segmentierung

Erstellen Sie Regions of Interest, um unterschiedliche Materialien zu segmentieren. Diese ROIs können sehr vielfältig eingesetzt werden. Beispielsweise können Sie Visualisierungen erstellen oder weitere Analysen durchführen, basierend auf einem global ausgewählten Grauwertbereich, auf manuell ausgewählten und auf bestimmte Grauwertintervalle beschränkte Bereiche oder aber auf Basis eines Bereichs, der ausgehend von manuell gesetzten Startpunkten dynamisch geflutet wird, bis bestimmte Grauwertgrenzen erreicht sind. Typische Anwendungsfälle sind organische Formen in biologischen oder geologischen Proben oder organische Formen in technischen Komponenten wie Strömungskanälen.

### 08 / Formbasierte Segmentierung

Erstellen Sie Regions of Interest mit klar definierten Formen für die Visualisierung, Segmentierung oder zur Durchführung weiterer Analysen aus manuell definierten ROI-Umrisslinien, automatisch bestimmten Oberflächen oder an Flächen angepassten Geometrieelementen in Kombination mit anschließenden Verknüpfungsfunktionen wie Addition, Subtraktion oder Schneiden. Zu den typischen Anwendungsfällen gehören Teile von technischen Komponenten oder Baugruppen.

# Funktionen zur Materialanalyse

10

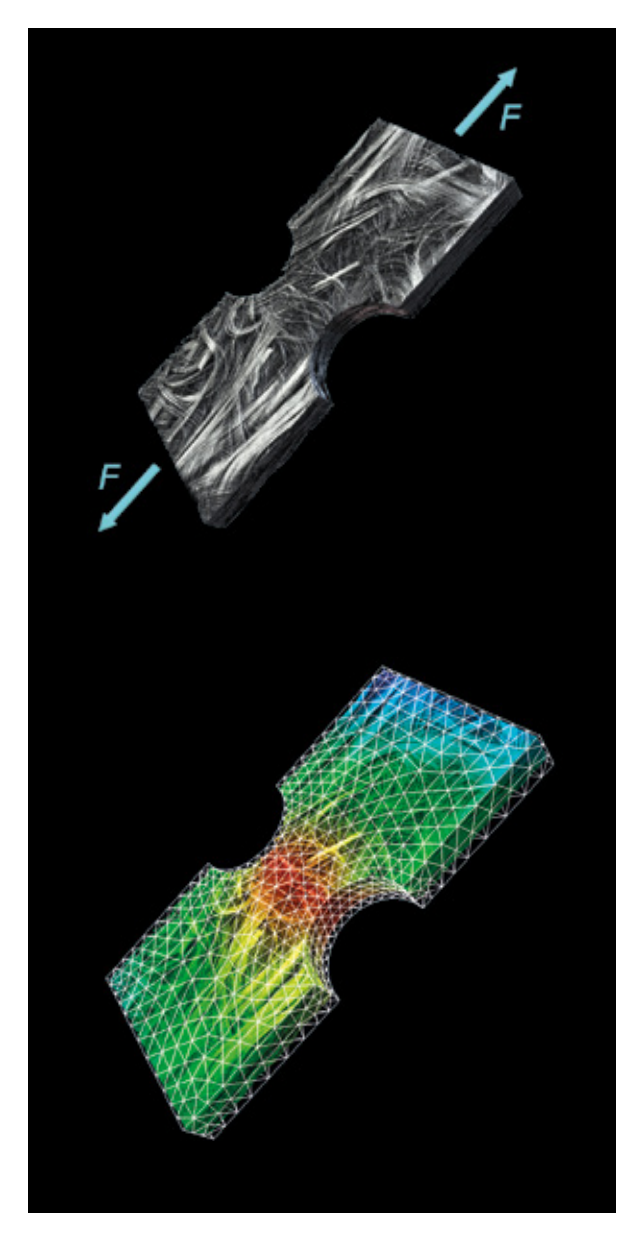

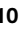

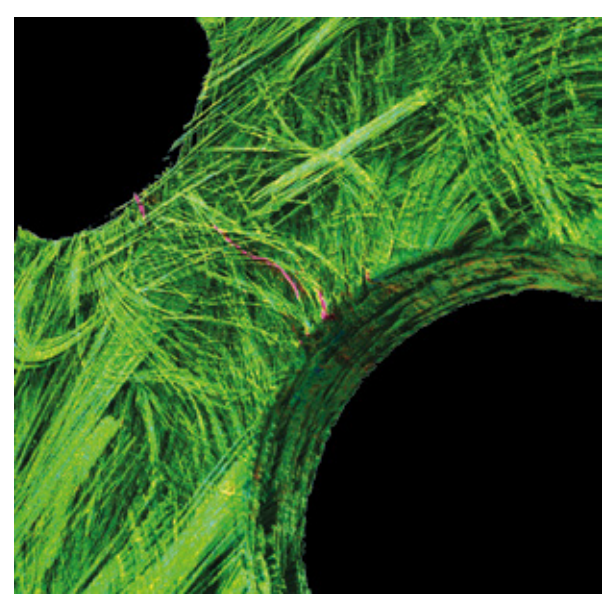

# 09 / Digitale Volumenkorrelation

Quantifizieren Sie Verschiebungen zwischen einem initialen und einem deformierten Volumen auf einfache und intuitive Weise. Mit der Volume Graphics Software können Sie die Bewegung jedes Voxels von einem Volumen zum anderen für die Analyse von In-Situ-Versuchen oder Bauteilverformungen auf der Grundlage der realen Komponentenbelastung berechnen. Die Software misst lokale Verschiebungsund Verzerrungstensoren, visualisiert Verformungen und Bewegungen über Verschiebungspfeile oder -linien und bildet die Ergebnisse auf FE-Netze ab, um Ihre Simulationen zu verifizieren.

### 10 / Risserkennung

Spüren Sie mögliche Risse in Ihren Bauteilen auf. Mit der halbautomatischen Rissverfolgung können Sie Risse in einzelnen Scans quantifizieren. Wenn Sie mehrere Scans verwenden, können Sie diese Datensätze vergleichen und Defekte erkennen, die für das bloße Auge nicht sichtbar sind. Defekte können z. B. durch ihre Oberfläche charakterisiert werden. Die Messung der Restwandstärke liefert wertvolle Informationen für die Charakterisierung Ihres Materials.

### Vorteile

#### *Bewährt*

- > Leicht durchführbare Analysen ohne Programmierbedarf
- > Praxiserprobte Fehlererkennung
- > Zuverlässige Bestimmung von Materialeigenschaften wie z. B. Faserorientierungen, auch auf Daten geringerer Qualität
- > Validierte Genauigkeit der Ergebnisse

#### *Aufschlussreich*

- > Aufschlussreiche Ergebnisse für die zerstörungsfreie Prüfung von Komponenten
- > Umfassende Charakterisierung komplexer Materialien wie Faserverbundwerkstoffe, Schäume und Gitterstrukturen
- > Abbildung der Materialparameter auf Finite-Elemente-Netze für die Simulation

### *Effizient*

- > Schnelle Verarbeitung großer Datensätze
- > Einfache Automatisierung wiederkehrender Aufgaben
- > Vollautomatische Workflows von der Datenanalyse über die Berichterstellung bis zum **Datenexport**

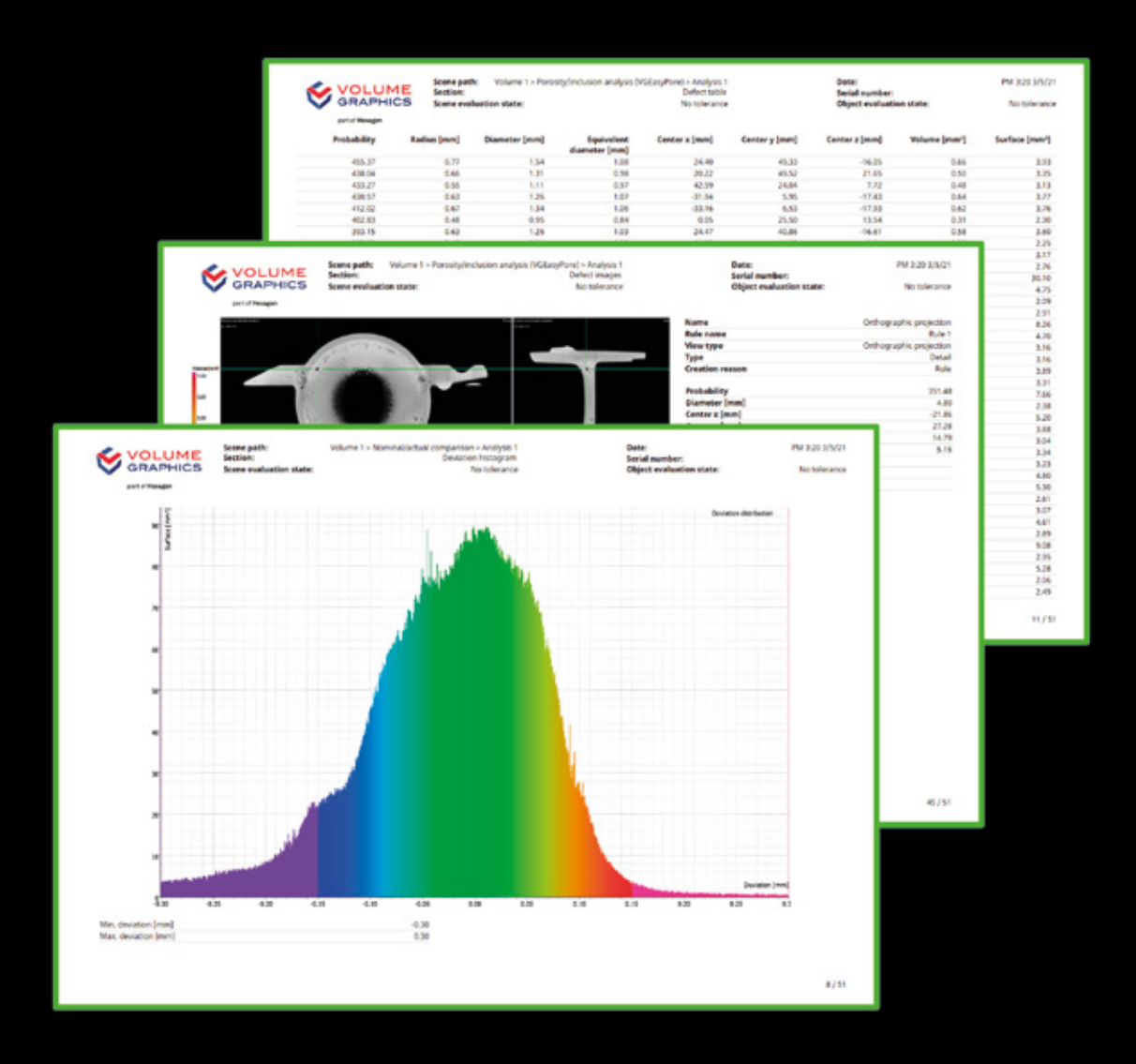

# Berichterstellung

mit der Volume Graphics Software

# Übersicht

Mit Volume Graphics Software können Sie Ihre Ergebnisse sofort nutzen, einschließlich aufschlussreicher Grafiken und umfassender Berichte: vom Export von Bildern, Histogrammen und Datentabellen in gängigen Dateiformaten bis hin zur Erstellung umfassender und individuell anpassbarer Prüfberichte und sogar Schnittstellen zu Drittanbietersoftware für Qualitätsmanagement oder statistische Prozesslenkung.

# Funktionen zur Berichterstellung

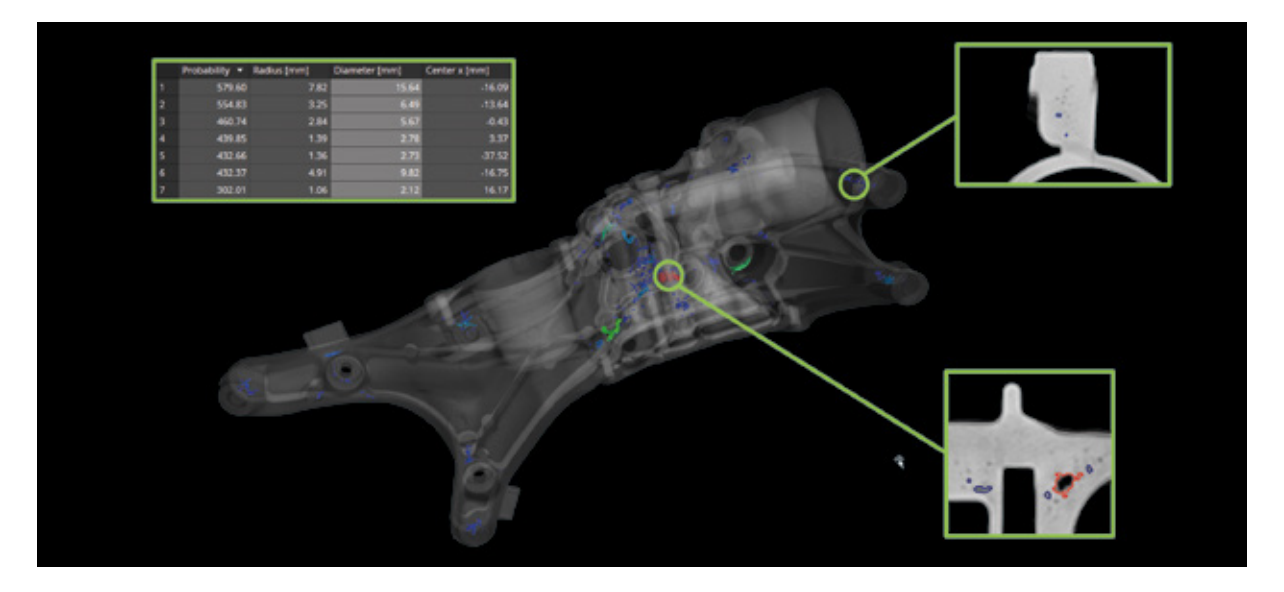

03

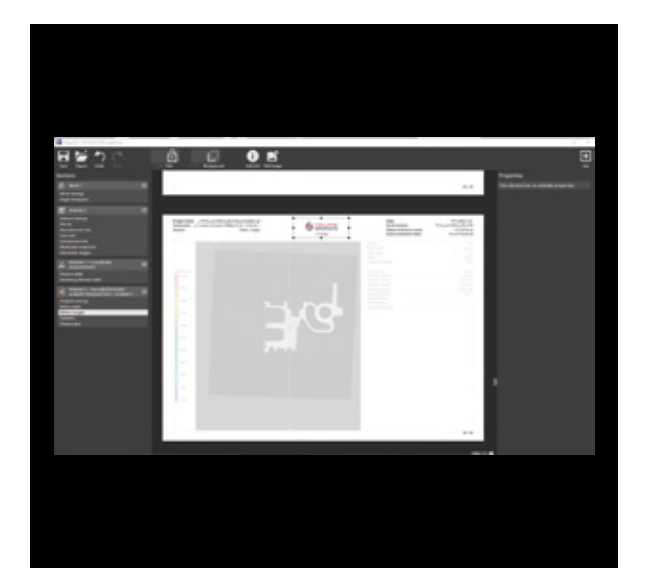

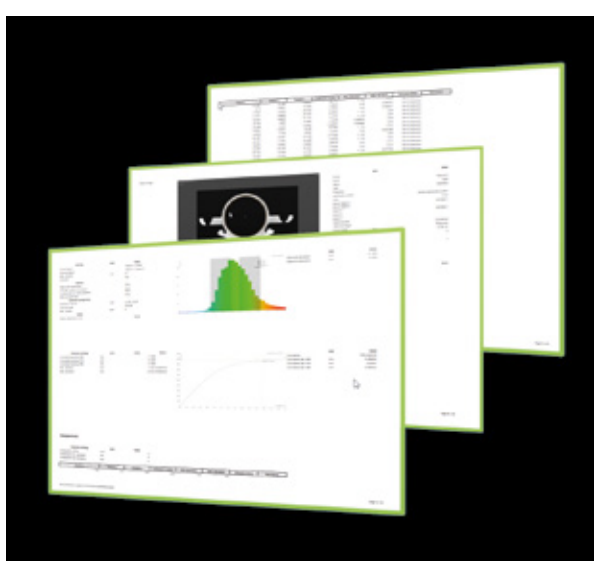

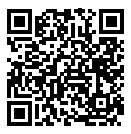

# 01 / Inhalte für die Berichterstellung definieren

Erstellen Sie Berichte auf der Grundlage der Fülle von grauwert- und oberflächenbasierten Analysen und Koordinatenmesstechnik-Objekten der Volume Graphics Software. Sie können den Berichten weitere Inhalte hinzufügen, indem Sie Regeln definieren, über die Bilder oder interaktive Marker automatisch erzeugt werden, und zwar in Abhängigkeit von bestimmten Ergebnismerkmalen wie Toleranzstatus oder Defektgröße. Dank der erweiterten Darstellungsfunktionen der Software können Sie Ihren Berichten außerdem beliebige Ansichten hinzufügen.

### 02 / Integrierte Berichterstellung

Erstellen Sie zielgruppengerechte Berichte, die auf numerische Ergebnisse oder Bilder oder auf eine Kombination aus beidem ausgerichtet sind. Mit der Volume Graphics Software können Sie Ihre Berichtseiten so konfigurieren, dass sie Ergebnisse und verwandte Inhalte, Bauteil- und Projektinformationen und sogar das Logo Ihres Unternehmens enthalten. Sie können Berichte als in sich geschlossene PDF- oder HTML-Dokumente speichern, die einfach archiviert oder weitergegeben werden können, oder sie mit Hilfe eines Viewers als interaktive Ansicht des Berichts und des gesamten Prüfprojektes verwenden.

### 03 / Berichterstellung über Excel

Erstellen Sie beliebig konfigurierbare Berichte direkt mit der Volume Graphics Software. Sie bietet ein Add-in für Microsoft Excel, mit dem Sie Layout-Vorlagen so anpassen können, dass die Darstellung der Ergebnisse Ihren spezifischen Anforderungen entspricht. Darüber hinaus können Sie mit Hilfe leistungsstarker Excel-Formeln sogar zusätzliche Daten aus dem Bericht ableiten und anzeigen. Geben Sie angepasste Vorlagen an Kollegen weiter oder verwenden Sie mehrere Vorlagen, um personalisierte Berichte für einzelne Kunden zu erstellen.

# Funktionen zur Berichterstellung

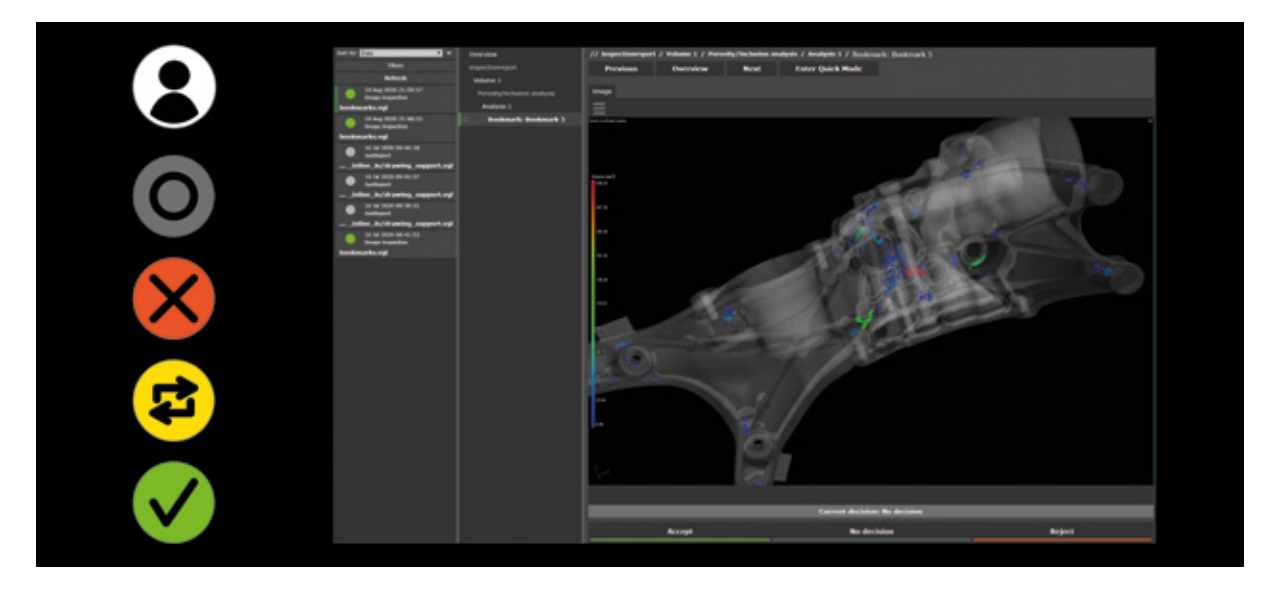

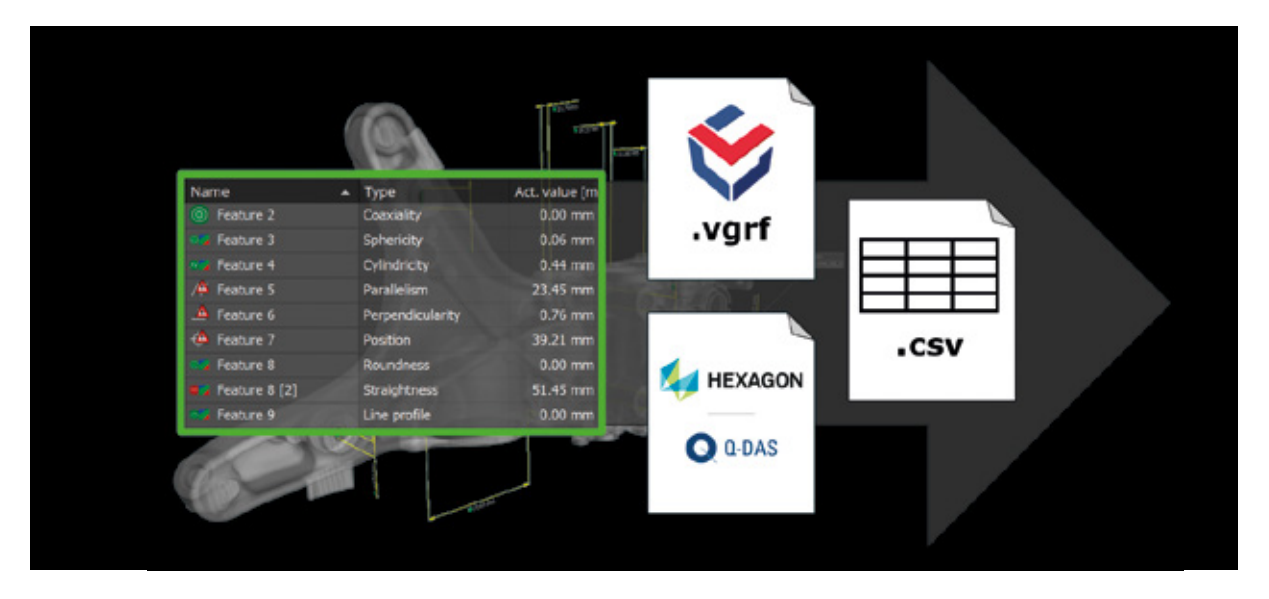

# 04 / Nachbewertung in VGinLINE APPROVER

VGinLINE APPROVER ist eine Webanwendung, die numerische oder bildliche Ergebnisse gespeicherter Prüfungen sowie Ergebnispositionen an interaktiven 3D-Modellen Ihres Bauteils anzeigen und vergleichbare Ergebnisse über verschiedene Prüfungen hinweg darstellen kann. Geben Sie Kommentare oder Gut-Schlecht-Entscheidungen ein, die in ein Schnittstellenformat zur Verwendung in anderen Anwendungen exportiert und zu einzelnen passwortgeschützten Benutzerkonten zurückverfolgt werden können.

# 05 / Export im Q-DAS- und RAW-Datenformat

Exportieren Sie vollständige Koordinatenmessergebnisse oder Analysedaten im branchenüblichen Q-DAS ASCII-Transferformat oder als CSV-Dateien. Durch die Unterstützung des Q-DAS-Formats für den Datenaustausch ermöglicht Ihnen die Volume Graphics Software die Einbindung von CT-Ergebnisdaten in Ihre bestehenden Prozesse zur statistischen Prozesslenkung und Produktionsüberwachung. Mit dem offenen CSV-basierten Volume Graphics-Berichtsformat können Sie Ergebnisse, Metadaten und manuelle Prüfungen in Software von Drittanbietern exportieren.

### Vorteile

- > Aussagekräftige Berichte durch Kombinieren von Rückverfolgbarkeitsdaten, numerischen Ergebnissen und 2D-Bildern
- > Anpassung von Inhalt und Detaillierungsgrad entweder für das Management oder für Fachleute
- > Konnektivität zu Systemen von Drittanbietern für alle im Bericht enthaltenen Daten

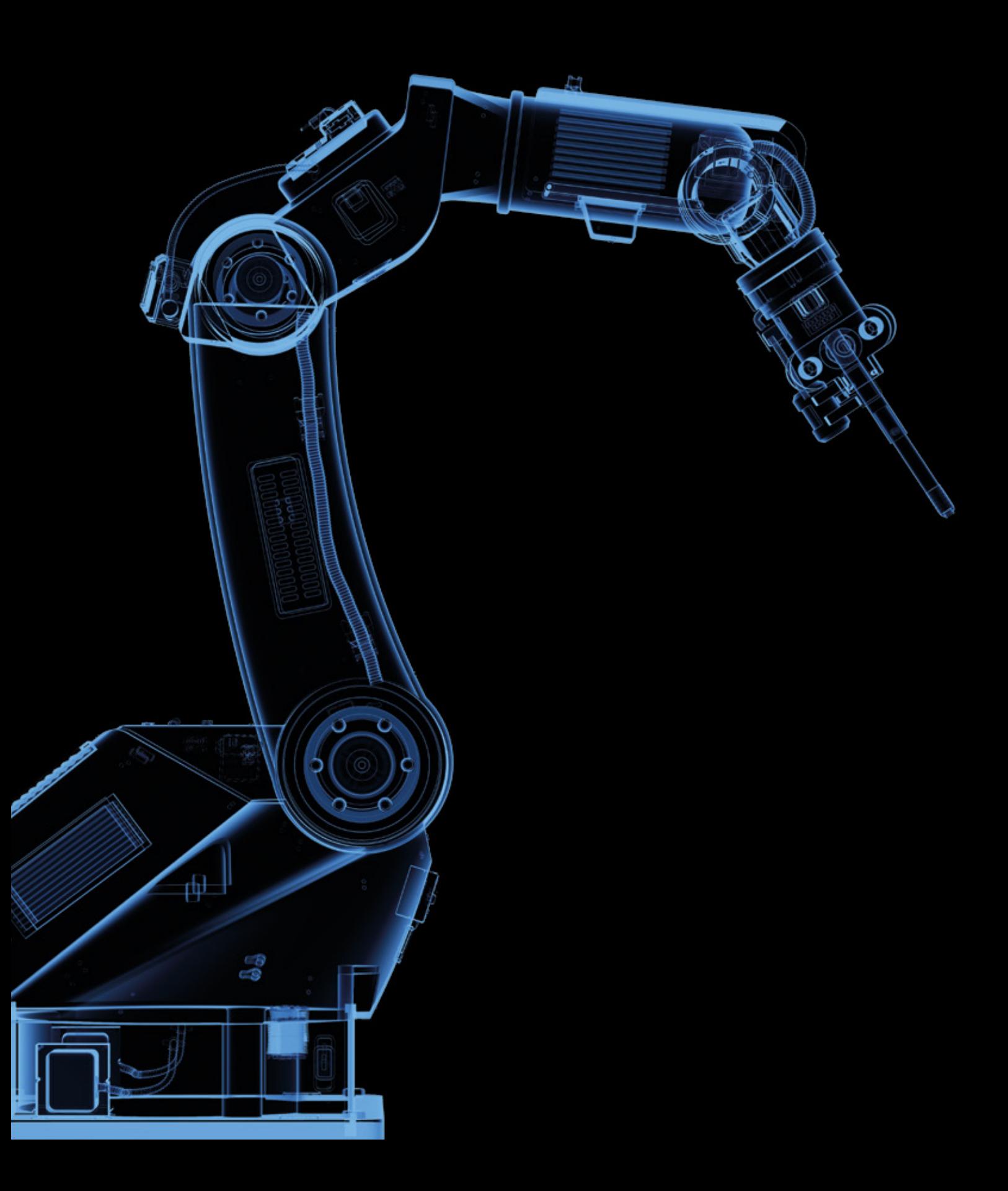

# Automatisierung

mit der Volume Graphics Software

# Übersicht

Mit der Volume Graphics Software und industrieller Computertomographie (CT) prüfen Sie Ihre Bauteile automatisiert und zerstörungsfrei. Es ist einfach einzurichten und funktioniert mit fast jedem auf dem Markt erhältlichen CT-Scanner.

Volume Graphics bietet Ihnen eine einsatzbereite Lösung, die sowohl schnell als auch flexibel ist: Wann immer Teile wiederholt analysiert werden müssen, stehen Ihnen leistungsfähige Automatisierungsfunktionen zur Seite, mit denen Sie Ihre Arbeit beschleunigen können – von der halbautomatischen Stichprobenprüfung im Qualitätslabor über die Kleinserienprüfung bis hin zur vollautomatischen 100-%-Prüfung in der Fertigung.

# Funktionen zur Automatisierung

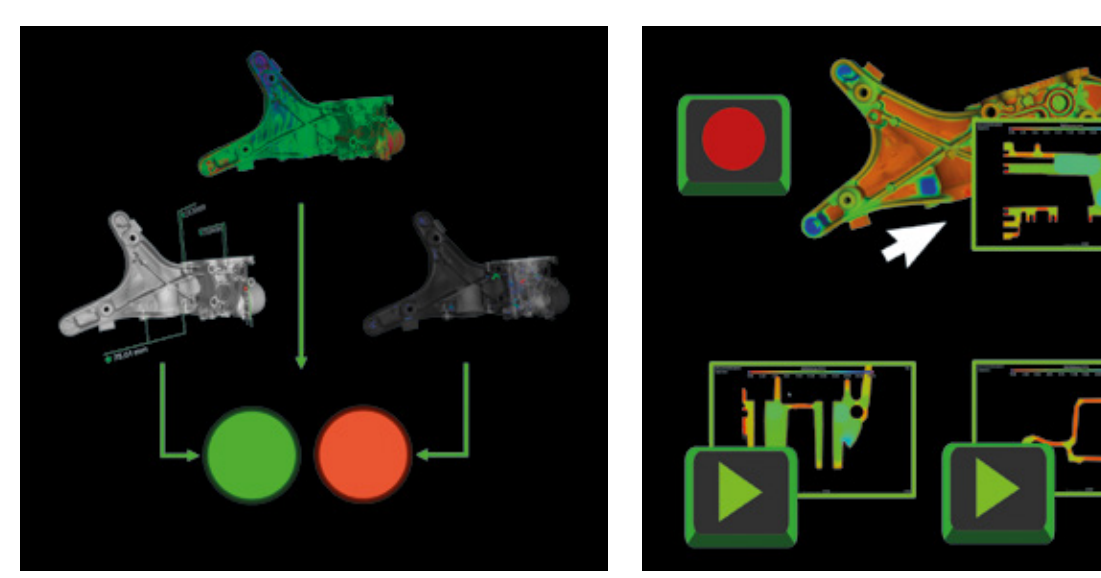

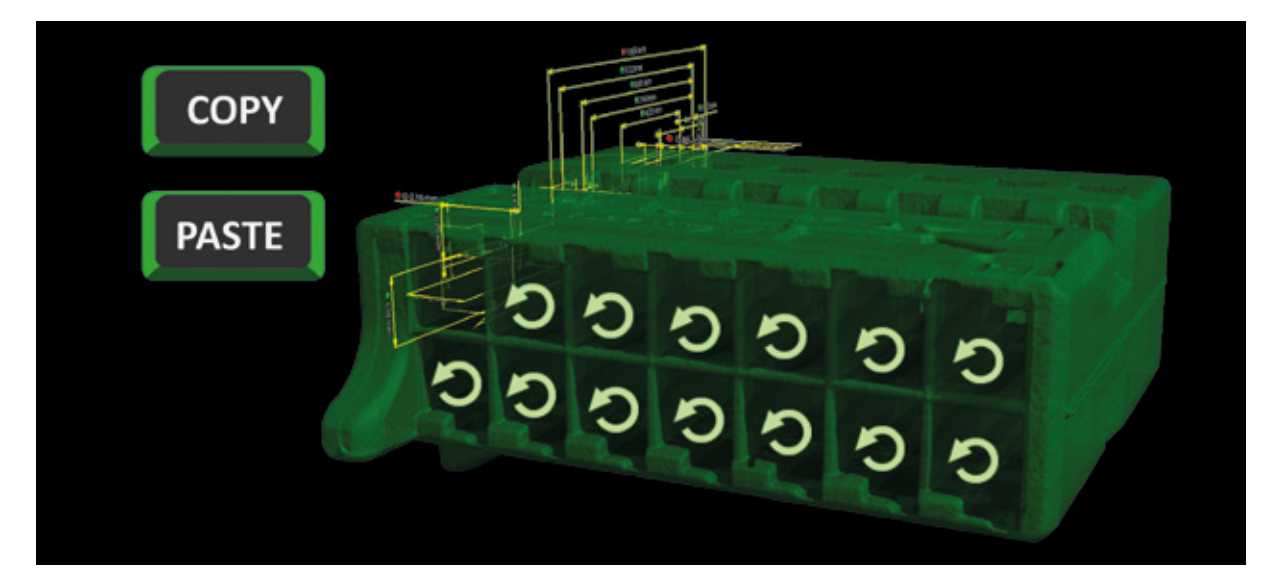

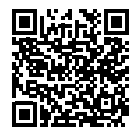

# 01 / Vorlagen

Kombinieren Sie Geometrieelemente, Maße und Abmessungen in wiederverwendbaren Messplänen. Wiederverwendbare Analysevorlagen kombinieren Parameter, Toleranzen und andere Einstellungen von grauwert- und oberflächenbasierten Analysen. Sie können für Ihre Daten unterschiedliche Ansichten festlegen, zwischen den Ansichten umschalten und sie in wiederverwendbaren Lesezeichenvorlagen abspeichern.

## 02 / Makros

Zeichnen Sie individuelle Interaktionen mit der Software auf und speichern sie diese zur späteren Verwendung in verschiedenen Projekten oder wenn Sie die Anwendung erneut starten. Sie können Makros kombinieren, kürzen oder anhängen und ihre Eingabeabhängigkeiten sowie die Dateiausgaben für spätere Anpassungen bearbeiten. Sie können aufgezeichnete Makros jederzeit wieder abspielen, um Ihren Arbeitsablauf zu optimieren und sie zur Standardisierung von Abläufen mit Kollegen zu teilen.

### 03 / Automatisierte Arbeitsabläufe

Kopieren Sie komplette Messpläne oder Analysevorlagen in ähnliche Bereiche eines bestimmten Bauteils, um Merkmale zu prüfen, die mehrmals am Bauteil auftreten. Mit automatisierten Workflows können Sie Makros, die komplexe Arbeitsschritte enthalten, auf mehrere Scans ähnlicher Objekte in einem einzigen Projekt anwenden. Vereinfachen Sie manuelle Prüfungen, indem Sie wiederkehrende Vorgänge in Makros zusammenfassen, die über Shortcuts ausgelöst werden können und auch erhalten bleiben, wenn die Anwendung neu gestartet wird.

# Funktionen zur Automatisierung

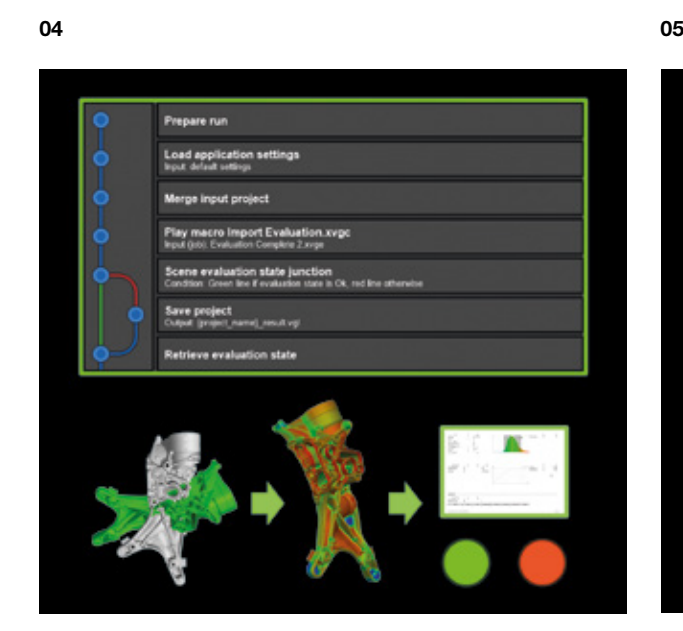

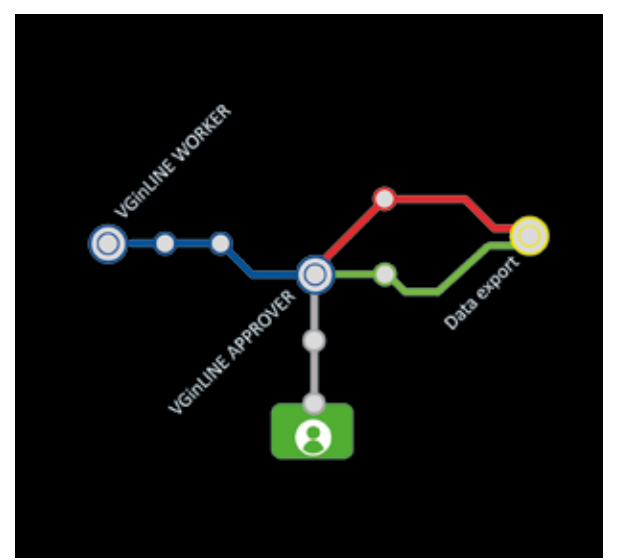

### 04 / Prüfpläne

# 05 / Automatisierung mit VGinLINE

Verbinden Sie Makros, Vorlagen und andere verknüpfte Elemente wie Referenznetze, um vollständig in sich geschlossene Prüfpläne zu erstellen. Mit Prüfplänen können Sie auf einfache Weise eine Reihe von Bauteilen prüfen, indem Sie die Pläne auf eine Gruppe von Projekten anwenden und für jeden Plan eine individuelle Ausgabe erzeugen, beispielsweise in Form eines Berichts oder Ergebnisprojektes. Erstellen Sie erweiterte Pläne, bei denen Zwischenergebnisse den weiteren Ablauf bestimmen. Dadurch können Sie die Leistung optimieren oder tiefergehende Ergebnisse erzielen.

Übertragen Sie Prüfpläne in das voll automatisierbare VGinLINE-System und verarbeiten Sie jede eingehende Eingabedatei automatisch über eine oder mehrere Arbeitsstationen. Um kleine Unterschiede zwischen Bauteilen zu berücksichtigen und mühelos von einem zum anderen zu wechseln, können Sie verschiedene Versionen von Prüfplänen definieren. VGinLINE ermöglicht den automatischen Export von Ergebnissen an Hilfssysteme wie den webbasierten VGinLINE APPROVER für die manuelle Überprüfung oder an eine Software zur statistischen Prozesslenkung unter Verwendung des Q-DAS ASCII-Transferformats.

# Vorteile

- > Sparen Sie Zeit und reduzieren Sie das Fehlerrisiko bei wiederkehrenden Prüfungen der gleichen Bauteile
- > Sparen Sie Zeit für wiederholte Prüfvorgänge innerhalb eines einzelnen Bauteils, bei mehreren Bauteilen eines einzelnen Projektes oder über ganze Projektstapel hinweg
- > Wechseln Sie ganz einfach von manuellen zu halbautomatischen und vollautomatischen Prüfszenarien

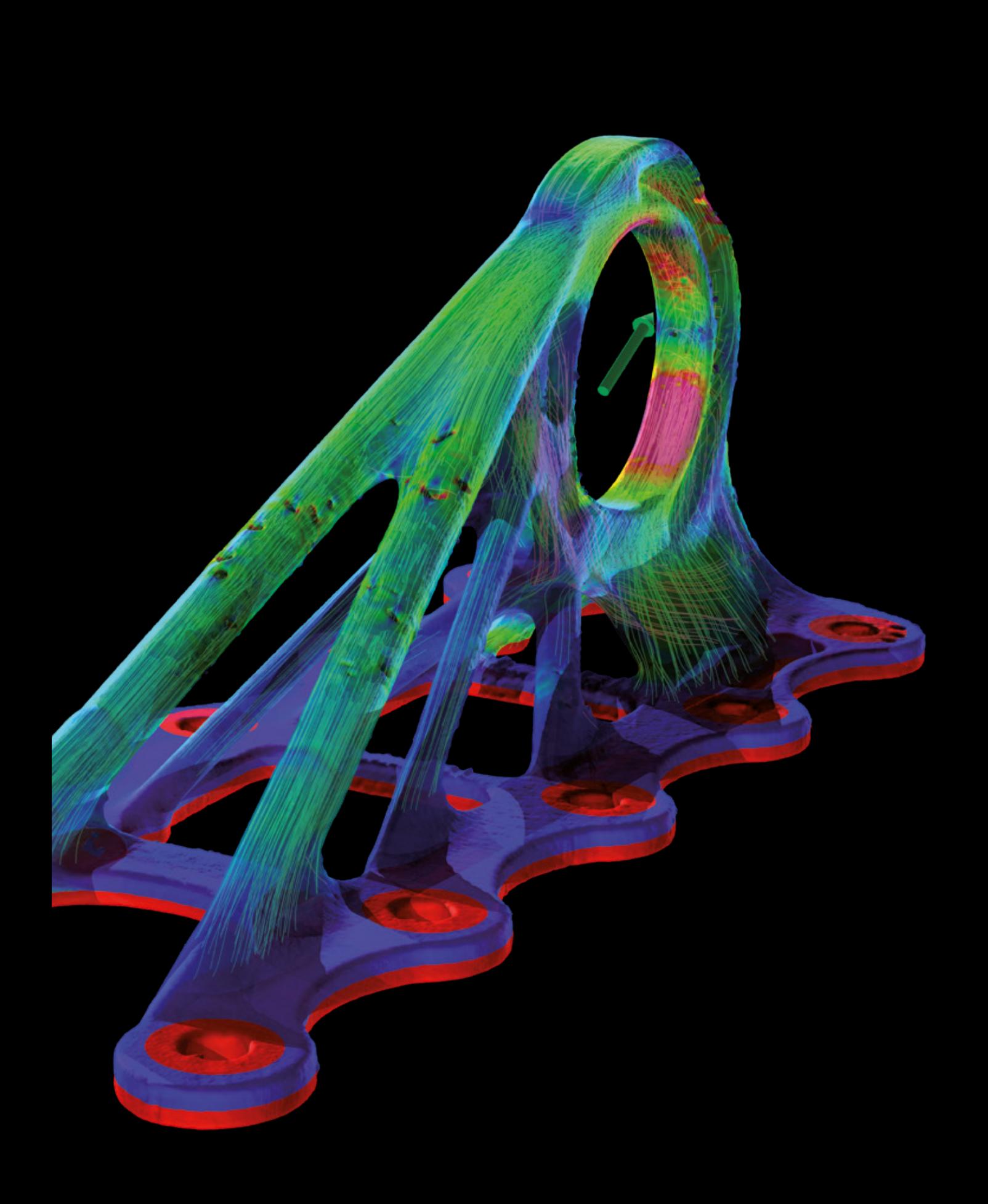

# Simulation

mit der Volume Graphics Software

# Übersicht

Simulieren Sie direkt auf CT-Daten oder bereiten Sie Ihre CT-Daten für den Export zu Simulationszwecken vor.

Volume Graphics gibt Ihnen das passende Werkzeug an die Hand, um Ihre Simulationsworkflows zu prüfen. Führen Sie auf Mikrostrukturebene virtuelle Belastungstests oder virtuelle Strömungsund Diffusionsexperimente direkt auf CT-Scans durch. Oder erstellen Sie Tetraedernetze von hoher Qualität für FEM-Simulationen in Drittanbietersoftware.

# Funktionen zur Simulation

01

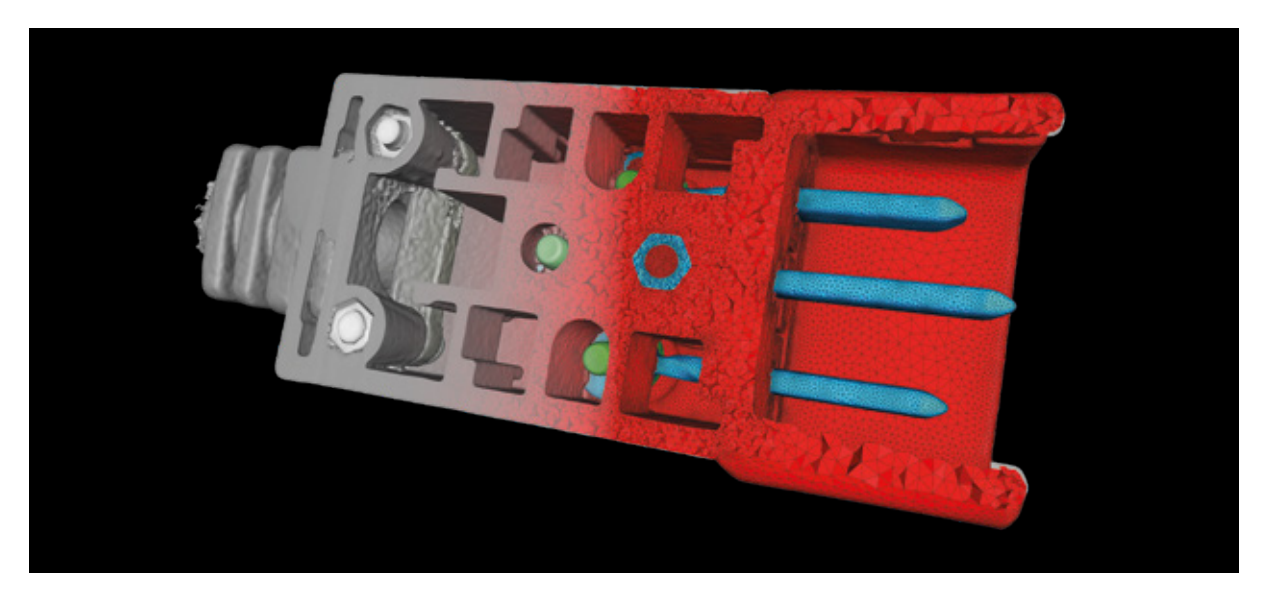

 $02$  03

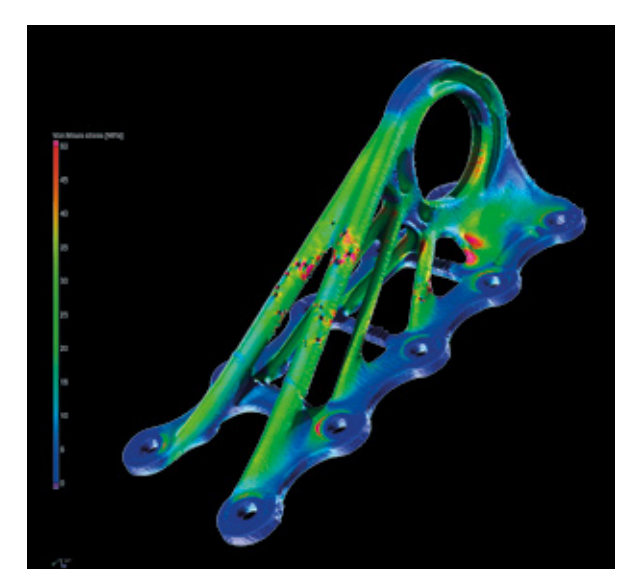

业

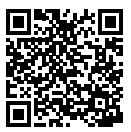

### 01 / Volumenvernetzung

Ob Sie Einzel- oder Multimaterialkomponenten oder auch Materialproben scannen: Generieren Sie direkt aus den CT-Daten exakte und hochwertige Tetraedernetze. Diese Volumennetze können Sie für mechanische, strömungstechnische, elektrische und weitere FEM-Simulationen in Drittanbietersoftware verwenden. Die Netzerzeugung erfolgt direkt auf den Volumendaten des CT-Scans, sodass kein Oberflächennetz als Zwischenstufe erstellt werden muss und somit keine Geometriedaten verloren gehen und die Genauigkeit gewährleistet ist.

### 02 / Simulation der Strukturmechanik

Führen Sie FE-Spannungssimulationen direkt auf CT-Scans durch. Die anwenderfreundliche Funktion der Strukturmechanik-Simulation eignet sich besonders gut für hochkomplexe Strukturen wie Schäume, Gitterstrukturen oder mikroporöse Strukturen, da kein geometriekonformes Netz erforderlich ist. Mit nur einem Klick können Sie die Ergebnisse einer Porositätsanalyse einfügen, um Spannungskonzentrationen im Bereich von Defekten zu simulieren. Die Simulationsergebnisse wurden anhand experimenteller Tests und klassischer FEM-Simulationen validiert.

### 03 / Simulation der Wärmeleitfähigkeit

Simulieren Sie direkt auf CT-Scans die stationären Temperatur- und Wärmeflussfelder in einem porösen oder Zweikomponenten- Material. Mit der Wärmeleitfähigkeitssimulation können Sie anhand der CT-Daten einer Struktur virtuelle Experimente durchführen, die den Wärmetransport durch die Struktur simulieren. Die Software berechnet die Wärmeleitfähigkeit an Proben aus homogenisiertem Material sowie die effektive tensorwertige Wärmeleitfähigkeit auf lokaler und globaler Ebene.

# Funktionen zur Simulation

05

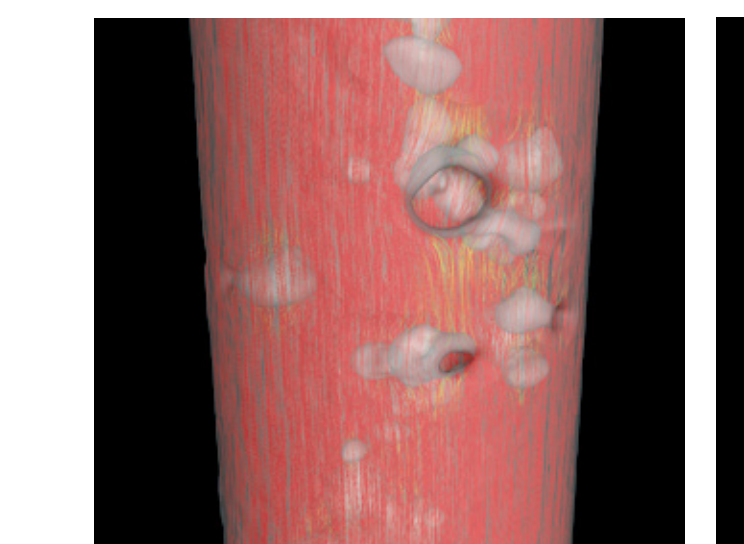

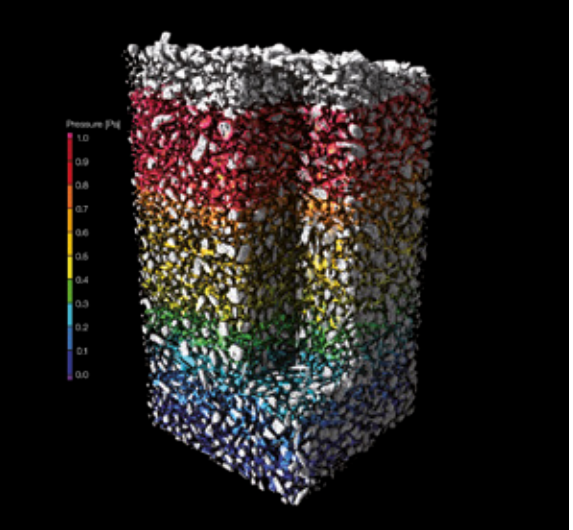

# 04 / Simulation der elektrischen Leitfähigkeit

Simulieren Sie direkt auf CT-Scans die stationären elektrischen Potenzial- und Strömungsfelder in einem porösen oder Zweikomponenten- Material. Mit der Simulation der elektrischen Leitfähigkeit können Sie anhand der CT-Daten einer Struktur virtuelle Experimente durchführen, die den Transport elektrischer Ladung durch die Struktur simulieren. Die Software berechnet die elektrische Leitfähigkeit an Proben aus homogenisiertem Material sowie die effektive tensorwertige elektrische Leitfähigkeit auf lokaler und globaler Ebene.

#### 05 / Simulation von weiteren Transportphänomenen

Simulieren Sie verschiedene andere Transportphänomene, wie den Fluidstrom oder die molekulare Diffusion durch komplexe Strukturen. Mit der Volume Graphics Software können Sie die stationäre laminare Strömung eines inkompressiblen einphasigen Fluids durch die Hohlräume eines porösen Materials simulieren; oder Sie berechnen für eine gescannte poröse Materialprobe die Kapillardruckkurve oder die Diffusion von Molekülen durch diese Probe aus einem Bereich höherer Konzentration in einen Bereich niedrigerer Konzentration.

### Vorteile

- > Präzise und detaillierte Darstellung komplexer Strukturen basierend auf subvoxelgenauer Materialsegmentierung
- > Anwenderfreundlich, kein Fachwissen im Bereich Simulation erforderlich
- > Effizienz durch nahtlose Arbeitsabläufe in einer einzigen Software von der Materialsegmentierung zur Simulation

# Produktauswahl

Finden Sie die passende Volume Graphics Software

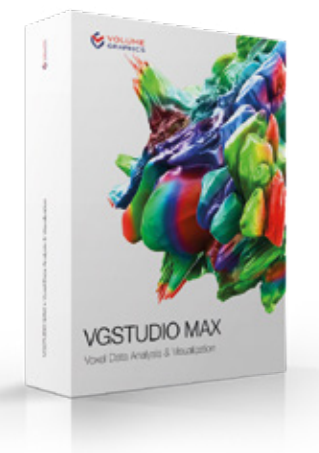

# VGSTUDIO MAX

Dieses modulare Softwarepaket beinhaltet das gesamte Spektrum der Volume Graphics-Funktionalität

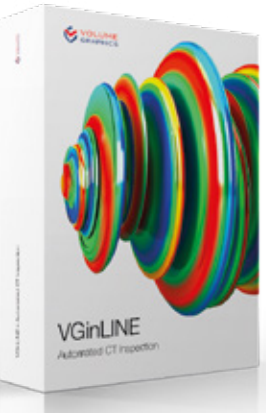

# VGinLINE

Für die voll automatisierte Prüfung von CT-Daten in der Fertigung

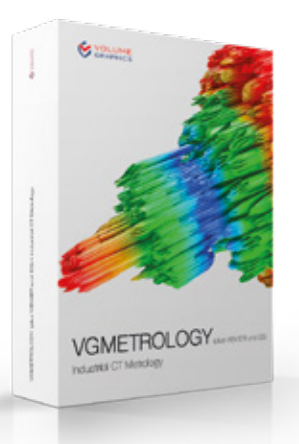

# **VGMETROLOGY**

Für Form- und Lagetoleranzen im Bereich der dimensionalen Messtechnik

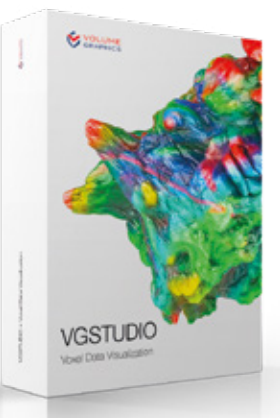

# **VGSTUDIO**

Für die Rekonstruktion und Visualisierung von CT-Daten

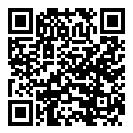

# Produkte für Partner

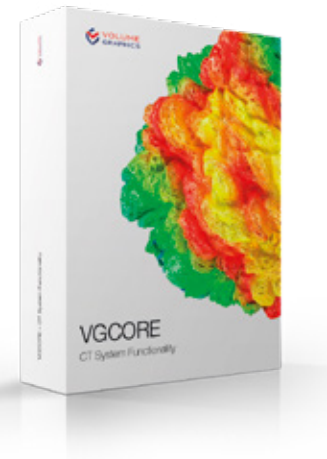

# **VGCORE**

Zur Integration von Hauptfunktionen wie Rekonstruktion oder Geometriekalibrierung in CT-Systeme

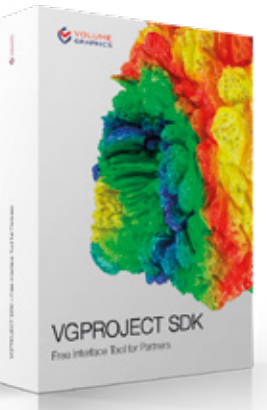

### **VGPROJECT** SDK

Zur nahtlosen Anbindung von CT-Scannern an Volume Graphics Softwareprodukte

# Kostenlose Viewer-Anwendungen

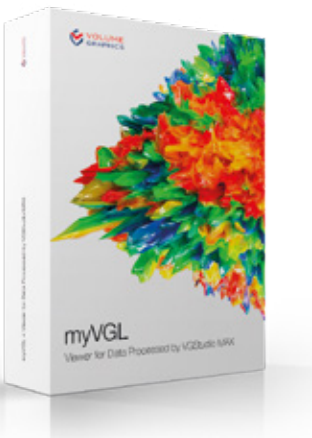

# myVGL

Für alle Prüfergebnisse

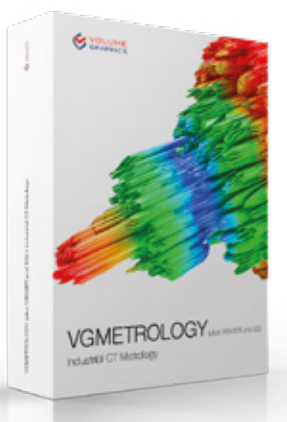

## **VGMETROLOGY** VIEWER

Für Ergebnisse der Messtechnik

# Produkte von Volume Graphics

Zusammenstellungen für typische Arbeitsabläufe

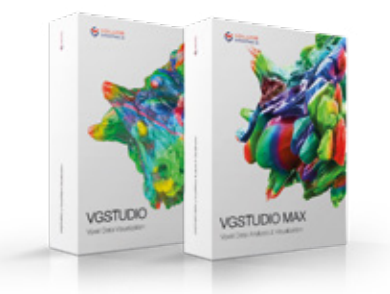

VGSTUDIO (MAX) zur CT-Rekonstruktion und Datenqualitätsanalyse

# AM CT-SCANNER IN DER QUALITÄTSSICHERUNG

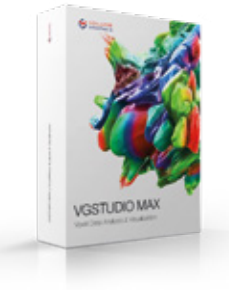

VGSTUDIO MAX

- > zur CT-Rekonstruktion und Datenqualitätsanalyse
- > für alle Prüfungen und zur Berichterstellung
- > für die Oberflächenbestimmung und Materialanalysen
- > zum Bearbeiten und Testen von Prüfplänen

# IM MANAGEMENT

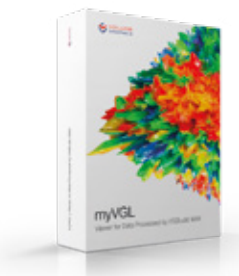

myVGL zum Betrachten von Ergebnissen und detaillierten **Prüfberichten** 

# IN DER MESSTECHNIK

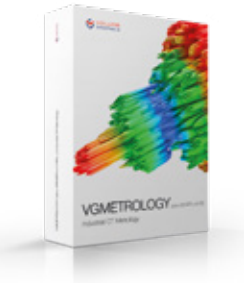

VGMETROLOGY ESSENTIAL (ES) für Form- und Lagetoleranzen (GD&T)

# IN DER FERTIGUNG

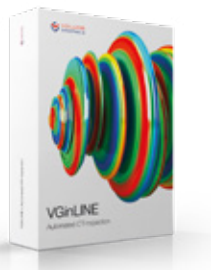

VGinLINE für die voll automatisierte Inline-Prüfung von CT-Daten

# Funktionen der Volume Graphics-Produkte

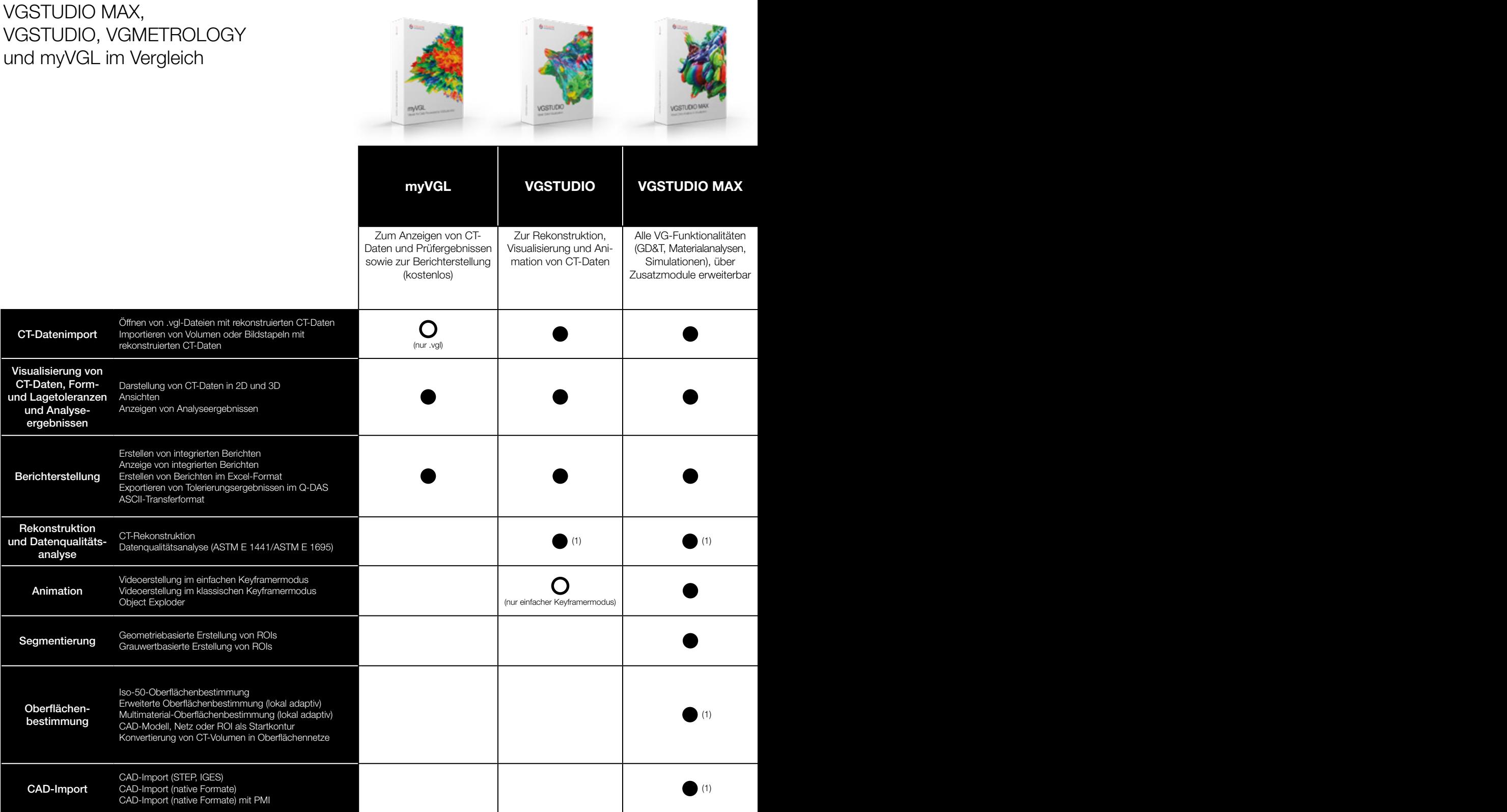

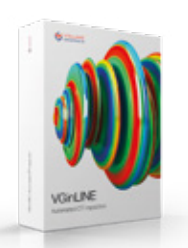

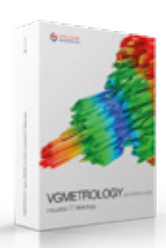

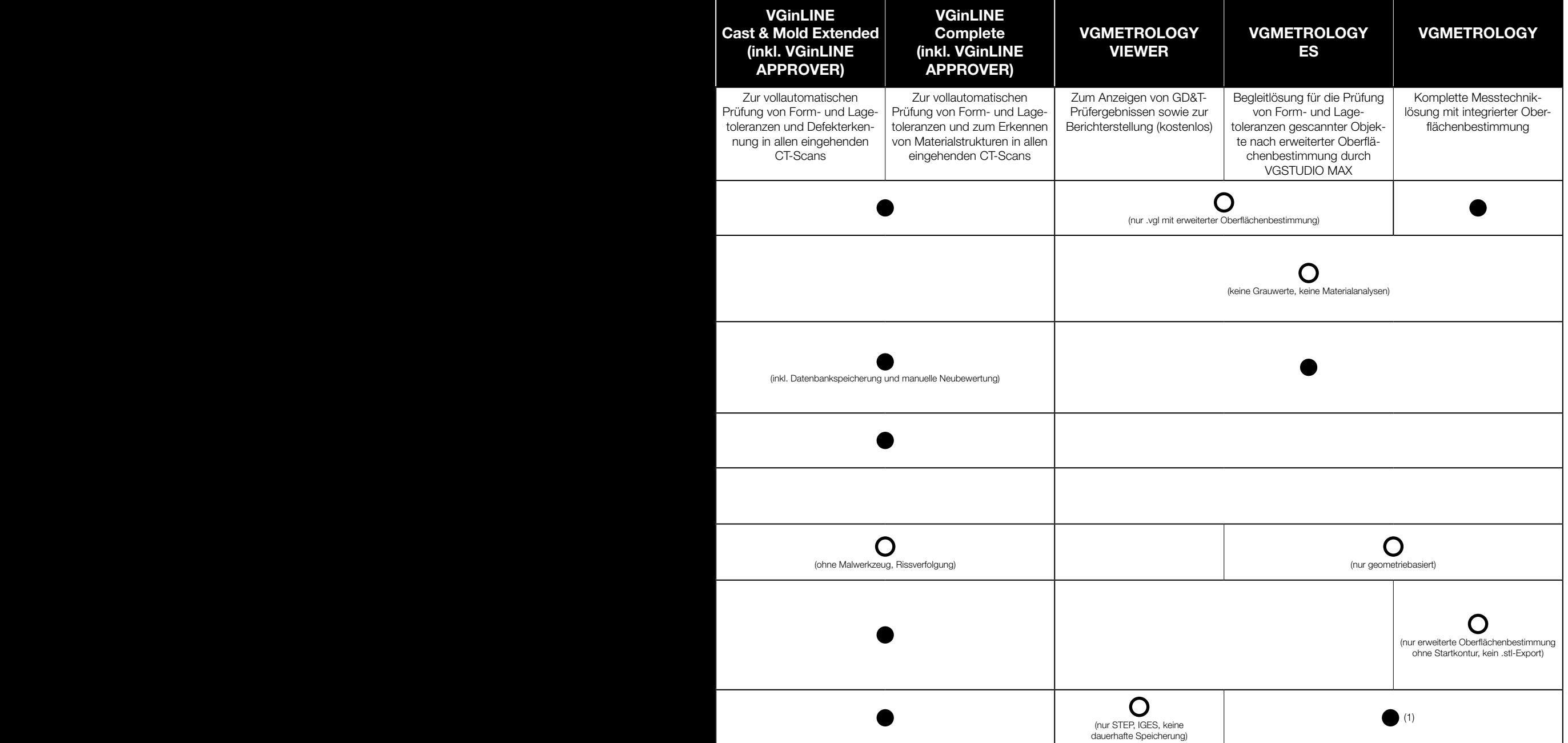

# Funktionen der Volume Graphics-Produkte

VGSTUDIO MAX, VGSTUDIO, VGMETROLOGY und myVGL im Vergleich

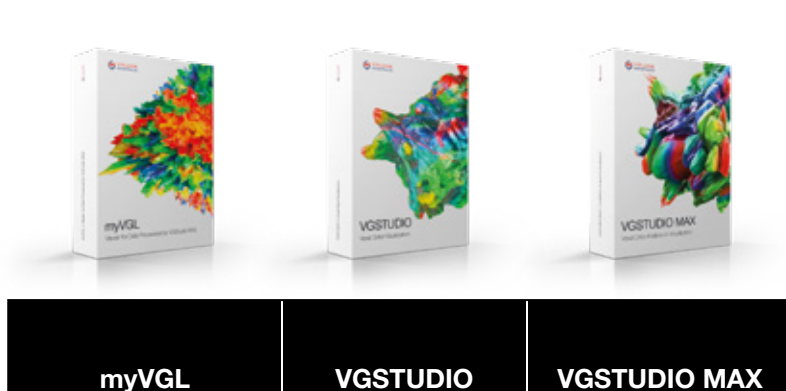

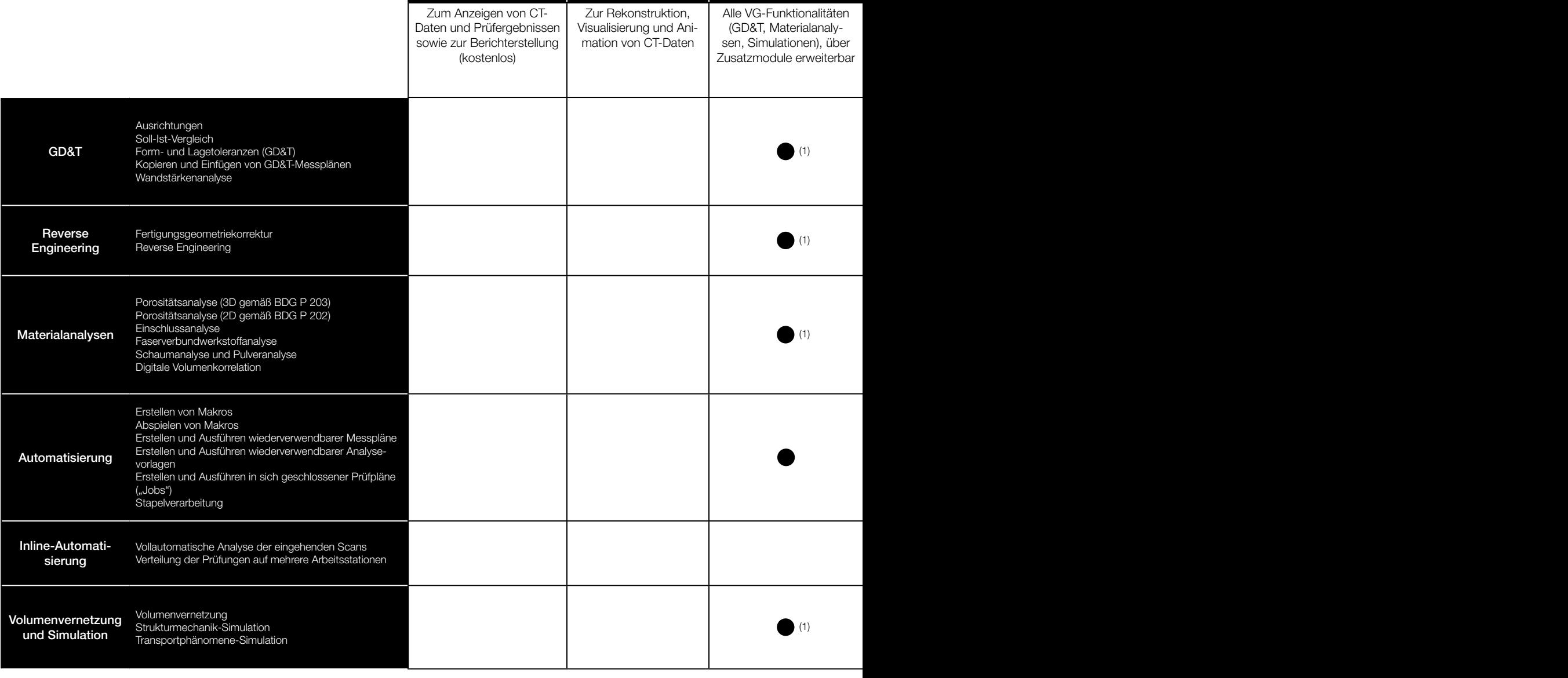

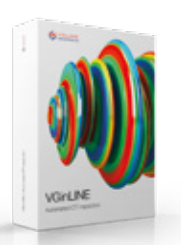

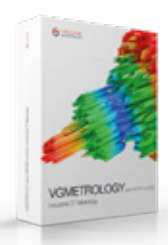

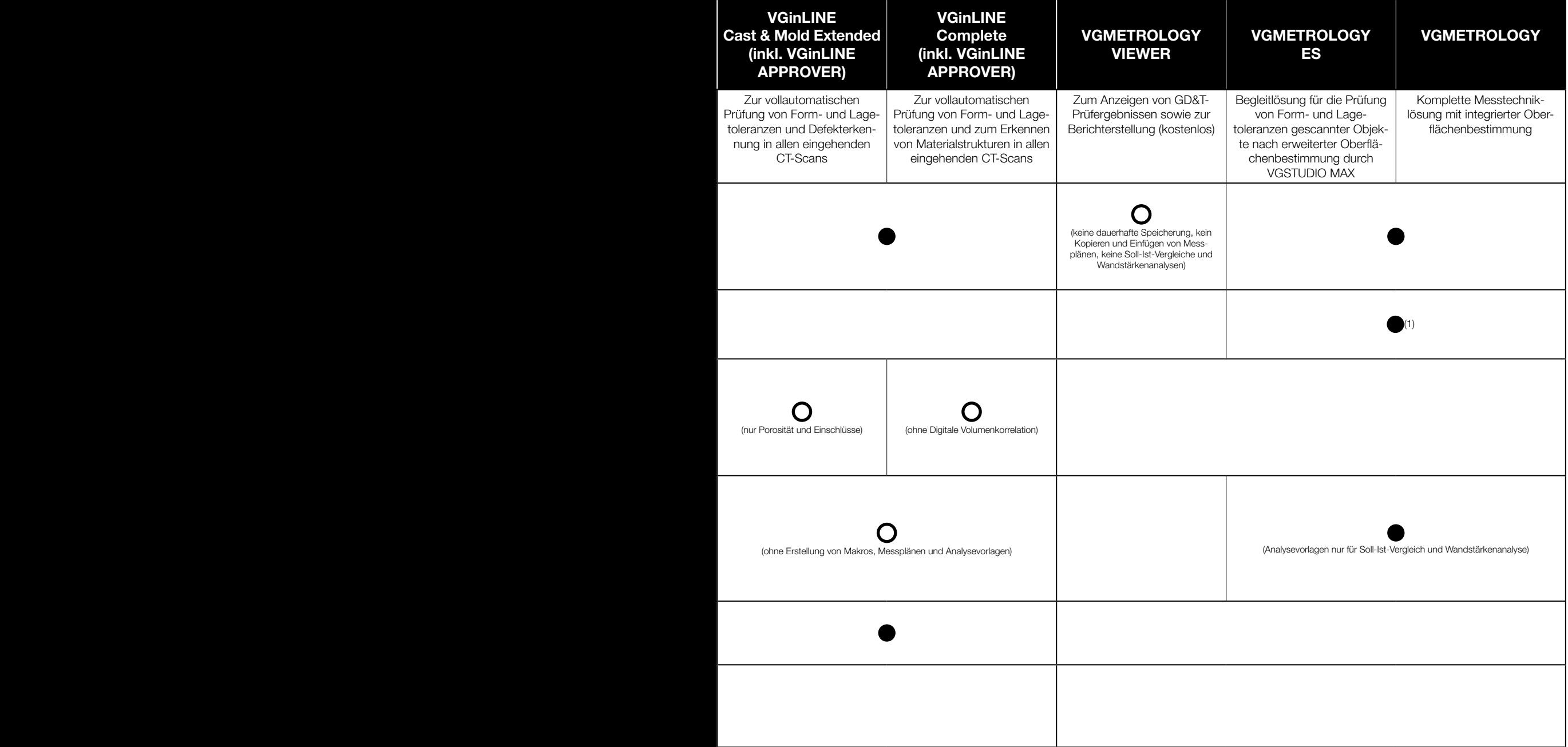

# Ihre Fragen, Ihr VGSTUDIO MAX

Egal, welche Einblicke Sie in Ihre Produkte erhalten möchten, das nach Ihren Anforderungen konfigurierte VGSTUDIO MAX hilft Ihnen dabei.\*

#### **Basisedition**

Die Basisedition ist Ihr Ausgangspunkt. Bereits sie bietet innovative Messinstrumente, Visualisierungsmöglichkeiten für Sichtprüfungen sowie Berichts- und Präsentationsfunktionen.

#### **Zusatzmodule**

Aufbauend auf der Basisversion können Sie aus vielen verschiedenen Modulen für Materialanalysen, Geometrieanalysen, Simulationen und CT-Rekonstruktion wählen. Und wenn Ihre Bedürfnisse wachsen, wächst VGSTUDIO MAX einfach mit.

#### Pakete und Bundles

VGSTUDIO MAX ist in vorkonfigurierten Paketen erhältlich, die auf die gängigsten Anwendungsbereiche zugeschnitten sind. Ein Paket enthält eine VGSTUDIO MAX-Lizenz, eine Auswahl von Zusatzmodulen und einen Update-/Wartungsvertrag für ein Jahr. Wenn Sie bereits eine VGSTUDIO MAX-Lizenz besitzen, können Sie ein vorkonfiguriertes Bundle zu Ihrem VGSTUDIO MAX hinzufügen. Ein Bundle enthält eine Auswahl von Zusatzmodulen und einen Update-/ Wartungsvertrag.

#### Immer besser

Regelmäßige Updates mit neuen Funktionen machen VGSTUDIO MAX immer besser. Mit unserem optionalen Update-/Wartungsvertrag behalten Sie Anschluss an alle aktuellen Entwicklungen in der Analyse und Visualisierung von Daten der industriellen CT und sparen gleichzeitig gegenüber dem regulären Upgradepreis.

\* Abhängig von der Plattform gibt es für die verschiedenen Betriebssysteme Unterschiede im Funktionsumfang. Nähere Informationen finden Sie auf unserer ständig aktualisierten Produktinformationsseite: [www.volumegraphics.com/de/](https://www.volumegraphics.com/de/support/product-information.html) support/product-information.html.

Zusatzmodul Erweiterte Porositäts-/Einschlussanalyse für die Defektanalyse gemäß der BDG-Richtlinie P 202 für die Prüfung auf Porosität in 2D und der BDG-Richtlinie P 203 für die Prüfung auf Porosität in 3D. MATERIALANALYSEN

#### Zusatzmodul Faserverbundwerkstoffanalyse für das Ermitteln der Faserorientierungen und weiterer relevanter Parame-

ter in Faserverbundwerkstoffen.

Zusatzmodul Schaum-/ Pulveranalyse zur Bestimmung der Zellstrukturen in Schäumen und Filtern.

 $\mathop{\mathsf{N}}$ <u>C</u>

SATZMODULE

FÜR

Zusatzmodul Digitale Volumenkorrelation zur Quantifizierung von Verschiebungen zwischen einem initialen und einem deformierten Volumen.

> Zusatzmodul Volumenvernetzung zur Umwand-

lung von CT-Daten in Netze für die Weiterverwendung in Simulationen.

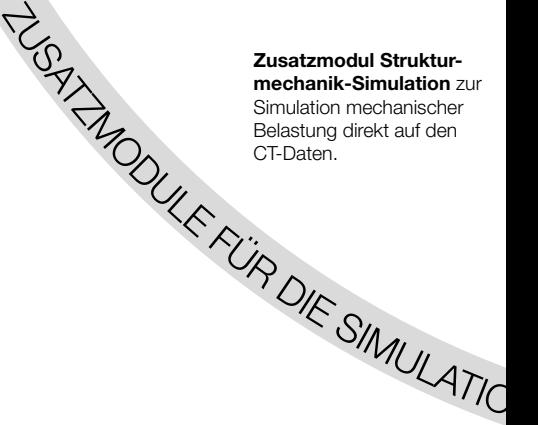

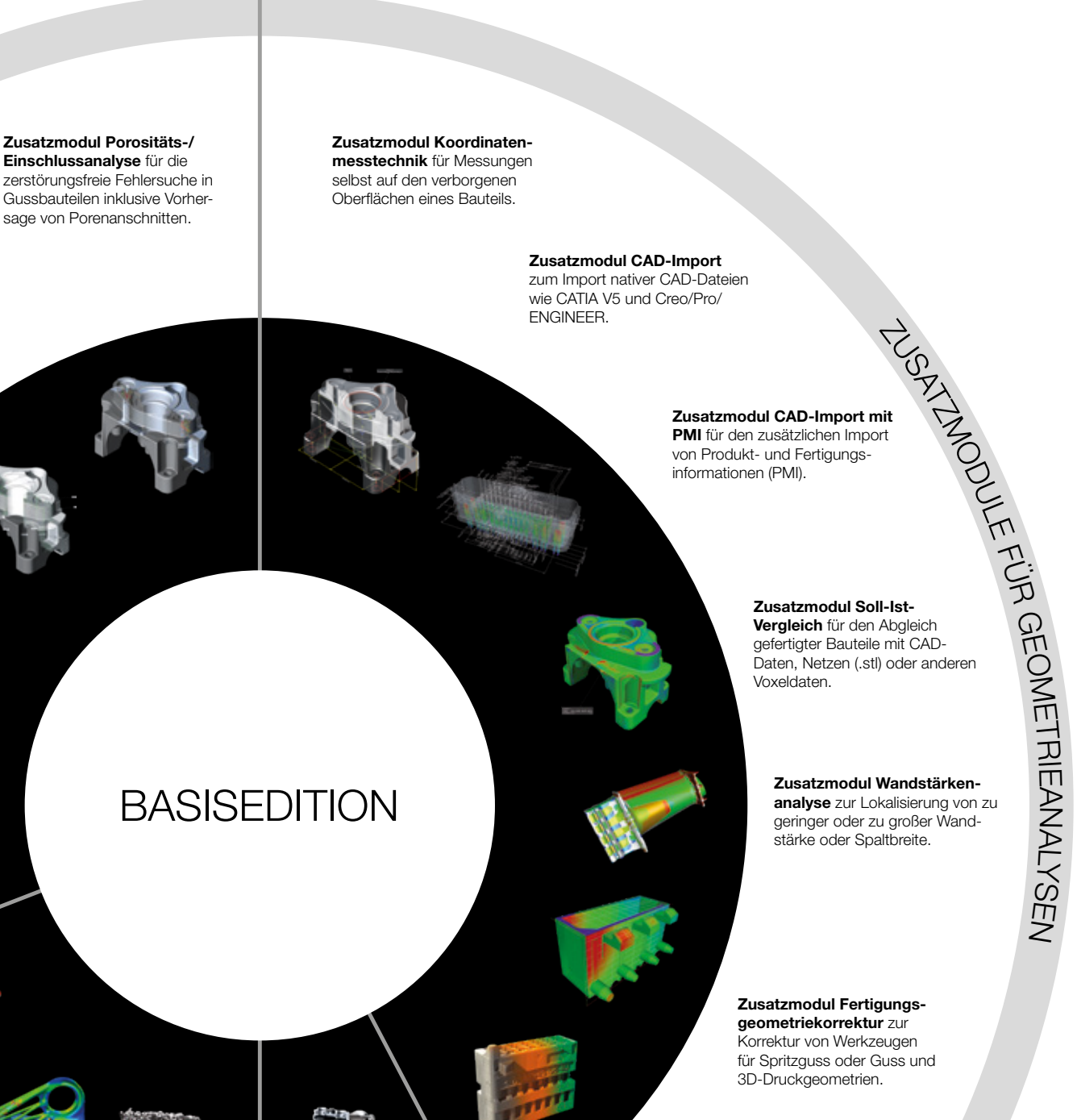

Zusatzmodul Transportphänomene-Simulation für Strömungs- und Diffusionsexperimente beispielsweise auf CT-Scans von porösen Materialien oder Faserverbundwerkstoffen. <sup>Z</sup>USATZMODUL<sup>E</sup> <sup>F</sup>Ü<sup>R</sup> <sup>D</sup><sup>I</sup><sup>E</sup> <sup>S</sup><sup>I</sup>MULATIO<sup>N</sup>

Zusatzmodul CT-Rekonstruktion für die Rekonstruktion dreidimensionaler Volumendatensätze aus den Aufnahmen

der CT-Anlage.

Zusatzmodul Reverse Engineering zur Umwandlung von CT-Scans in CAD-

Modelle zur Verwendung in CAD-Systemen.

# Pakete

# VGSTUDIO MAX – maßgeschneidert für Ihr Anwendungsgebiet

## Pakete und Bundles

- > Vorkonfiguriert für die gängigsten Aufgaben vieler Branchen
- > Erhebliches Einsparpotenzial im Vergleich zum separaten Kauf einzelner Module
- > Paket: Enthält eine VGSTUDIO MAX-Lizenz, eine Auswahl von Zusatzmodulen und einen Update-/ Wartungsvertrag für ein Jahr
- > Bundle: Enthält eine Auswahl von Zusatzmodulen und einen Update-/Wartungsvertrag für ein Jahr

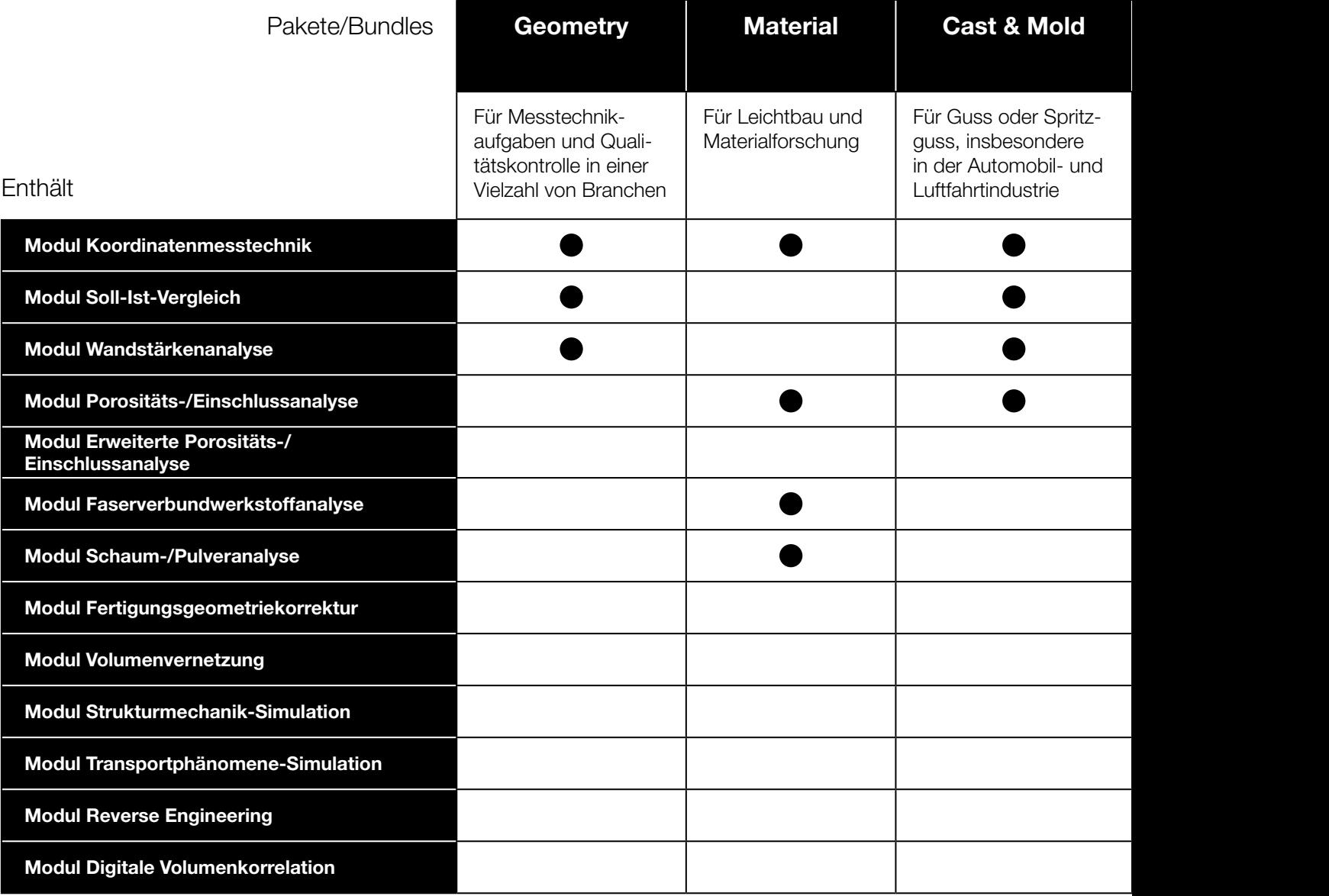

## Systemanforderungen

VGSTUDIO MAX läuft auf modernen, handelsüblichen PCs und ist für Windows, macOS und Ubuntu Linux verfügbar.\* Die aktuellen Systemanforderungen finden Sie auf unserer Website: [www.volumegraphics.com/](http://www.volumegraphics.com/de/support/system-requirements.html) [de/support/system-requirements.html.](http://www.volumegraphics.com/de/support/system-requirements.html)

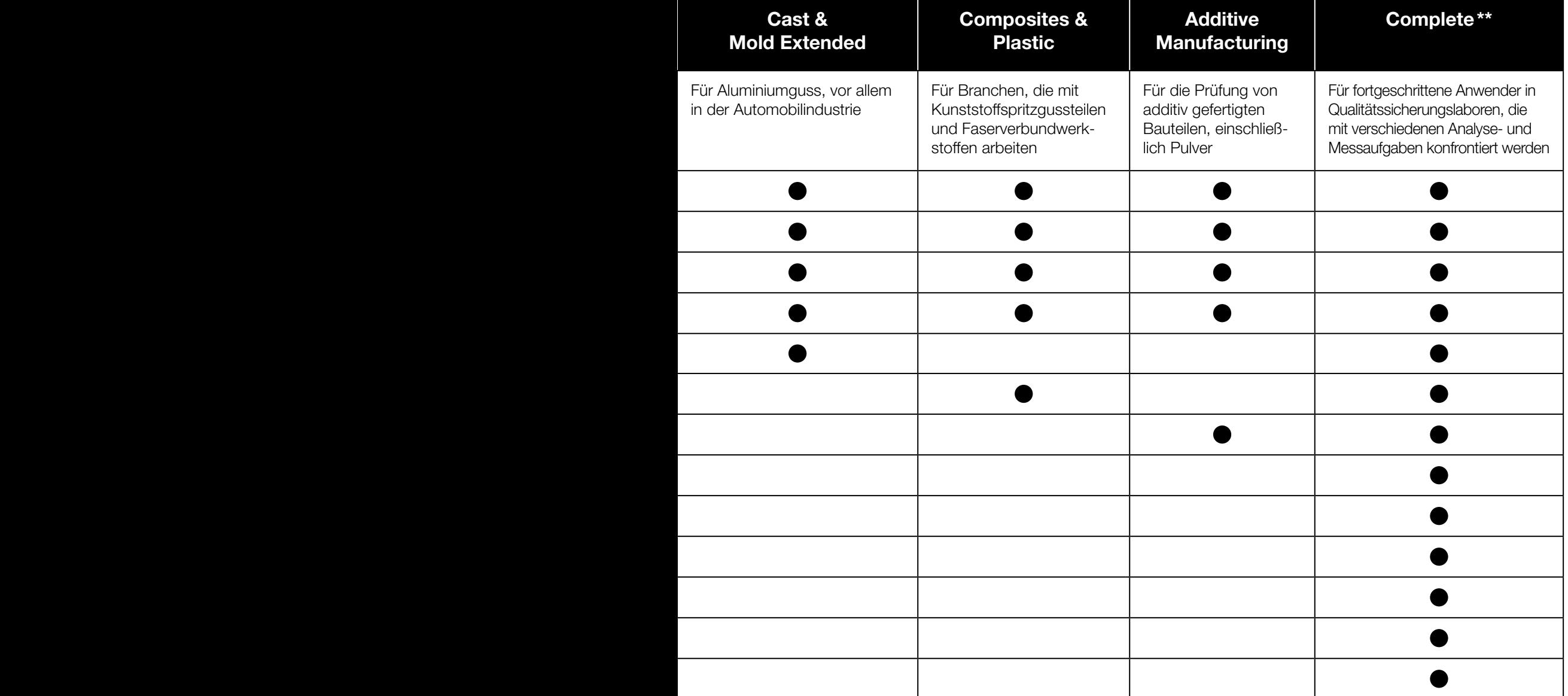

\*

Abhängig von der Plattform gibt es für die verschiedenen Betriebssysteme Unterschiede im Funktionsumfang. Nähere Informationen finden Sie auf<br>unserer ständig aktualisierten Produktinformationsseite: www.volumegraphics.com/ \*\*

# Lizenzmodelle

# Für jede Anforderung das richtige Lizenzmodell

# Floating

#### Software flexibel nutzen – weltweit, auf einem Kontinent oder in einer Stadt

Abhängig vom gewählten Lizenzmodell können Sie eine einzige Lizenz weltweit, innerhalb eines Kontinents oder innerhalb einer Stadt verwenden. Dies erhöht die Auslastung Ihrer Lizenz und reduziert den Aufwand für die Lizenzverwaltung.

Mit allen Floating-Lizenzmodellen können Sie sich bis zu 7 Tage lang eine Lizenz aus dem Pool Ihrer Floating-Lizenzen ausleihen, z. B. für eine Geschäftsreise oder Konferenz. Oder Sie können mehrere Instanzen der Software auf demselben Rechner ausführen, ohne dass sie als separate Lizenz zählen. Die einzelnen Lizenzen können über einen unterschiedlichen Funktionsumfang verfügen.

# Rechnergebunden

#### Für den Betrieb auf ausschließlich einem Rechner

Wenn Sie Ihren Bedarf genau kennen, empfiehlt sich eine rechnergebundene Lizenz. Die Software wird auf dem Rechner installiert, auf dem sie dann verwendet wird. Die rechnergebundene Lizenz bindet die Software an diesen Rechner.

Mit einer rechnergebundenen Lizenz können Sie mehrere Instanzen der Software auf einem Rechner ausführen.

Bitte beachten: Einmal installiert, sind Rechner sowie Plattform festgelegt.

Verfügbarkeit: VGSTUDIO MAX, VGSTUDIO, VGMETROLOGY und VGMETROLOGY ES.

# Global-floating

Wenn Sie als global tätiges Unternehmen eine Lizenz weltweit an verschiedenen Standorten in verschiedenen Zeitzonen nutzen wollen, ist Globalfloating das perfekte Lizenzmodell. Im Vergleich zu anderen Lizenzmodellen benötigen Sie mit dem Global-floating-Lizenzmodell weniger Lizenzen, da Sie eine Lizenz weltweit verwenden können.

# Continental-floating

Verfügt Ihr Unternehmen über mehrere Niederlassungen auf einem Kontinent, können Ihre Mitarbeiter sich nun die Lizenzen auf einem Kontinent teilen. Die Continental-floating-Lizenzen sind verfügbar für den Einsatz in Amerika, EMEA (Europa, Mittlerer Osten und Afrika) oder in der Region Asien-Pazifik.

# Local-floating

Beschäftigt Ihr Unternehmen in einer Stadt mehrere Anwender, die die Software nicht Vollzeit benötigen, können die Mitarbeiter sich nun die Lizenzen in einer Stadt teilen. Im Vergleich zur Dongle-Lizenz müssen Sie bei der Local-floating-Lizenz keinen Dongle mitnehmen, sodass keine Verlustgefahr mehr besteht.

Bitte beachten: Der Lizenzserver für die Floating-Lizenzen ist kostenlos und kann auch auf einem virtuellen Server installiert werden. Wenn Sie bereits einen Flexera-Server haben, können Sie diesen auch für Volume Graphics Software verwenden.

Verfügbarkeit: VGSTUDIO MAX-Pakete und Pakete mit weiteren Zusatzmodulen, VGMETROLOGY und VGMETROLOGY ES (sowohl mit als auch ohne Zusatzmodule).

# Dongle

#### Abwechselnde Nutzung auf mehreren Rechnern ohne Netzwerk

Wählen Sie die Dongle-Lizenz, wenn Sie die Software flexibel auf verschiedenen Rechnern benutzen wollen, diese Rechner aber nicht an ein Netzwerk angeschlossen sind.

Die Dongle-Lizenz besteht aus einem Hardware-Dongle und einer für diesen Dongle ausgestellten Lizenz. Die Software kann damit auf beliebig vielen Rechnern installiert werden, aber lediglich genutzt werden, wenn der Dongle mit dem Rechner verbunden ist.

Mit einer Dongle-Lizenz können Sie mehrere Instanzen der Software auf einem Rechner ausführen.

Bitte beachten: Pro Lizenz wird nur ein Dongle ausgegeben. Ein Verlust des Dongles bedeutet einen Verlust der Lizenz.

Verfügbarkeit: VGSTUDIO MAX, VGSTUDIO, VGMETROLOGY, VGMETROLOGY ES und VGinLINE.
### Dongle License Protection

Um die wirtschaftlichen Folgen eines Dongle-Verlusts auf ein Minimum zu reduzieren, bieten wir die Dongle License Protection mit einer Laufzeit von 12 Monaten an. Bei Verlust stellen wir Ihnen einen neuen Dongle sowie eine neue Lizenz für die Restlaufzeit gegen eine Gebühr von 2 % des ursprünglichen Listenpreises der Software zzgl. der gesetzl. MwSt. pro angefangenem Monat zur Verfügung.

Die Dongle License Protection ist bei Abschluss eines Update-/Wartungsvertrages kostenlos auf Anfrage oder ohne Update-/Wartungsvertrag gegen Zahlung einer Jahresgebühr erhältlich.

#### Update-/Wartungsvertrag

Der Update-/Wartungsvertrag hält Ihre Software kostengünstig auf dem neuesten Stand. Sie behalten Anschluss an alle aktuellen Entwicklungen in der Analyse und Visualisierung von Daten der industriellen CT und sparen gleichzeitig gegenüber dem regulären Upgradepreis.

Während der einjährigen Laufzeit des Update-/Wartungsvertrags bekommen Sie alle Upgrades und Fehlerbehebungen kostenlos. Darüber hinaus werden Ihre Anliegen vorrangig bearbeitet.

Verfügbarkeit: VGSTUDIO MAX, VGSTUDIO, VGMETROLOGY, VGMETROLOGY ES und VGinLINE.

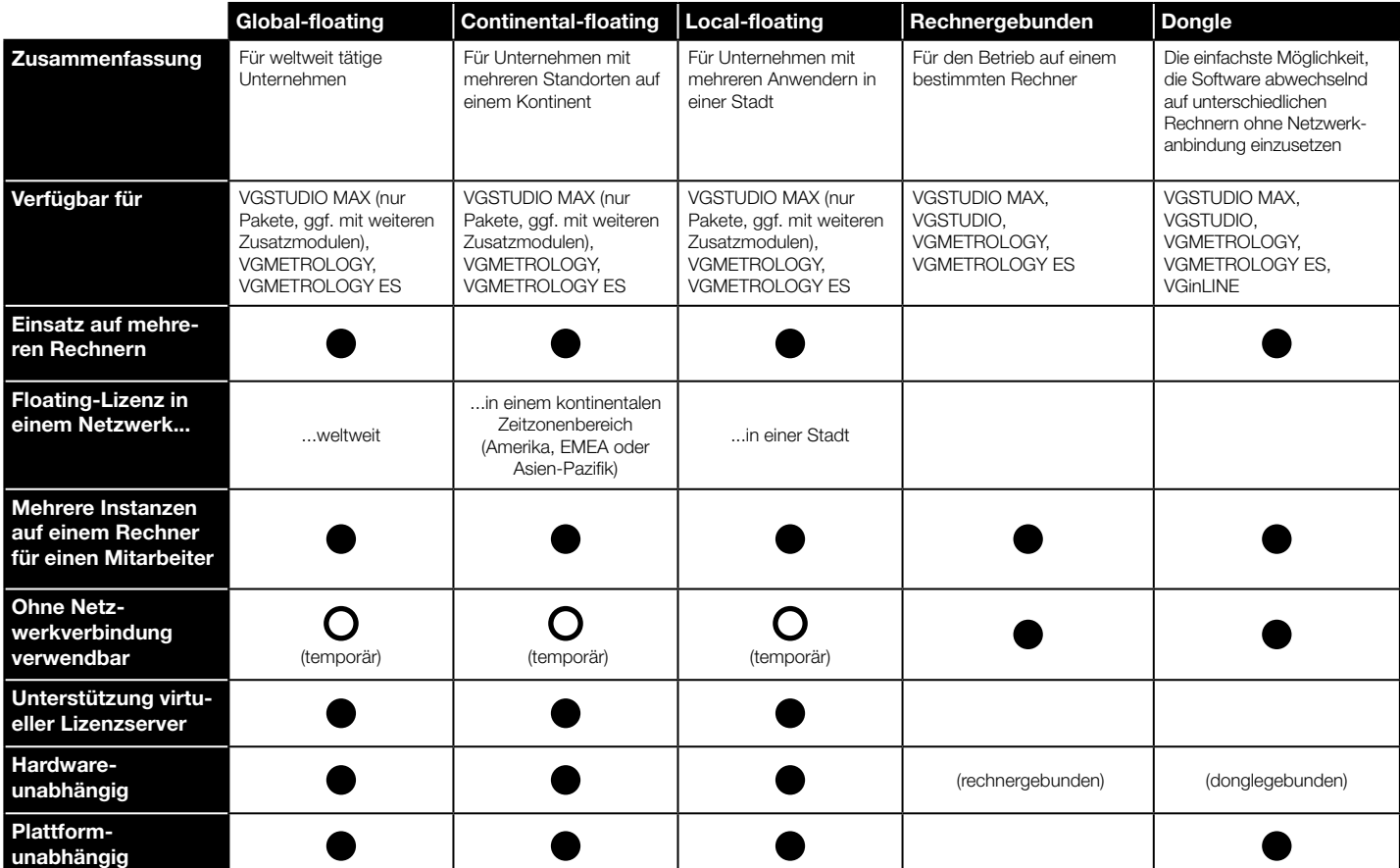

# Technische Beratung

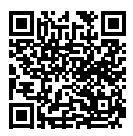

## Fachkompetenz, auf die Sie sich verlassen können

Unsere mehr als 20-jährige Erfahrung im Bereich der industriellen Computertomographie und der 3D-Bildgebungstechnologien gibt unseren Beratern ein fundiertes Fachwissen, auf das Sie sich verlassen können. Das Technical Consulting von Volume Graphics hilft Ihnen, egal ob Sie in Industrie oder Wissenschaft arbeiten, Ihre spezifischen Anforderungen mit CT-Hardware und Volume Graphics Software so zu lösen, dass sie optimal auf Ihre speziellen Bedürfnisse zugeschnitten sind.

Wir analysieren die spezifischen Anforderungen für Ihre Anwendungen, erstellen die optimale Volume Graphics Softwarekonfiguration und allgemeine CT-Hardware-Spezifikation und bieten sogar komplette Auswertungen als Vertragsdienstleistung an.

#### Beratung bei Systemkäufen

Wenn Sie noch keine CT-Anlage haben, prüfen wir gemeinsam, ob und wie Ihre Aufgabe mit CT gelöst werden kann. Wir übersetzen Ihre Anforderungen in verlässliche technische Spezifikationen unter Berücksichtigung von Machbarkeit, Budget, zu prüfendem Material, erforderlicher Auflösung, Standort (produktions- oder labornah) und anderen relevanten Anforderungen.

#### Beratung bei komplexen Aufgabenstellungen

Für komplexere Fragestellungen, z. B. bei der Erweiterung bestehender Systeme oder Neuanschaffungen, erstellen wir eine Machbarkeitsstudie und prüfen, wie wir die Idee mit unserer Software umsetzen können.

#### Dienstleistungen für Analyse und Visualisierung

Unser Beratungsteam analysiert Ihre CT-Daten nach Ihren Anforderungen. Wenn es notwendig ist, können wir Sie an einen CT-Dienstleister verweisen.

#### Dienstleistungen für VGinLINE

Insbesondere bei der Automatisierung von Prüfprozessen unterstützen wir Sie mit dem notwendigen technischen Know-how. Gemeinsam schaffen wir die Grundlage, um Ihre Prüfaufgaben mit maximaler Effizienz bestmöglich zu lösen.

Wenn Sie mit uns an einem größeren Automatisierungsprojekt mit VGinLINE arbeiten, können wir den Prüfplan nach Ihren Anforderungen erstellen. In Zusammenarbeit mit der VG Academy können wir Sie außerdem für den täglichen Gebrauch von VGinLINE schulen und begleiten Sie dabei durch den Prozess des Erwerbs Ihres VGinLINE-Systems.

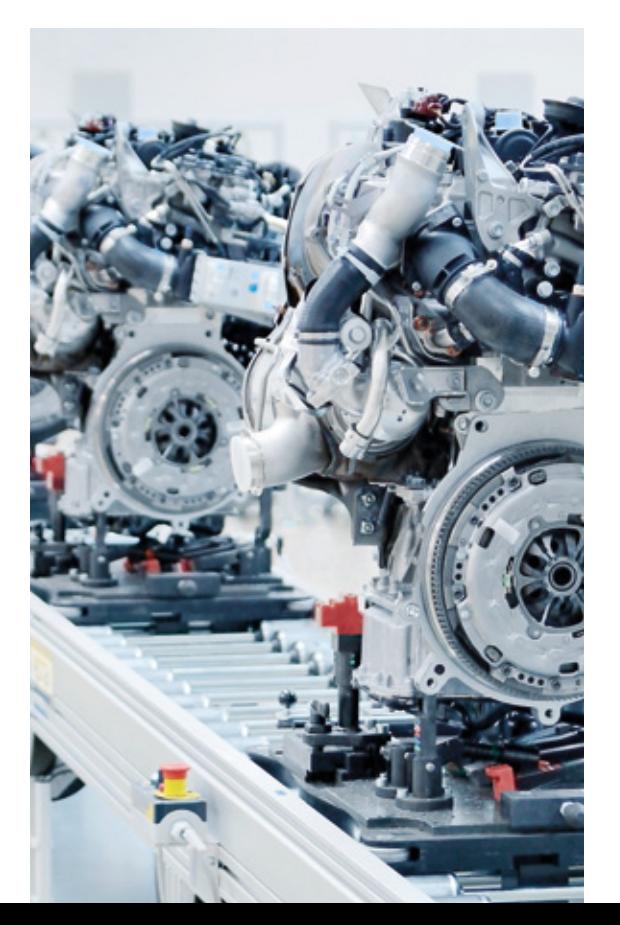

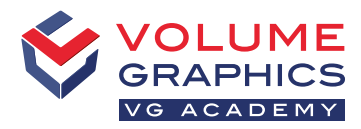

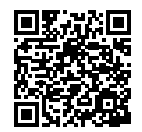

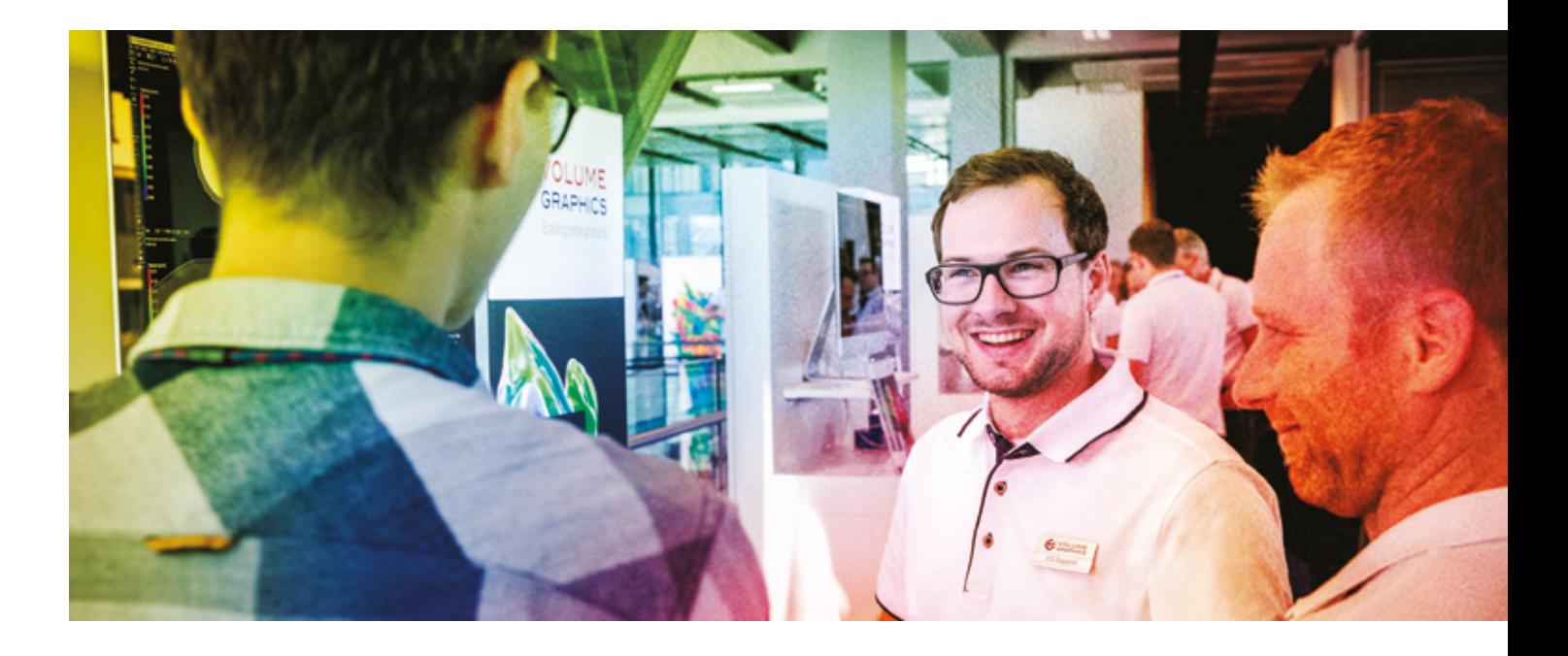

#### Verbessern Sie Ihre Prüfprozesse – wir zeigen wie

VG Academy ist Ihr Partner für Schulungen und Workshops für alle Volume Graphics Softwareprodukte. Wir unterstützen Sie darin, Ihre VG-Software effizient und kompetent zu nutzen. Melden Sie sich einfach zu einer unserer Schulungen an!

Alle Kurse sind auf Deutsch und Englisch verfügbar. Auf Anfrage bieten wir Ihnen auch Schulungen in anderen Sprachen an.

#### Schulungsorte

- > VG Academy am Hauptsitz der Volume Graphics GmbH in Heidelberg
- > VG Academy in den Niederlassungen in Charlotte, NC (USA), Nagoya (Japan), Peking (China) und Singapur
- > VG Academy E-Learning Deutschland / USA / Singapur
- > Vor Ort bei Ihnen

#### Schulungsangebot

- > Basisschulungen zu VGSTUDIO MAX
- > Bootcamps und individuelle Workshops
- > Train-the-Trainer (für VG-Partner)
- > ... und vieles mehr

#### Anmeldung

Wenn Sie sich für eine Schulung anmelden möchten oder falls Sie weitere Fragen haben, wenden Sie sich bitte an uns: per E-Mail an [academy@volumegraphics.com](mailto:academy@volumegraphics.com) oder telefonisch unter +49 6221 73920-810.

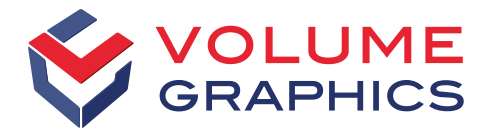

#### part of Hexagon

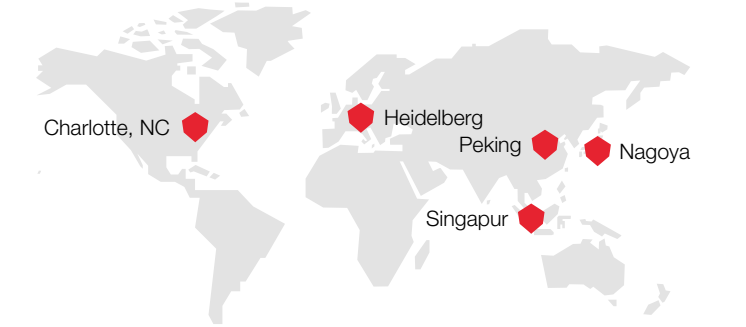

Bleiben Sie auf dem Laufenden und melden Sie sich für unseren kostenlosen Newsletter an:

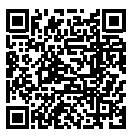

Volume Graphics GmbH besitzt Niederlassungen in den USA, Japan, China und Singapur. Um für unsere Kunden weltweit präsent zu sein, stützen wir uns auf ein globales Netzwerk von Distributoren.

**Hauptsitz** Volume Graphics GmbH Speyerer Straße 4-6 69115 Heidelberg, Deutschland Telefon: +49 6221 73920-60 Fax: +49 6221 73920-88 [sales@volumegraphics.com](mailto:sales@volumegraphics.com) [www.volumegraphics.de](http://www.volumegraphics.de)

© 2021 Volume Graphics GmbH, VGL ist ein eingetragenes Warenzeichen der Volume Graphics GmbH. Sämtliche in dieser Broschüre erwähnten Firmen-, Produkt- oder Dienstleistungsnamen dienen ausschließlich der Identifizierung und können Marken ihrer jeweiligen Eigentümer sein.

Hexagon ist weltweit führender Anbieter von Sensoren, Software und autonomen Lösungen. Erfahren Sie mehr über Hexagon (Nasdaq Stockholm: HEXA B) unter [hexagon.com](http://hexagon.com) und folgen Sie uns [@HexagonAB](https://twitter.com/hexagonab).

VG-306-DE-v01\_B | 09.2021 | Änderungen und Irrtümer vorbehalten.